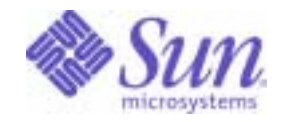

## Sun Java™ System

# Identity Server Developer's Reference

Sun Microsystems, Inc. 4150 Network Circle Santa Clara, CA 95054 U.S.A.

Part No: 817-5711-10

Copyright © 2004 Sun Microsystems, Inc., 4150 Network Circle, Santa Clara, California 95054, U.S.A. All rights reserved.

Sun Microsystems, Inc. has intellectual property rights relating to technology embodied in the product that is described in this document. In particular, and without limitation, these intellectual property rights may include one or more of the U.S. patents listed at http://www.sun.com/patents and one or more additional patents or pending patent applications in the U.S. and in other countries.

THIS PRODUCT CONTAINS CONFIDENTIAL INFORMATION AND TRADE SECRETS OF SUN MICROSYSTEMS, INC. USE, DISCLOSURE OR REPRODUCTION IS PROHIBITED WITHOUT THE PRIOR EXPRESS WRITTEN PERMISSION OF SUN MICROSYSTEMS, INC.

U.S. Government Rights - Commercial software. Government users are subject to the Sun Microsystems, Inc. standard license agreement and applicable provisions of the FAR and its supplements.

This distribution may include materials developed by third parties.

Parts of the product may be derived from Berkeley BSD systems, licensed from the University of California. UNIX is a registered trademark in the U.S. and in other countries, exclusively licensed through X/Open Company, Ltd.

Sun, Sun Microsystems, the Sun logo, Java, Solaris, JDK, Java Naming and Directory Interface, JavaMail, JavaHelp, J2SE, iPlanet, the Duke logo, the Java Coffee Cup logo, the Solaris logo, the SunTone Certified logo and the Sun ONE logo are trademarks or registered trademarks of Sun Microsystems, Inc. in the U.S. and other countries.

All SPARC trademarks are used under license and are trademarks or registered trademarks of SPARC International, Inc. in the U.S. and other countries. Products bearing SPARC trademarks are based upon architecture developed by Sun Microsystems, Inc.

Legato and the Legato logo are registered trademarks, and Legato NetWorker, are trademarks or registered trademarks of Legato Systems, Inc. The Netscape Communications Corp logo is a trademark or registered trademark of Netscape Communications Corporation.

The OPEN LOOK and Sun(TM) Graphical User Interface was developed by Sun Microsystems, Inc. for its users and licensees. Sun acknowledges the pioneering efforts of Xerox in researching and developing the concept of visual or graphical user interfaces for the computer industry. Sun holds a non-exclusive license from Xerox to the Xerox Graphical User Interface, which license also covers Sun's licensees who implement OPEN LOOK GUIs and otherwise comply with Sun's written license agreements.

Products covered by and information contained in this service manual are controlled by U.S. Export Control laws and may be subject to the export or import laws in other countries. Nuclear, missile, chemical biological weapons or nuclear maritime end uses or end users, whether direct or indirect, are strictly prohibited. Export or reexport to countries subject to U.S. embargo or to entities identified on U.S. export exclusion lists, including, but not limited to, the denied persons and specially designated nationals lists is strictly prohibited.

DOCUMENTATION IS PROVIDED "AS IS" AND ALL EXPRESS OR IMPLIED CONDITIONS, REPRESENTATIONS AND WARRANTIES, INCLUDING ANY IMPLIED WARRANTY OF MERCHANTABILITY, FITNESS FOR A PARTICULAR PURPOSE OR NON-INFRINGEMENT, ARE DISCLAIMED, EXCEPT TO THE EXTENT THAT SUCH DISCLAIMERS ARE HELD TO BE LEGALLY INVALID.

\_\_\_\_\_\_\_\_\_\_\_\_\_\_\_\_\_\_\_\_\_\_\_\_\_\_\_\_\_\_\_\_\_\_\_\_\_\_\_\_\_\_\_\_\_\_\_\_\_\_\_\_\_\_\_\_\_\_\_\_\_\_\_\_\_\_\_\_\_\_\_\_\_\_\_\_\_\_\_\_\_\_\_\_\_\_\_\_\_\_\_\_\_\_\_\_\_\_\_\_\_\_\_\_\_\_\_\_\_\_\_ Copyright © 2004 Sun Microsystems, Inc., 4150 Network Circle, Santa Clara, California 95054, Etats-Unis. Tous droits réservés.

Sun Microsystems, Inc. détient les droits de propriété intellectuels relatifs à la technologie incorporée dans le produit qui est décrit dans ce document. En particulier, et ce sans limitation, ces droits de propriété intellectuelle peuvent inclure un ou plus des brevets américains listés à l'adresse http://www.sun.com/patents et un ou les brevets supplémentaires ou les applications de brevet en attente aux Etats - Unis et dans les autres pays. CE PRODUIT CONTIENT DES INFORMATIONS CONFIDENTIELLES ET DES SECRETS COMMERCIAUX DE SUN MICROSYSTEMS, INC. SON UTILISATION, SA DIVULGATION ET SA REPRODUCTION SONT INTERDITES SANS L AUTORISATION EXPRESSE, ECRITE ET PREALABLE DE SUN MICROSYSTEMS, INC.

Cette distribution peut comprendre des composants développés par des tierces parties.

Des parties de ce produit pourront être dérivées des systèmes Berkeley BSD licenciés par l'Université de Californie. UNIX est une marque déposée aux Etats-Unis et dans d'autres pays et licenciée exclusivement par X/Open Company, Ltd.

Sun, Sun Microsystems, le logo Sun, Java, Solaris, JDK, Java Naming and Directory Interface, JavaMail, JavaHelp, J2SE, iPlanet, le logo Duke, le logo Java Coffee Cup, le logo Solaris, le logo SunTone Certified et le logo Sun[tm] ONE sont des marques de fabrique ou des marques déposées de Sun Microsystems, Inc. aux Etats-Unis et dans d'autres pays.

Toutes les marques SPARC sont utilisées sous licence et sont des marques de fabrique ou des marques déposées de SPARC International, Inc. aux Etats-Unis et dans d'autres pays. Les produits portant les marques SPARC sont basés sur une architecture développée par Sun Microsystems, Inc.

Legato, le logo Legato, et Legato NetWorker sont des marques de fabrique ou des marques déposées de Legato Systems, Inc. Le logo Netscape Communications Corp est une marque de fabrique ou une marque déposée de Netscape Communications Corporation.

L'interface d'utilisation graphique OPEN LOOK et Sun(TM) a été développée par Sun Microsystems, Inc. pour ses utilisateurs et licenciés. Sun reconnaît les efforts de pionniers de Xerox pour la recherche et le développement du concept des interfaces d'utilisation visuelle ou graphique pour l'industrie de l'informatique. Sun détient une license non exclusive de Xerox sur l'interface d'utilisation graphique Xerox, cette licence couvrant également les licenciés de Sun qui mettent en place l'interface d'utilisation graphique OPEN LOOK et qui, en outre, se conforment aux licences écrites de Sun.

Les produits qui font l'objet de ce manuel d'entretien et les informations qu'il contient sont regis par la legislation americaine en matiere de controle des exportations et peuvent etre soumis au droit d'autres pays dans le domaine des exportations et importations. Les utilisations finales, ou utilisateurs finaux, pour des armes nucleaires, des missiles, des armes biologiques et chimiques ou du nucleaire maritime, directement ou indirectement, sont strictement interdites. Les exportations ou reexportations vers des pays sous embargo des Etats-Unis, ou vers des entites figurant sur les listes d'exclusion d'exportation americaines, y compris, mais de maniere non exclusive, la liste de personnes qui font objet d'un ordre de ne pas participer, d'une facon directe ou indirecte, aux exportations des produits ou des services qui sont regi par la legislation americaine en matiere de controle des exportations et la liste de ressortissants specifiquement designes, sont rigoureusement interdites.

LA DOCUMENTATION EST FOURNIE "EN L'ETAT" ET TOUTES AUTRES CONDITIONS, DECLARATIONS ET GARANTIES EXPRESSES OU TACITES SONT FORMELLEMENT EXCLUES, DANS LA MESURE AUTORISEE PAR LA LOI APPLICABLE, Y COMPRIS NOTAMMENT TOUTE GARANTIE IMPLICITE RELATIVE A LA QUALITE MARCHANDE, A L'APTITUDE A UNE UTILISATION PARTICULIERE OU A L'ABSENCE DE CONTREFACON.

# **Contents**

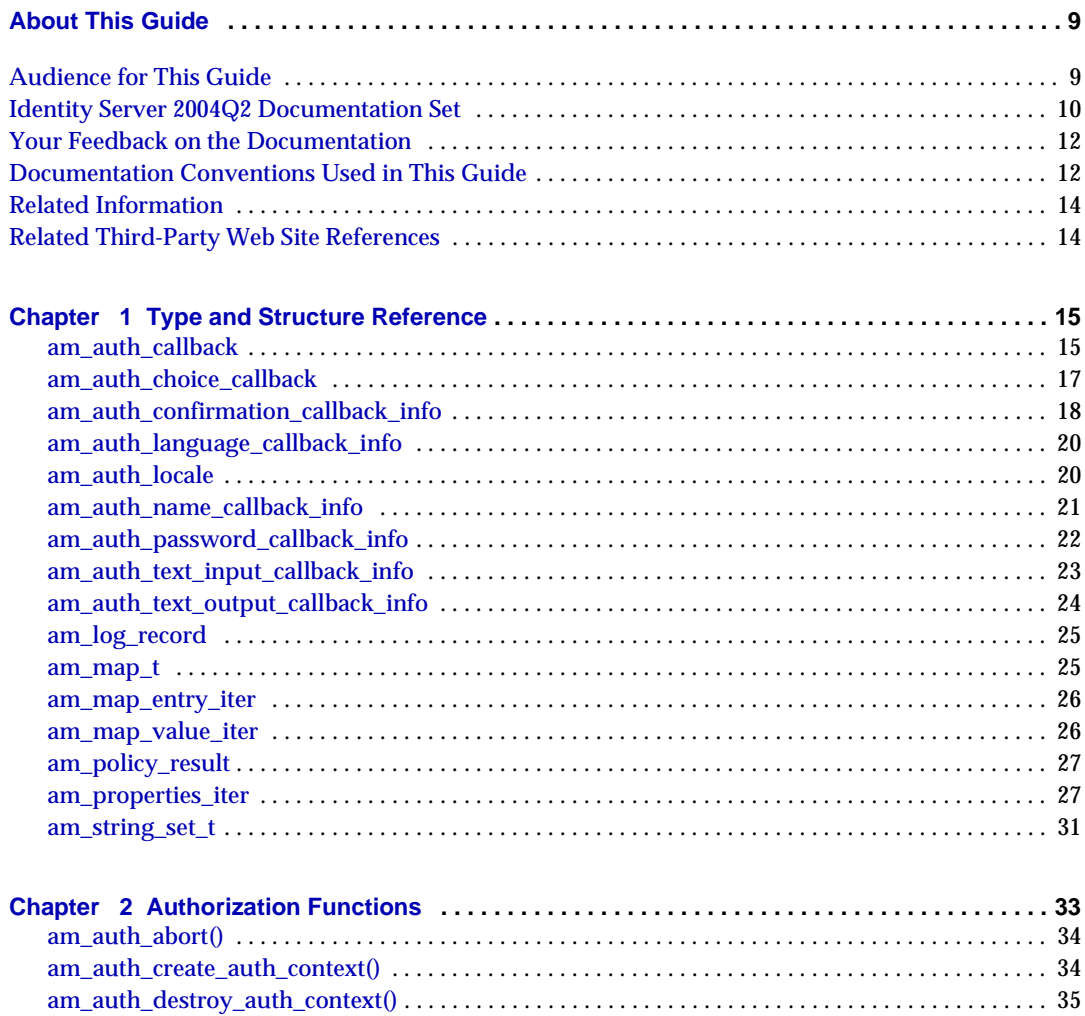

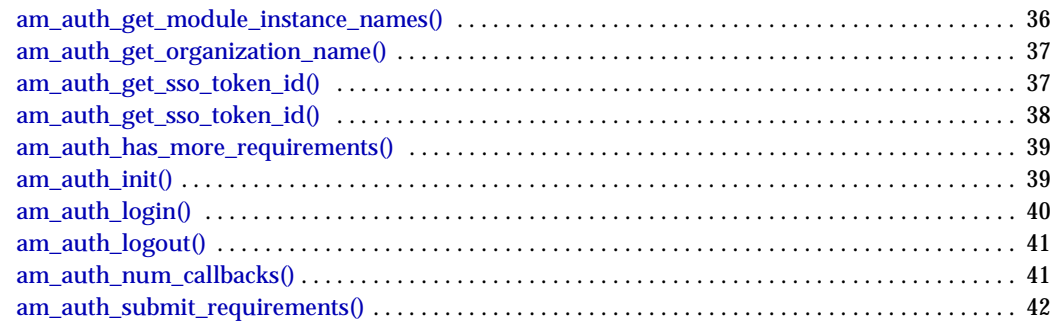

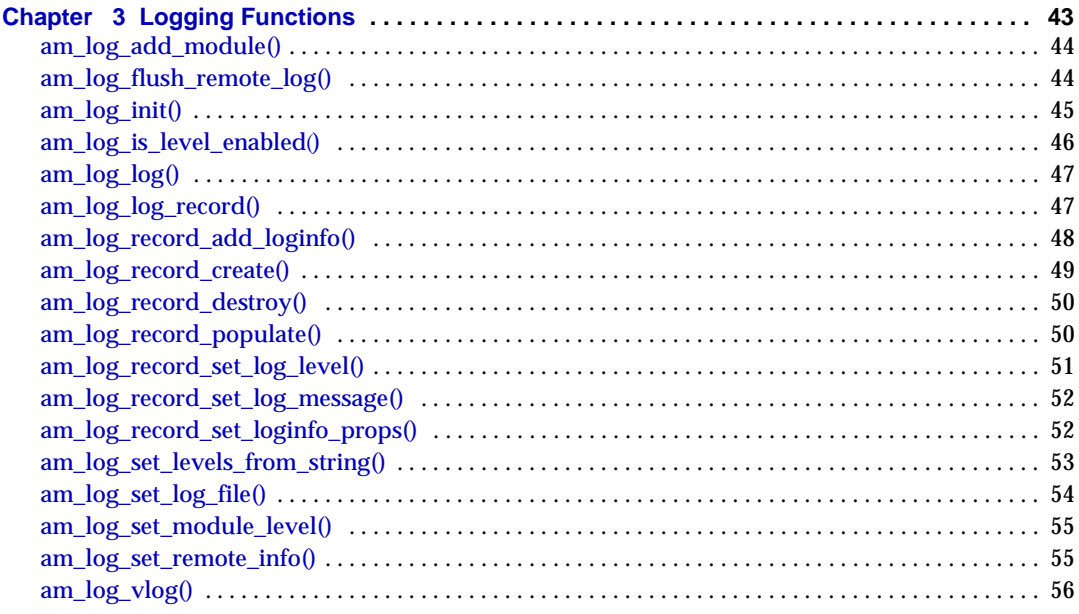

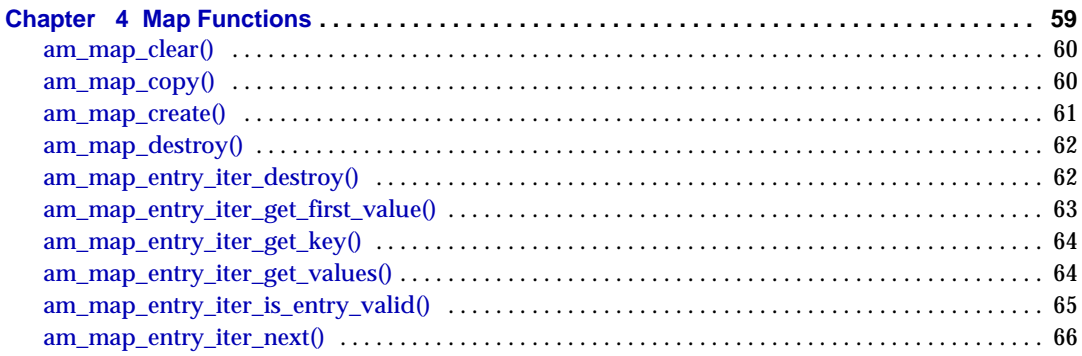

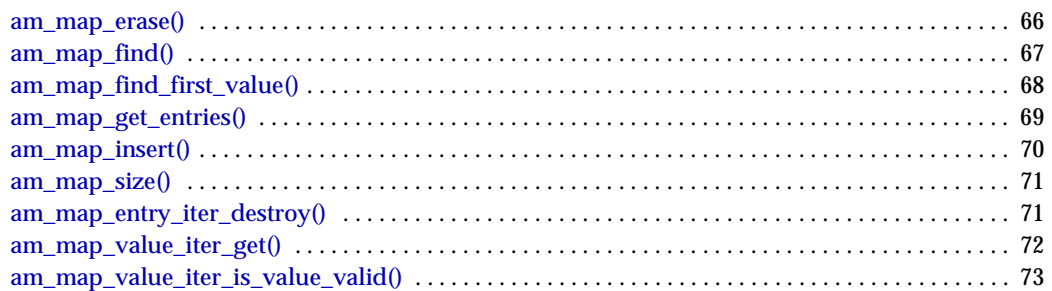

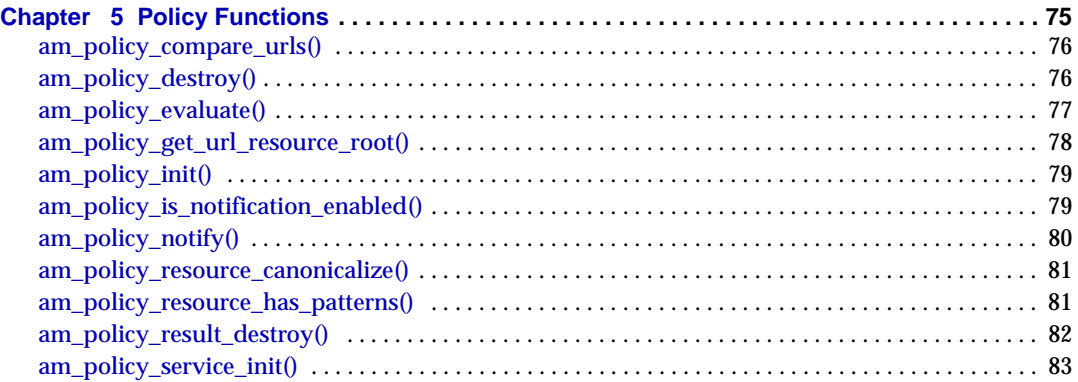

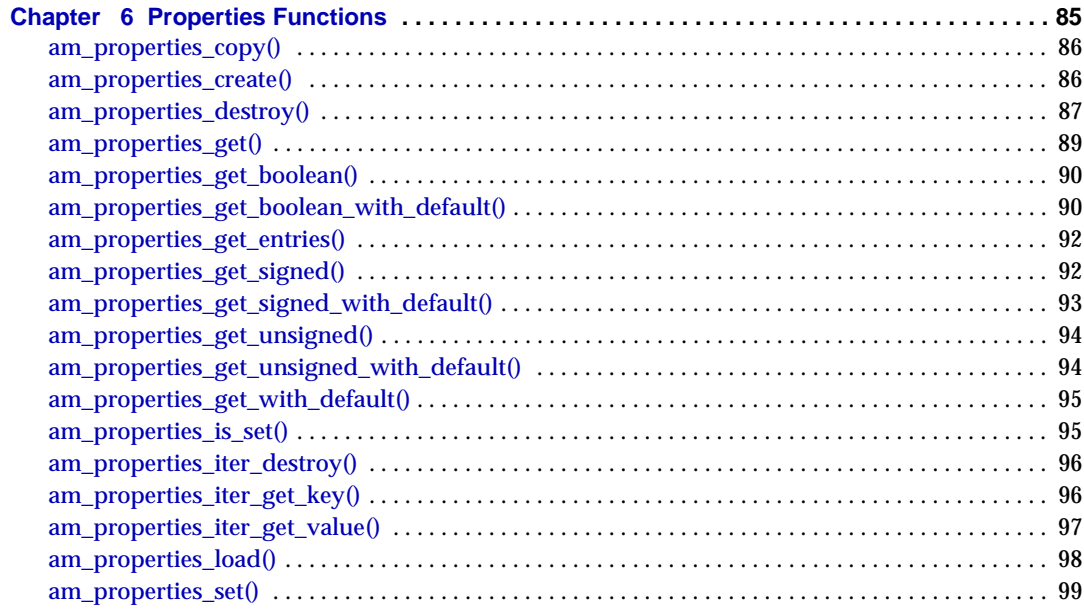

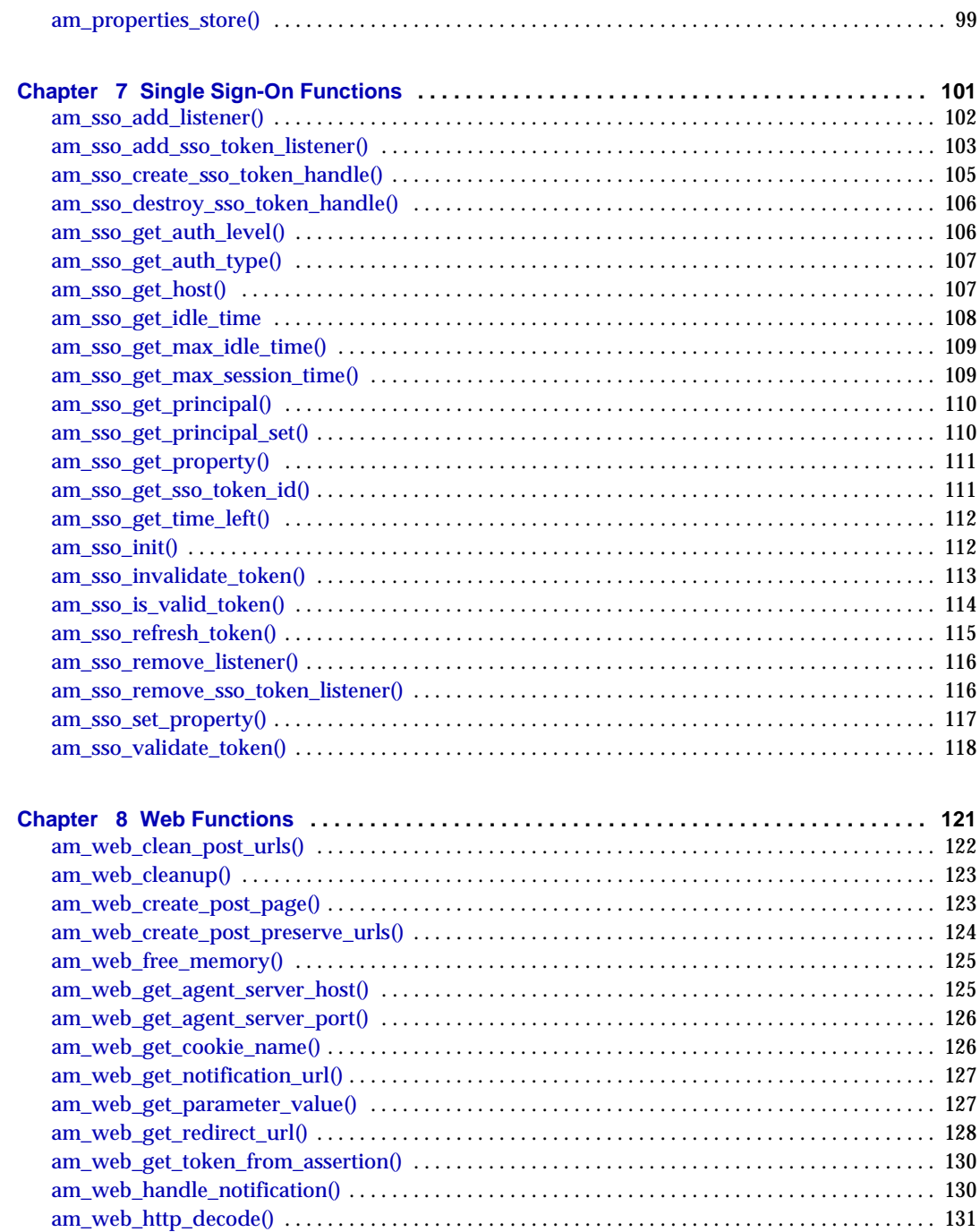

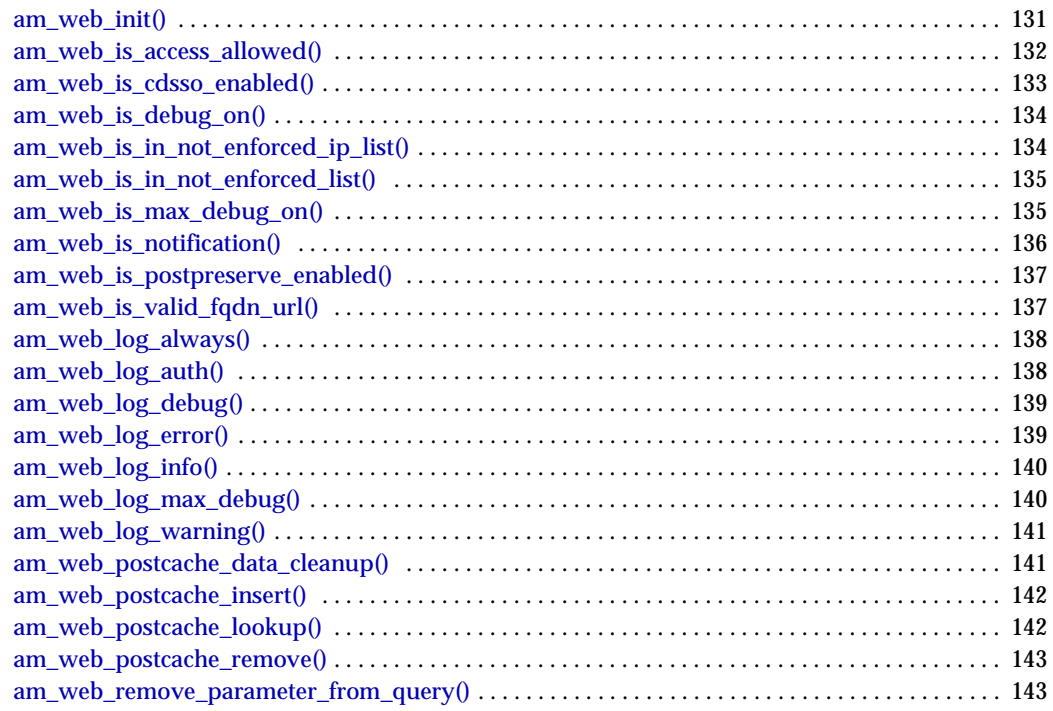

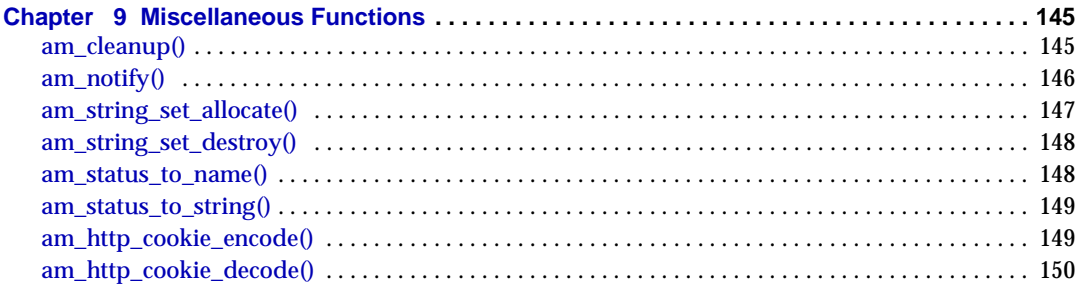

# About This Guide

<span id="page-8-0"></span>This *Developer's Reference* provides summaries of data types, structures, and functions that make up the public C APIs for Sun Java™ System Identity Server (formerly Sun™ ONE Identity Server.) Refer to it as you develop new plug-ins for use with Identity Server. Note that you will find the Javadocs for Identity Server Java APIs in this location:

*IdentityServer\_base*/SUNWam/docs/am\_public\_javadocs.jar

This preface includes the following topics:

- ["Audience for This Guide" on page 9](#page-8-1)
- ["Identity Server 2004Q2 Documentation Set" on page 10](#page-9-0)
- ["Documentation Conventions Used in This Guide" on page 12](#page-11-1)
- ["Related Information" on page 14](#page-13-0)
- ["Related Third-Party Web Site References" on page 14](#page-13-1)

# <span id="page-8-1"></span>Audience for This Guide

This *Developer's Reference* is intended for use by IT administrators and software developers who implement an integrated identity management and web access platform using Sun Java System servers and software. It is recommended that administrators understand the following technologies:

- Lightweight Directory Access Protocol (LDAP)
- Java™ technology
- JavaServer Pages™ (JSP) technology
- HyperText Transfer Protocol (HTTP)
- HyperText Markup Language (HTML)
- eXtensible Markup Language (XML)

Because Sun Java System Directory Server is used as the data store in an Identity Server deployment, administrators should also be familiar with the documentation provided with that product. The latest Directory Server documentation can be accessed online.

# <span id="page-9-0"></span>Identity Server 2004Q2 Documentation Set

The Identity Server documentation includes two sets:

- [Identity Server Core Documentation](#page-9-1)
- [Identity Server Policy Agent Documentation](#page-10-0)

## <span id="page-9-1"></span>Identity Server Core Documentation

The Identity Server documentation set contains the following titles:

- *Technical Overview* (http://docs.sun.com/doc/817-5706) provides a high-level overview of how Identity Server components work together to consolidate identity management and to protect enterprise assets and web-based applications. It also explains basic Identity Server concepts and terminology.
- *Migration Guide* (http://docs.sun.com/doc/817-5708) provides details on how to migrate existing data and Sun Java System product deployments to the latest version of Identity Server. (For instructions about installing Identity Server and other products, see the *Sun Java Enterprise System 2004Q2 Installation Guide* (http://docs.sun.com/doc/817-5760).
- *Administration Guide* (http://docs.sun.com/doc/817-5709) describes how to use the Identity Server console as well as manage user and service data via the command line.
- *Deployment Planning Guide* (http://docs.sun.com/doc/817-5707) provides information on planning an Identity Server deployment within an existing information technology infrastructure.
- *Developer's Guide* (http://docs.sun.com/doc/817-5710) offers information on how to customize Identity Server and integrate its functionality into an organization's current technical infrastructure. It also contains details about the programmatic aspects of the product and its API.
- *Developer's Reference* (http://docs.sun.com/doc/817-5711) provides summaries of data types, structures, and functions that make up the public Identity Server C APIs.
- *Federation Management Guide* (http://docs.sun.com/doc/817-6362) provides information about Federation Management, which is based on the Liberty Alliance Project.
- The *Release Notes* (http://docs.sun.com/doc/817-5712) will be available online after the product is released. They gather an assortment of last-minute information, including a description of what is new in this current release, known problems and limitations, installation notes, and how to report issues with the software or the documentation.

Updates to the *Release Notes* and links to modifications of the core documentation can be found on the Identity Server page at the Sun Java System documentation web site (http://docs.sun.com/prod/entsys.04q2). Updated documents will be marked with a revision date.

## <span id="page-10-0"></span>Identity Server Policy Agent Documentation

Policy agents for Identity Server documents are available on this Web site:

#### http://docs.sun.com/coll/S1\_IdServPolicyAgent\_21

Policy agents for Identity Server are available on a different schedule than the server product itself. Therefore, the documentation set for the policy agents is available outside the core set of Identity Server documentation. The following titles are included in the set:

- *Web Policy Agents Guide* documents how to install and configure an Identity Server policy agent on various web and proxy servers. It also includes troubleshooting and information specific to each agent.
- *J2EE Policy Agents Guide* documents how to install and configure an Identity Server policy agent that can protect a variety of hosted J2EE applications. It also includes troubleshooting and information specific to each agent.
- The *Release Notes* will be available online after the set of agents is released. There is generally one *Release Notes* file for each agent type release. The *Release Notes* gather an assortment of last-minute information, including a description of what is new in this current release, known problems and limitations, installation notes, and how to report issues with the software or the documentation.

Updates to the *Release Notes* and modifications to the policy agent documentation can be found on the Policy Agents page at the Sun Java System documentation web site. Updated documents will be marked with a revision date.

## <span id="page-11-0"></span>Your Feedback on the Documentation

Sun Microsystems and the Identity Server technical writers are interested in improving this documentation and welcomes your comments and suggestions. Use the following web-based form to provide feedback to us:

http://www.sun.com/hwdocs/feedback/

Please provide the full document title and part number in the appropriate fields. The part number can be found on the title page of the book or at the top of the document, and is usually a seven or nine digit number. For example, the part number of the Developer's Reference is 816-5711-10.

# <span id="page-11-1"></span>Documentation Conventions Used in This Guide

In the Identity Server documentation, certain typographic conventions and terminology are used. These conventions are described in the following sections.

## Typographic Conventions

This book uses the following typographic conventions:

- *Italic type* is used within text for book titles, new terminology, emphasis, and words used in the literal sense.
- Monospace font is used for sample code and code listings, API and language elements (such as function names and class names), filenames, pathnames, directory names, HTML tags, and any text that must be typed on the screen.
- *Italic serif font* is used within code and code fragments to indicate variable placeholders. For example, the following command uses *filename* as a variable placeholder for an argument to the gunzip command:

gunzip -d *filename*.tar.gz

## **Terminology**

The following terms are used in the Identity Server documentation set:

- *Identity Server* refers to Identity Server and any installed instances of the Identity Server software.
- *Policy and Management services* refers to the collective set of Identity Server components and software that are installed and running on a dedicated deployment container such as a web server.
- *Directory Server* refers to an installed instance of Sun Java System Directory Server.
- *Application Server* refers to an installed instance of Sun Java System Application Server (also known as Sun ONE Application Server.)
- *Web Server* refers to an installed instance of Sun Java System Web Server (also known as Sun ONE Web Server).
- *Web container that runs Identity Server* refers to the dedicated J2EE container (such as Web Server or Application Server) where the Policy and Management Services are installed.
- *IdentityServer\_base* represents the base installation directory for Identity Server. The Identity Server 2004Q2 default base installation and product directory depends on your specific platform:
	- ❍ Solaris™ systems: /opt/SUNWam
	- o Linux systems: /opt/sun/identity

The product directory is /SUNWam for Solaris systems and /identity for Linux systems. When you install Identity Server 2004Q2, you can specify a different directory for /opt on Solaris systems or /opt/sun on Linux systems; however, do not change the /SUNWam or /identity product directory.

For the base installation directory of the following products, refer to the documentation for the specific product.

- *DirectoryServer\_base* represents the base installation directory for Sun Java System Directory Server.
- *ApplicationServer\_base* is a variable place holder for the home directory for Sun Java System Application Server.
- *WebServer\_base* is a variable place holder for the home directory for Sun Java System Web Server.

# <span id="page-13-0"></span>Related Information

Useful information can be found at the following locations:

- Directory Server documentation: http://docs.sun.com/coll/DirectoryServer\_04q2
- Web Server documentation: http://docs.sun.com/coll/S1\_websvr61\_en
- Application Server documentation http://docs.sun.com/coll/s1\_asseu3\_en
- Web Proxy Server documentation: http://docs.sun.com/prod/s1.webproxys#hic
- Download Center: http://wwws.sun.com/software/download/
- Technical Support: http://www.sun.com/service/sunone/software/index.html
- Professional Services: http://www.sun.com/service/sunps/sunone/index.html
- Sun Enterprise Services, Solaris Patches, and Support:

http://sunsolve.sun.com/

• Developer Information: http://developers.sun.com/prodtech/index.html

# <span id="page-13-1"></span>Related Third-Party Web Site References

Third-party URLs are referenced in this document and provide additional, related information.

Sun is not responsible for the availability of third-party Web sites mentioned in this document. Sun does not endorse and is not responsible or liable for any content, advertising, products, or other materials that are available on or through such sites or resources. Sun will not be responsible or liable for any actual or alleged damage or loss caused by or in connection with the use of or reliance on any such content, goods, or services that are available on or through such sites or resources.

# Type and Structure Reference

<span id="page-14-1"></span><span id="page-14-0"></span>This chapter covers the types and structures provided in the C SDK available for use to interact with Sun Java™ System Identity Server. All authentication related types and structures can be found in the C SDK include file am\_auth.h. The following structures are summarized in this chapter:

- [am\\_auth\\_callback](#page-14-2) on page 15
- [am\\_auth\\_choice\\_callback](#page-16-0) on page 17
- [am\\_auth\\_confirmation\\_callback\\_info](#page-17-0) on page 18
- [am\\_auth\\_language\\_callback\\_info](#page-19-0) on page 20
- [am\\_auth\\_locale](#page-19-1) on page 20
- am auth name callback info on page 21
- [am\\_auth\\_password\\_callback\\_info](#page-21-0) on page 22
- [am\\_auth\\_text\\_input\\_callback\\_info](#page-22-0) on page 23
- [am\\_auth\\_text\\_input\\_callback\\_info](#page-22-0) on page 23
- [am\\_log\\_record](#page-24-0) on page 25
- [am\\_map\\_entry\\_iter](#page-25-0) on page 26
- [am\\_map\\_value\\_iter](#page-25-1) on page 26
- am policy result on page 27
- [am\\_properties\\_iter](#page-26-1) on page 27
- [am\\_string\\_set\\_t](#page-30-0) on page 31

### <span id="page-14-2"></span>**am\_auth\_callback**

Primary callback structure for authentication.

This structure is a C implementation of the Java 2 SDK javax.security.auth.callback interface used to submit authentication requirements to the authentication service on the Identity Server. The Identity Server authentication service framework is based on the Java 2 SDK JAAS API.

#include "am\_auth.h" typedef struct am\_auth\_callback { am\_auth\_callback\_type\_t callback\_type; union am\_auth\_callback\_info { am\_auth\_choice\_callback\_t choice\_callback; am\_auth\_confirmation\_callback\_tconfirmation\_callback; am\_auth\_language\_callback\_t language\_callback; am\_auth\_name\_callback\_t name\_callback; am\_auth\_password\_callback\_t password\_callback; am\_auth\_text\_input\_callback\_t text\_input\_callback; am auth text output callback t text output callback; } callback\_info; } am\_auth\_callback\_t;

#### **Fields**

This structure has the following fields:

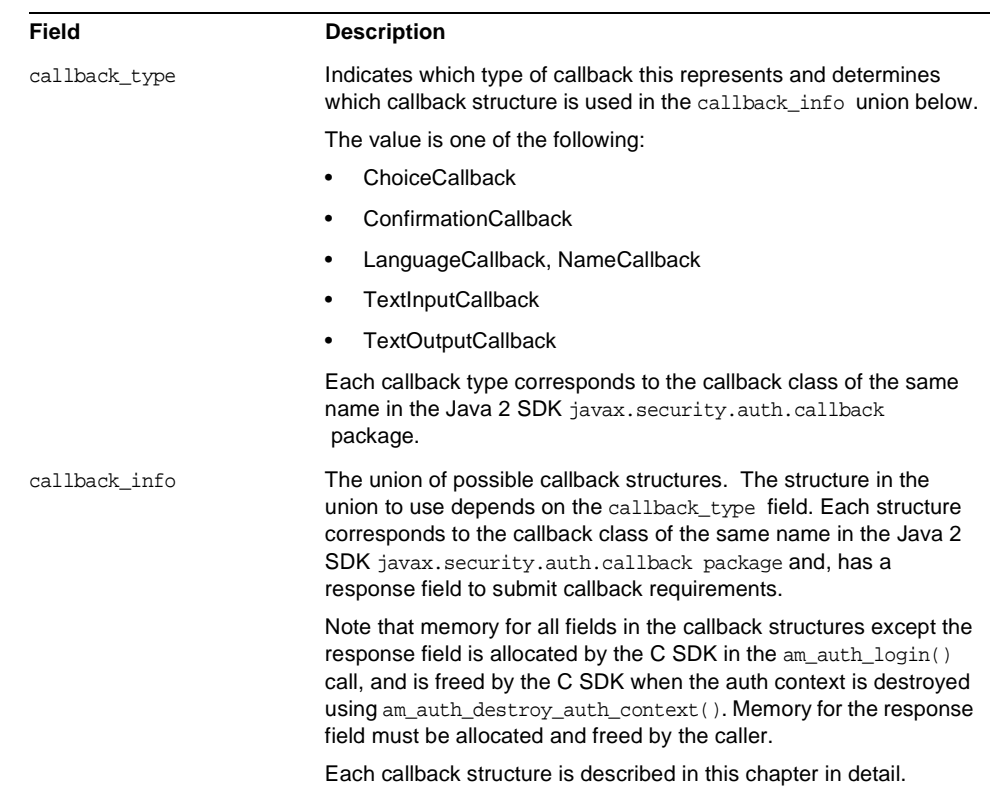

### <span id="page-16-0"></span>**am\_auth\_choice\_callback**

Choice authentication callback structure.

This is a C implementation of the

javax.security.auth.callback.ChoiceCallback class used to submit authentication callback requirements to the Identity Server Authentication service.

#### **Syntax**

```
#include "am_auth.h"
typedef struct am auth choice callback {
   const char *prompt;
   boolean_t_allow_multiple_selections;
   const char **choices;
   size_t choices_size;
```

```
size t default choice;
   const char **response; /* selected indexes */
   size t response size;
} am auth choice callback t;
```
#### **Fields**

This structure should be used if the callback\_type is ChoiceCallback used to submit authentication callback requirements to the Identity Server authentication service.

It is a C implementation of the javax.security.auth.callback.ChoiceCallback class.

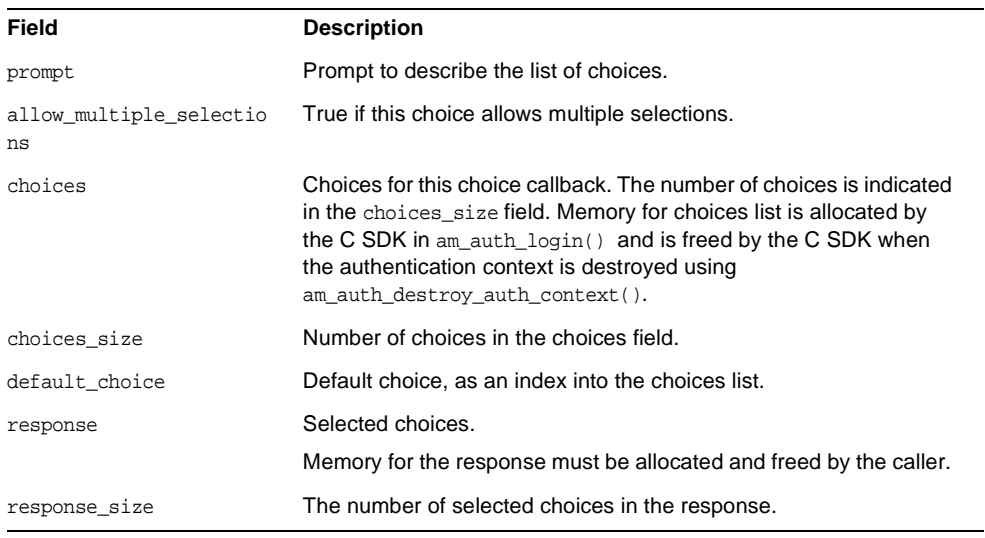

It has the following fields:

#### **Details**

See am\_auth\_test.c in the C SDK samples for an example of how to use the choice callback.

## <span id="page-17-0"></span>**am\_auth\_confirmation\_callback\_info**

Confirmation authentication callback structure.

#### This is a C implementation of the

javax.security.auth.callback.ConfirmationCallback class used to submit authentication callback requirements to the Identity Server authentication service.

#### **Syntax**

```
#include "am_auth.h"
typedef struct am_auth_confirmation_callback_info {
   const char *prompt;
   const char *message type;
   const char *option_type;
   const char **options;
   size t options size;
   const char *default_option;
   const char *response; /* selected index */
} am_auth_confirmation_callback_t;
```
#### **Fields**

This structure has the following fields:

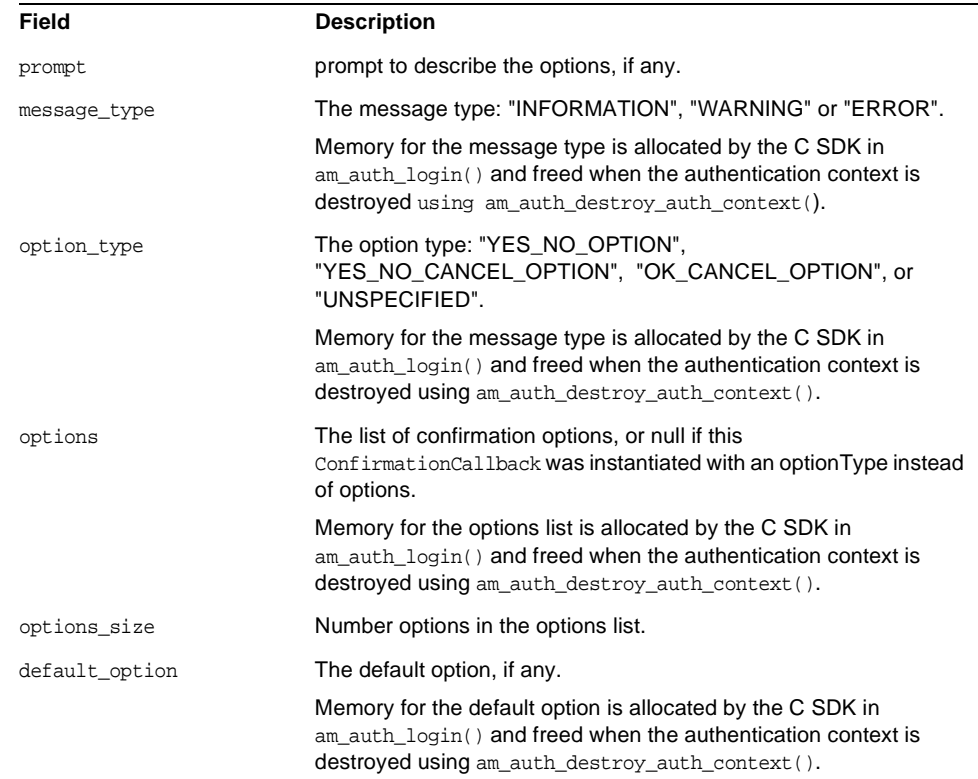

response The selected option. Memory for the response must be allocated and freed by the caller.

#### **Details**

See am\_auth\_test.c in the C SDK samples for an example of how to use the confirmation callback.

## <span id="page-19-0"></span>**am\_auth\_language\_callback\_info**

Language callback structure.

#### **Syntax**

```
#include "am_auth.h"
typedef struct am_auth_language_callback_info {
   am_auth_locale_t *locale;
   am_auth_locale_t *response; /* locale */
} am_auth_language_callback_t;
```
#### **Fields**

This structure has the following fields:

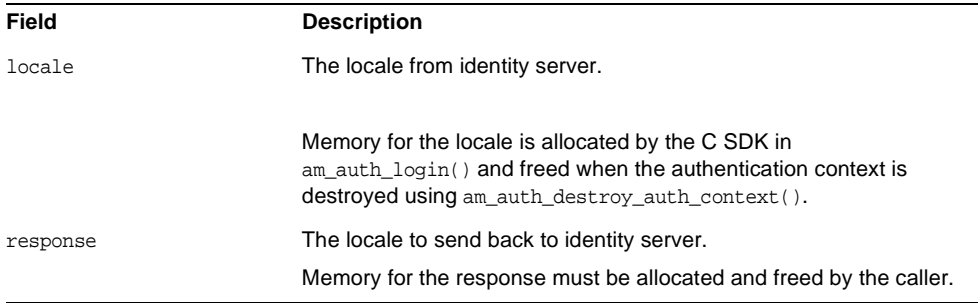

### <span id="page-19-1"></span>**am\_auth\_locale**

Language locale structure.

```
#include "am_auth.h"
typedef struct am_auth_locale {
   const char *language;
   const char *country;
   const char *variant;
} am_auth_locale_t;
```
#### **Fields**

This structure has the following fields:

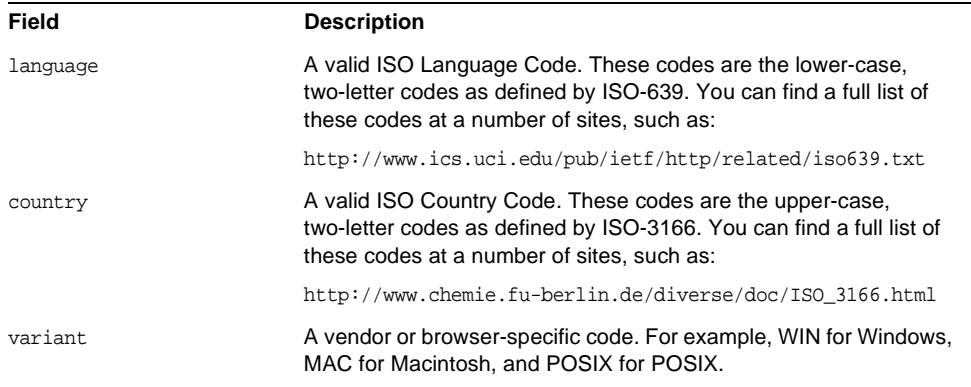

#### **Details**

See am\_auth\_test.c in the C SDK samples for an example of how to use this structure with the locale callback.

### <span id="page-20-0"></span>**am\_auth\_name\_callback\_info**

Name callback structure.

This is a C implementation of the javax.security.auth.callback.NameCallback class used to submit authentication callback requirements to the Identity Server authentication service.

```
#include "am_auth.h"
typedef struct am_auth_name_callback_info {
   const char *prompt;
   const char *default name;
   const char *response; /* name */
} am_auth_name_callback_t;
```
#### **Fields**

#### This structure has the following fields:

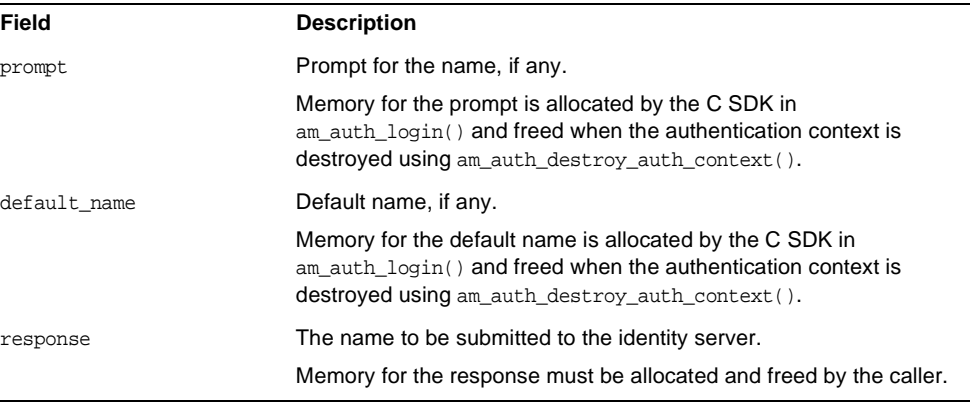

#### **Details**

See am\_auth\_test.c in the C SDK samples for an example of how to use the name callback.

### <span id="page-21-0"></span>**am\_auth\_password\_callback\_info**

Password callback structure.

This is a C implementation of the javax.security.auth.callback.PasswordCallback class used to submit authentication callback requirements to the Identity Server authentication service.

```
#include "am_auth.h"
typedef struct am_auth_password_callback_info {
   const char *prompt;
   boolean_t echo_on;
   const char *response; /* password */
} am_auth_password_callback_t;
```
#### **Fields**

This structure has the following fields:

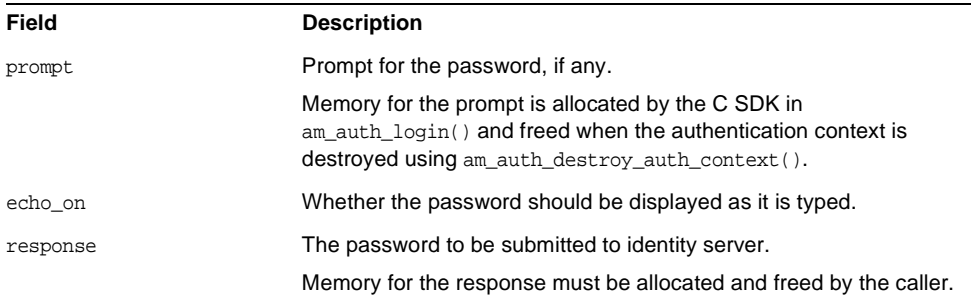

#### **Details**

See am\_auth\_test.c in the C SDK samples for an example of how to use the password callback.

### <span id="page-22-0"></span>**am\_auth\_text\_input\_callback\_info**

Text Input authentication callback structure.

This is a C implementation of the

javax.security.auth.callback.TextInputCallback class used to submit authentication callback requirements to the Identity Server authentication service.

#### **Syntax**

```
#include "am_auth.h"
typedef struct am_auth_text_input_callback_info {
   const char *prompt;
   const char *default_text;
   const char *response; /* text */
} am_auth_text_input_callback_t;
```
#### **Fields**

This structure has the following fields:

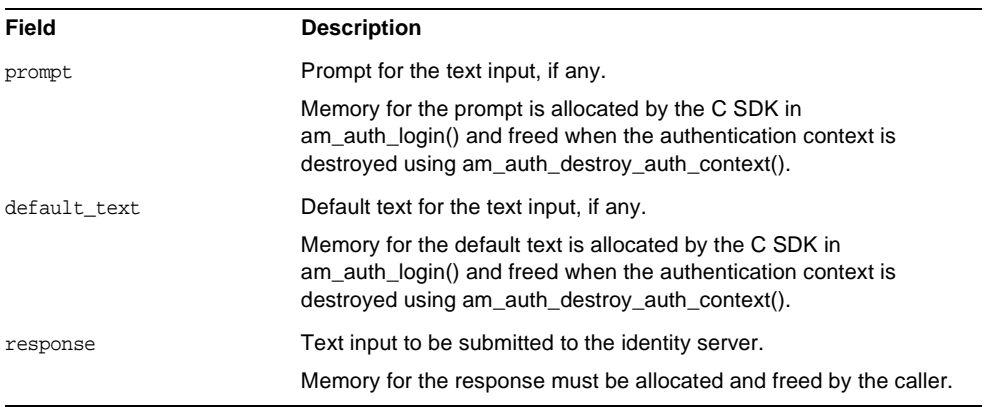

#### **Details**

See am\_auth\_test.c in the C SDK samples for an example of how to use the password callback.

## <span id="page-23-0"></span>**am\_auth\_text\_output\_callback\_info**

Text Output callback structure.

#### **Syntax**

#include "am\_auth.h" typedef struct am\_auth\_text\_output\_callback\_info { const char \*message; const char \*message\_type; } am auth text output callback t;

#### **Fields**

This structure has the following fields:

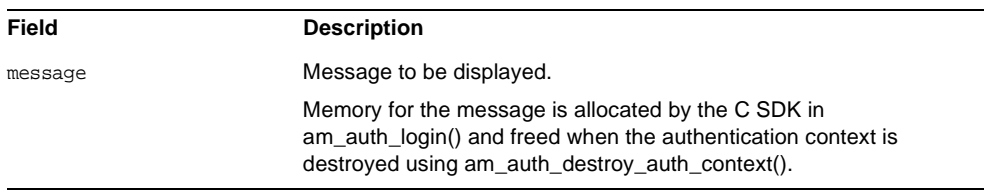

message\_type Message type, one of "INFORMATION", "WARNING" or "ERROR". Memory for the message type is allocated by the C SDK in am auth login() and freed when the authentication context is destroyed using am\_auth\_destroy\_auth\_context().

#### **Details**

See am\_auth\_test.c in the C SDK samples for an example of how to use the text output callback.

### <span id="page-24-0"></span>**am\_log\_record**

Log Record

#### **Syntax**

#include "am\_log.h" typedef struct am\_log\_record \*am\_log\_record\_t;

#### **Fields**

This is an opaque structure and therefore has no fields accessible by the C SDK user.

#### **Details**

See am\_log\_test.c in the C SDK samples for an example of how to use the text output callback.

#### <span id="page-24-1"></span>**am\_map\_t**

Opaque handle to a map object. A map object is used to manipulate key value pairs using the am\_map\_\* interface. Map objects are used by the policy interface in the C SDK to return any policy decision results and advices from identity server policy service, and to pass any environment variables for to the policy interface for policy evaluation.

#### **Syntax**

#include "am\_map.h" typedef struct am\_map \*am\_map\_t;

#### **Fields**

This is an opaque structure and therefore has no fields accessible by the C SDK user.

#### **Details**

See am\_policy\_test.c in the C SDK samples for an example of how to use am\_map\_t.

### <span id="page-25-0"></span>**am\_map\_entry\_iter**

Opaque handle to an iterator for the entries in a map object.

#### **Syntax**

#include "am\_map.h" typedef struct am\_map\_entry\_iter \*am\_map\_entry\_iter\_t;

#### **Fields**

This is an opaque structure and therefore has no fields accessible by the C SDK user.

#### **Details**

See am\_policy\_test.c in the C SDK samples for an example of how to use am\_map\_entry\_iter.

### <span id="page-25-1"></span>**am\_map\_value\_iter**

Opaque handle to an iterator for the entries in a map object  $am_{map-t}$ . A map object is used to manipulate key value pairs using the am\_map\_\* interface. Map objects are used by the policy interface in the C SDK to return any policy decision results and advices from identity server policy service, and to pass any environment variables for policy evaluation.

#### **Syntax**

#include "am\_map.h" am\_map\_value\_iter \*am\_map\_value\_iter\_t;

#### **Fields**

This is an opaque structure and therefore has no fields accessible by the C SDK user.

#### **Details**

See am\_policy\_test.c in the C SDK samples for an example of how to use am\_map\_entry\_iter\_t.

### <span id="page-26-0"></span>**am\_policy\_result**

Policy evaulation results from the policy interface in the C SDK.

Memory for am\_policy\_result is allocated by am\_policy\_evaluate() in the C SDK and should be freed by calling am\_policy\_result\_destroy().

#### **Syntax**

```
#include "am_policy.h"
typedef struct am_policy_result {
   const char *remote user;
   const char *remote_IP;
   am_map_t advice_map;
   am_map_t attr_response_map;
} am_policy_result_t;
```
#### **Fields**

This structure has the following fields:

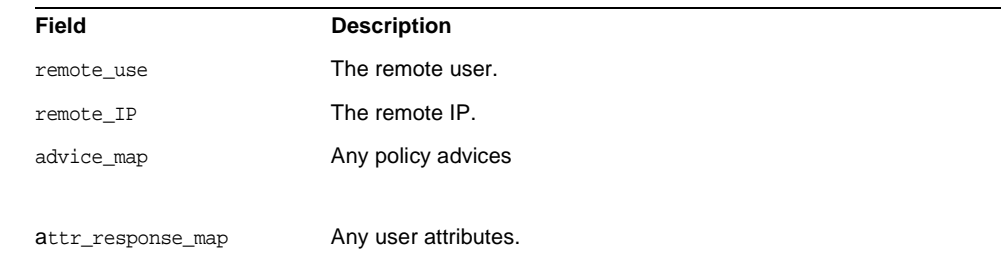

#### **Details**

See am policy test.c in the C SDK samples for an example of how to use am\_policy\_result\_t in the policy interfaces.

### <span id="page-26-1"></span>**am\_properties\_iter**

am\_resource\_traits

Structure for traits of policy resources (such as URLs) to be evaluated.

The traits are used by the policy interfaces in the C SDK to determine how to compare and canonicalize policy resources to reach a policy decision during policy evaluation.

#### **Syntax**

```
#include "am_policy.h"
typedef struct am_resource_traits {
   am resource match t (*cmp func ptr)(const struct am resource traits
v*rsrc_traits,
                      const char *policy_res_name,
                      const char *resource_name,
                      boolean_t use_patterns);
boolean_t (*has_patterns)(const char *resource_name);
   boolean_t (*get_resource_root)(const char *resource_name,
                   char *root_resource_name,
                    size_t buflength);
   boolean_t ignore_case;
   char separator;
   void (*canonicalize)(const char *resource, char **c_resource);
   void (*str_free)(void *resource_str);
} am_resource_traits_t;
```
#### **Fields**

This structure has the following fields:

**Field Description**

am\_resource\_match\_t (\*cmp\_func\_ptr) const struct am\_resource\_traits \*rsrc\_traits, const char \*policy\_res\_name, const char \*resource\_name, boolean\_t use patterns);

A function that compares the policy\_res\_name and resource\_name and returns a resource match result.

#### **Inputs:**

rsrc\_traits - the resource traits structure to use.

policy\_res\_name - name of a resource in the policy tree.

resource name - name of the resource in policy evaluation.

use patterns - whether to use or recognize patterns when comparing resources.

#### **Returns:**

Return one of AM\_SUB\_RESOURCE\_MATCH, AM\_EXACT\_MATCH, AM\_SUPER\_RESOURCE\_MATCH, AM\_NO\_MATCH, or AM\_EXACT\_PATTERN\_MATCH**.**

#### Example:

am\_policy\_compare\_urls() can be used for URL resources.

boolean\_t (\*has\_patterns) ( const char \*resource \_name);

A function to determine whether a resource has patterns.

#### **Inputs:**

resource\_name - name of the resource.

#### **Returns:**

true if resource\_name has patterns and false otherwise.

#### Example:

am\_policy\_resource\_has\_patterns can be used for URL resources.

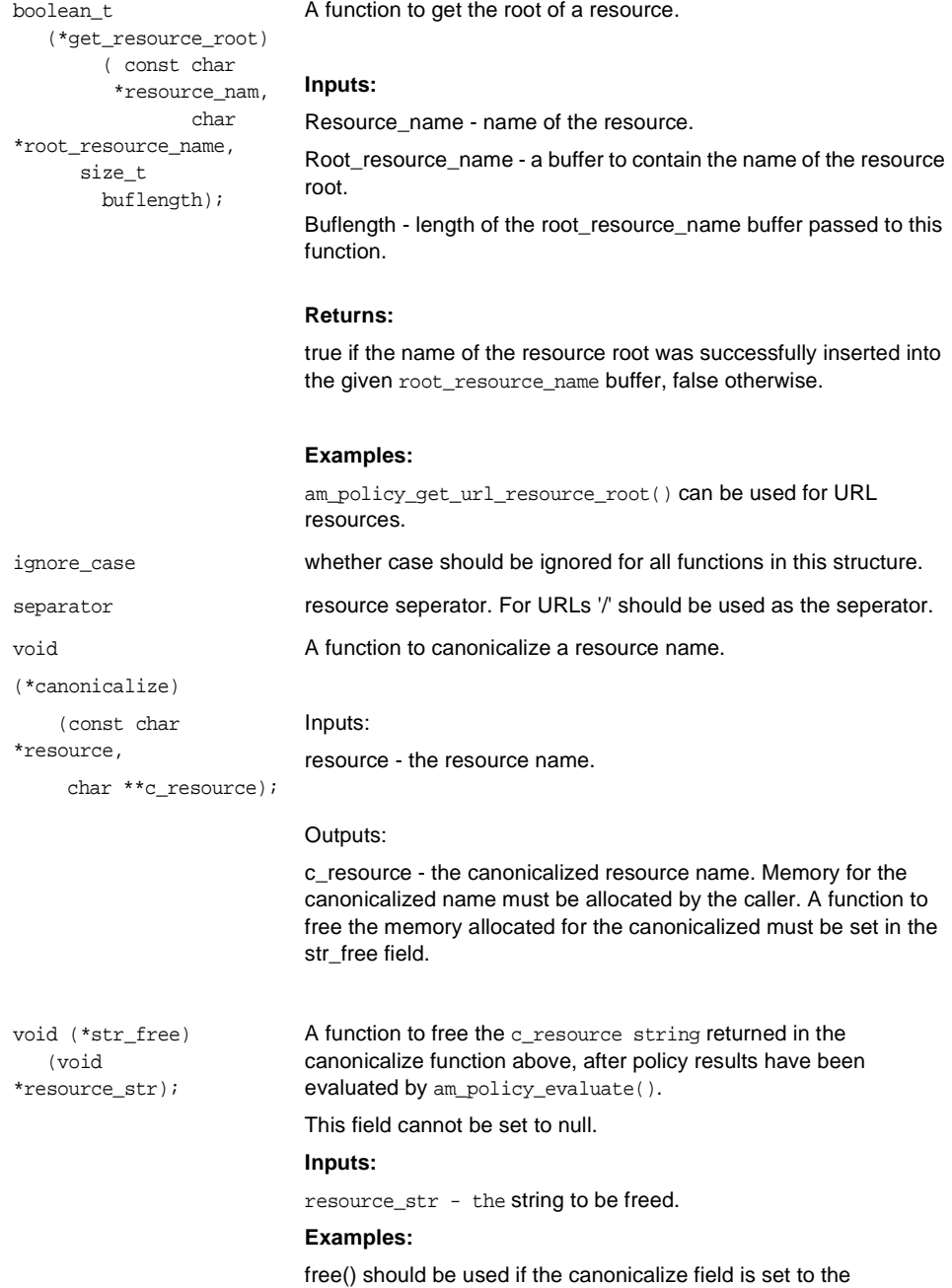

am\_policy\_resource\_canonicalize() function.

#### **Details**

See am\_policy\_test.c in the C SDK samples for an example of how this structure is used.

### <span id="page-30-0"></span>**am\_string\_set\_t**

Structure for containing a set of strings used by various interfaces in the SDK.

The am\_string\_set\_allocate() and am\_string\_set\_destroy() interfaces can be used to allocate and free space for this structure.

#### **Syntax**

```
#include "am_string_set.h"
typedef struct {
   int size;
   char **strings;
} am_string_set_t;
```
#### **Fields**

This structure has the following fields:

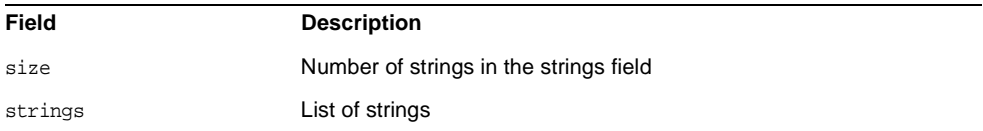

#### **Details**

See C SDK samples for examples of how this structure is used.

# Authorization Functions

<span id="page-32-1"></span><span id="page-32-0"></span>This chapter provides a reference to the public functions you can use in developing custom authorization modules for Sun Java™ System Identity Server. Function summaries include a short description, syntax, parameters and returns.

The following functions are contained in the header file am\_auth.h:

- [am\\_auth\\_abort\(\)](#page-33-0) on page 34
- [am\\_auth\\_create\\_auth\\_context\(\)](#page-33-1) on page 34
- [am\\_auth\\_destroy\\_auth\\_context\(\)](#page-34-0) on page 35
- [am\\_auth\\_get\\_module\\_instance\\_names\(\)](#page-35-0) on page 36
- [am\\_auth\\_get\\_organization\\_name\(\)](#page-36-0) on page 37
- [am\\_auth\\_get\\_sso\\_token\\_id\(\)](#page-36-1) on page 37
- [am\\_auth\\_has\\_more\\_requirements\(\)](#page-38-0) on page 39
- [am\\_auth\\_init\(\)](#page-38-1) on page 39
- [am\\_auth\\_login\(\)](#page-39-0) on page  $40$
- [am\\_auth\\_logout\(\)](#page-40-0) on page 41
- [am\\_auth\\_num\\_callbacks\(\)](#page-40-1) on page 41
- [am\\_auth\\_submit\\_requirements\(\)](#page-41-0) on page 42

### <span id="page-33-0"></span>**am\_auth\_abort()**

Aborts the authentication process.

#### **Syntax**

#include "am\_auth.h" AM\_EXPORT am\_status\_t am auth abort(am\_auth\_context\_t auth\_ctx);

#### **Parameters**

This function takes the following parameter:

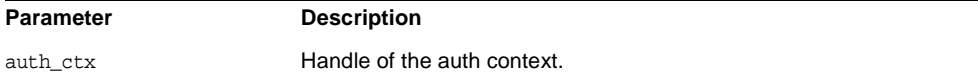

#### **Returns**

This function returns am\_status\_t with one of the following values:

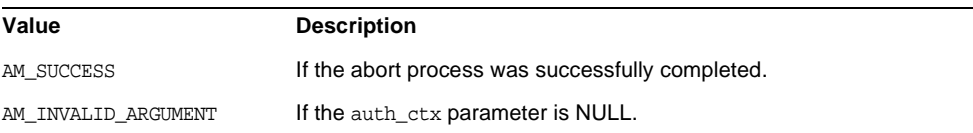

### <span id="page-33-1"></span>**am\_auth\_create\_auth\_context()**

Creates a new auth context and returns the handle.

#### **Syntax**

```
#include "am_auth.h"
AM_EXPORT am_status_t
am_auth_create_auth_context(am_auth_context_t *auth_ctx,
              const char *org_name,
              const char *cert nick name,
              const char *url);
```
#### **Parameters**

This function takes the following parameters:

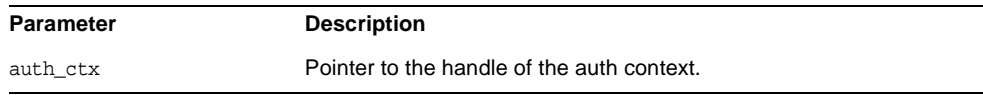

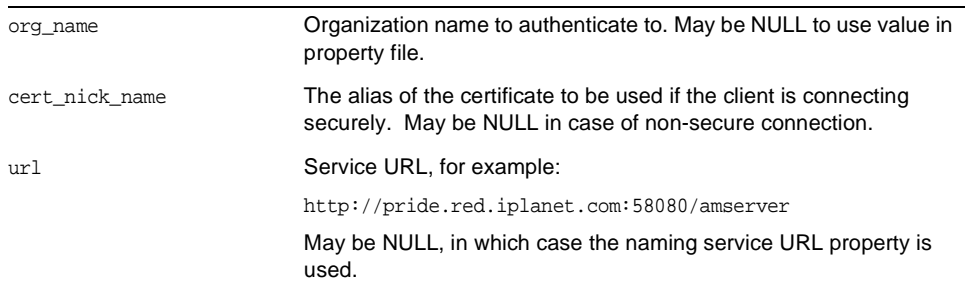

#### **Returns**

This function returns am\_status\_t with one of the following values:

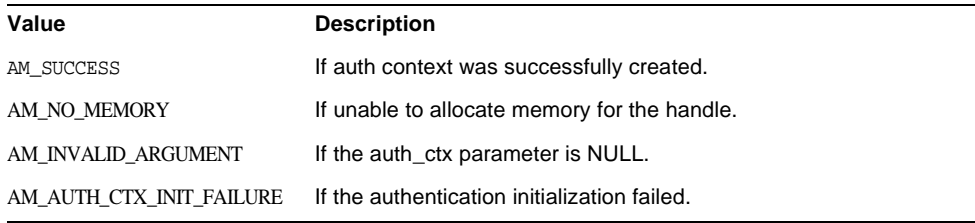

### <span id="page-34-0"></span>**am\_auth\_destroy\_auth\_context()**

Destroys the given auth context handle.

#### **Syntax**

```
#include "am_auth.h"
AM_EXPORT am_status_t
am_auth_destroy_auth_context(am_auth_context_t auth_ctx);
```
#### **Parameters**

This function takes the following parameter:

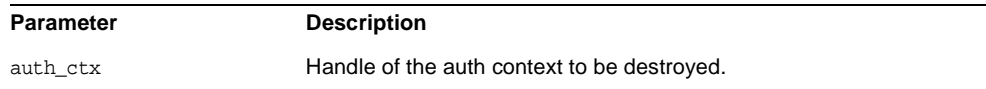

#### **Returns**

This function returns am\_status\_t with one of the following values:

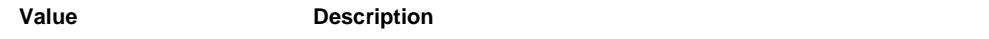

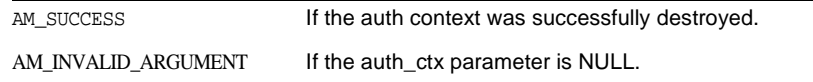

### <span id="page-35-0"></span>**am\_auth\_get\_module\_instance\_names()**

Gets the authentication module instances (or plug-ins) configured for an organization, or sub-organization name that was set during the creation of the auth context.

#### **Syntax**

```
#include "am_auth.h"
AM_EXPORT am_status_t
am_auth_get_module_instance_names(am_auth_context_t auth_ctx,
                 am_string_set_t** module_inst_names_ptr);
```
#### **Parameters**

This function takes the following parameters:

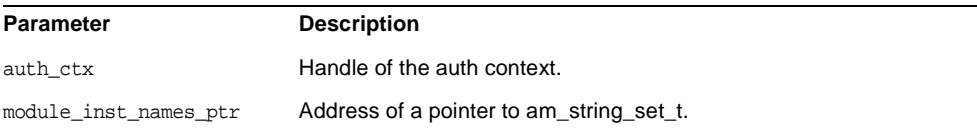

#### **Returns**

This function returns am\_status\_t with one of the following values:

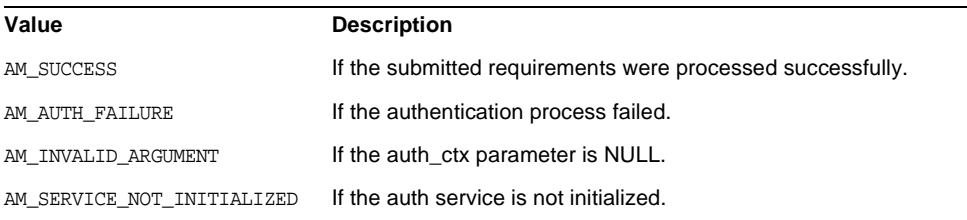

#### **Details**

Supply the address of a pointer to a structure of type am\_string\_set\_t. Module instance names are returned in am\_string\_set\_t. Free the memory allocated for this set by calling am\_string\_set\_destroy().

Returns NULL if the number of modules configured is zero.
### **am\_auth\_get\_organization\_name()**

Gets the organization to which the user is authenticated.

#### **Syntax**

```
#include "am_auth.h"
AM_EXPORT const char *
am auth get organization name(am auth context t auth ctx);
```
#### **Parameters**

This function takes the following parameter:

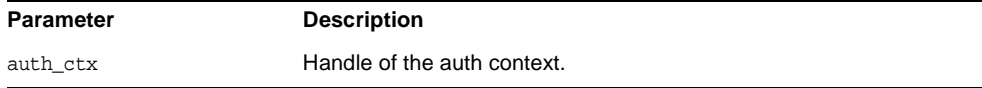

#### **Returns**

This function returns const char  $*$  with one of the following values:

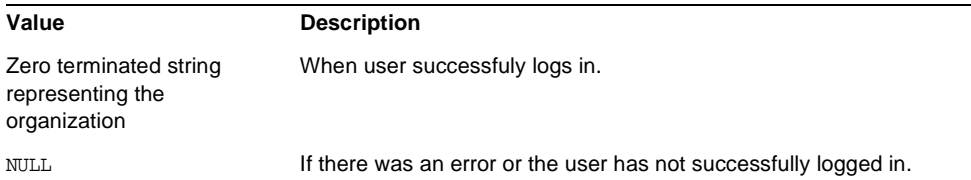

# **am\_auth\_get\_sso\_token\_id()**

Get the SSO token id of the authenticated user.

#### **Syntax**

```
#include "am_auth.h"
AM_EXPORT const char *
am_auth_get_sso_token_id(am_auth_context_t auth_ctx);
```
#### **Parameters**

This function takes the following parameter:

**Parameter Description** 

uth\_ctx Handle of the auth context.

#### **Returns**

This function returns const char \* with one of the following values:

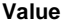

**Description** 

Zero terminated string representing the organization When user successfuly logs in.

NULL If there was an error or the user has not successfully logged in

### **am\_auth\_get\_sso\_token\_id()**

Get the SSO token id of the authenticated user.

#### **Syntax**

#include "am\_auth.h" AM\_EXPORT const char \* am\_auth\_get\_sso\_token\_id(am\_auth\_context\_t auth\_ctx);

#### **Parameters**

This function takes the following parameter:

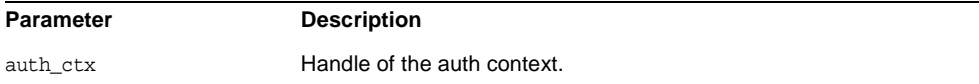

#### **Returns**

This function returns const char \* with one of the following values:

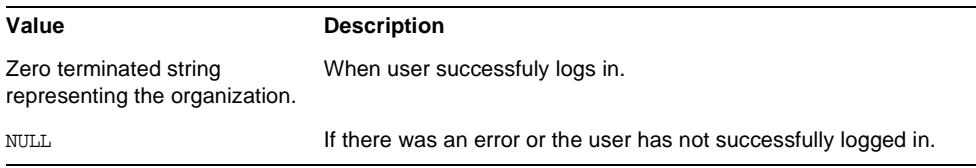

### **am\_auth\_has\_more\_requirements()**

Checks to see if there are requirements to be supplied to complete the login process.

#### **Syntax**

```
#include "am_auth.h"
AM_EXPORT boolean_t
am_auth_has_more_requirements(am_auth_context_t auth_ctx);
```
#### **Parameters**

This function takes the following parameter:

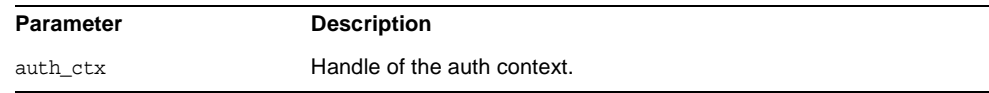

#### **Returns**

This function returns boolean\_t with one of the following values:

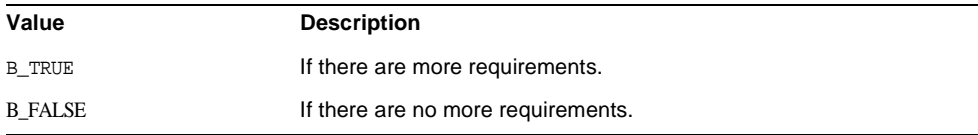

#### **Details**

This call is invoked after invoking the  $login()$  call. If there are requirements to be supplied, then the caller can retrieve and submit the requirements in the form of callbacks.

### **am\_auth\_init()**

Initializes the authentication modules.

#### **Syntax**

```
#include "am_auth.h"
AM_EXPORT am_status_t
am_auth_init(const am_properties_t auth_init_params);
```
#### **Parameters**

This function takes the following parameter:

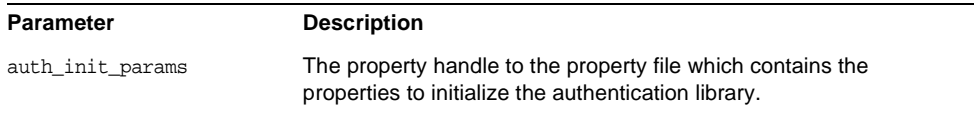

#### **Returns**

This function returns am\_status\_t with one of the following values:

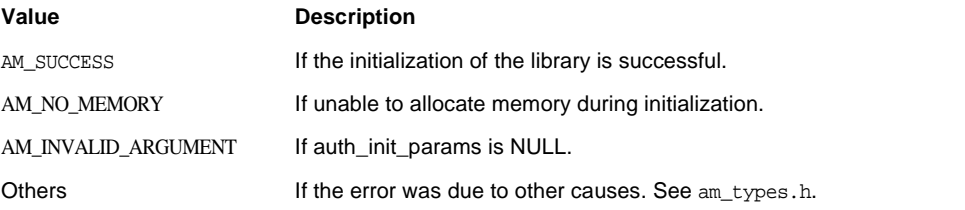

# **am\_auth\_login()**

Starts the login process given the index type and its value.

#### **Syntax**

```
#include "am_auth.h"
AM_EXPORT am_status_t
am_auth_login(am_auth_context_t auth_ctx, am_auth_index_t auth_idx,
          const char *value);
```
#### **Parameters**

This function takes the following parameters:

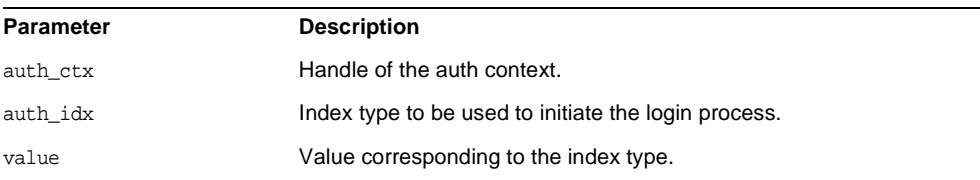

#### **Returns**

This function returns am\_status\_t with one of the following values:

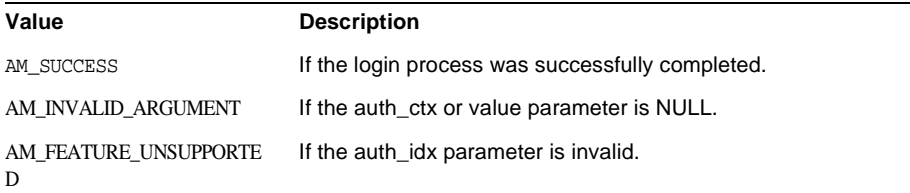

# **am\_auth\_logout()**

Logs out the user.

#### **Syntax**

#include "am\_auth.h" AM\_EXPORT am\_status\_t am\_auth\_logout(am\_auth\_context\_t auth\_ctx);

#### **Parameters**

This function takes the following parameter:

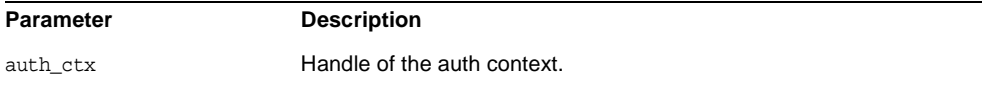

#### **Returns**

This function returns am\_status\_t with one of the following values:

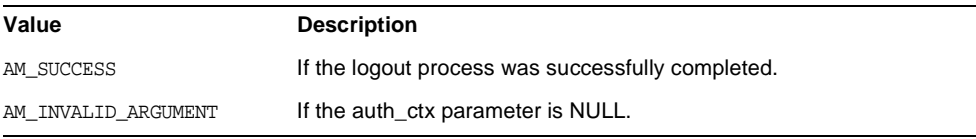

# **am\_auth\_num\_callbacks()**

Gets the number of callbacks.

#### **Syntax**

```
#include "am_auth.h"
AM_EXPORT size_t
am_auth_num_callbacks(am_auth_context_t auth_ctx);
```
#### **Parameters**

This function takes the following parameters:

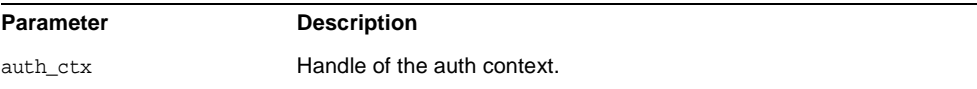

#### **Returns**

This function returns size\_t a value equal to the number of callbacks.

### **am\_auth\_submit\_requirements()**

Submits the responses populated in the callbacks to the server.

#### **Syntax**

```
#include "am_auth.h"
AM_EXPORT am_status_t
am auth submit requirements (am auth context t auth ctx);
```
#### **Parameters**

This function takes the following parameter:

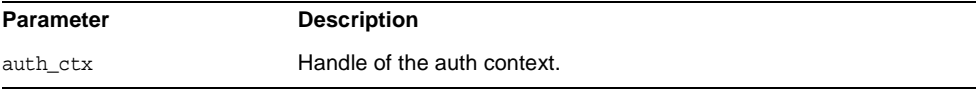

#### **Returns**

This function returns am\_status\_t with one of the following values:

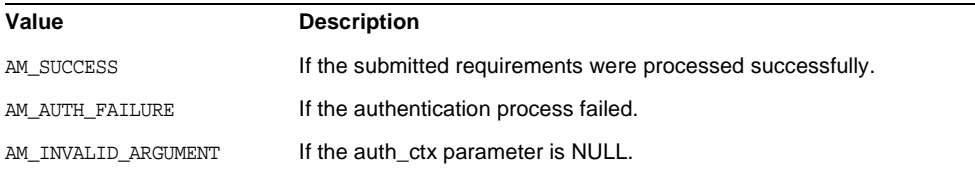

# Logging Functions

This chapter provides a reference to public functions in the C SDK for logging on the local system or on Sun Java™ System Identity Server. Function summaries include a short description, syntax, parameters and returns.

The following functions are contained in the header file am\_log.h:

- [am\\_log\\_add\\_module\(\)](#page-43-1) on page 44
- am log flush remote log() on page 44
- [am\\_log\\_init\(\)](#page-44-0) on page 45
- am log is level enabled() on page 46
- [am\\_log\\_log\(\)](#page-46-0) on page 47
- [am\\_log\\_log\\_record\(\)](#page-46-1) on page 47
- [am\\_log\\_record\\_add\\_loginfo\(\)](#page-47-0) on page 48
- [am\\_log\\_record\\_create\(\)](#page-48-0) on page 49
- [am\\_log\\_record\\_destroy\(\)](#page-49-1) on page 50
- [am\\_log\\_record\\_populate\(\)](#page-49-0) on page 50
- [am\\_log\\_record\\_set\\_log\\_level\(\)](#page-50-0) on page 51
- [am\\_log\\_record\\_set\\_log\\_message\(\)](#page-51-0) on page 52
- [am\\_log\\_record\\_set\\_loginfo\\_props\(\)](#page-51-1) on page 52
- [am\\_log\\_set\\_levels\\_from\\_string\(\)](#page-52-0) on page 53
- [am\\_log\\_set\\_log\\_file\(\)](#page-53-0) on page 54
- am log set module level() on page 55
- am log set remote info() on page 55
- [am\\_log\\_vlog\(\)](#page-55-0) on page 56

### <span id="page-43-1"></span>**am\_log\_add\_module()**

Adds a new module to the list of known logging modules.

#### **Syntax**

```
#include "am_log.h"
AM_EXPORT am_status_t
am_log_add_module(const char *name, am_log_module_id_t *id_ptr);
```
#### **Parameters**

#### This function takes the following parameters:

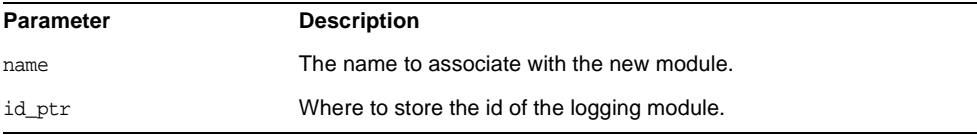

#### **Returns**

This function returns am\_status\_t with one of the following values:

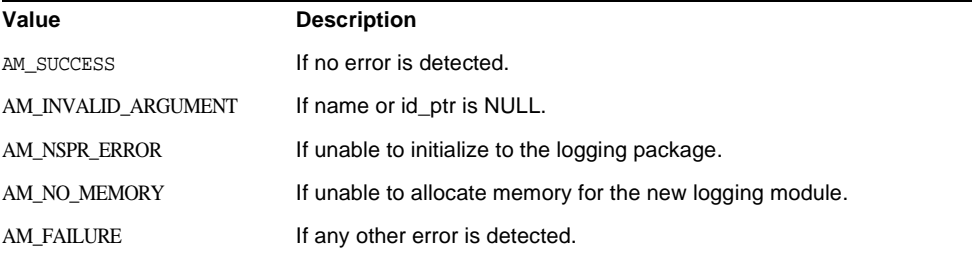

#### **Details**

If a module of the same name already exists, then the module ID of that module is returned.

# <span id="page-43-0"></span>**am\_log\_flush\_remote\_log()**

Flushes all the log records in the log buffer.

#### **Syntax**

```
#include "am_log.h"
AM_EXPORT am_status_t
am_log_flush_remote_log();
```
#### **Parameters**

This function takes no parameters:

#### **Returns**

This function returns am\_status\_t with one of the following values:

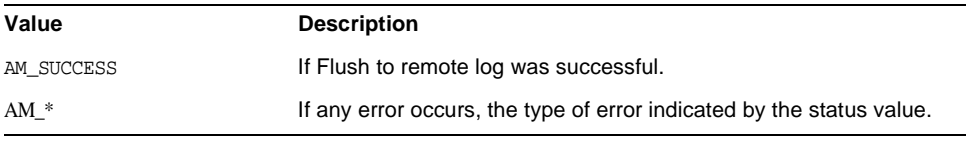

### <span id="page-44-0"></span>**am\_log\_init()**

Initializes logging.

This must be called before using any am\_log\_\* interfaces.

If any SSO, auth or policy initialization functions, am\_sso\_init(), am\_auth\_init(), or am\_policy\_init(), is called, then am\_log\_init() does not need to be called separately. Any of those functions will call am\_log\_init() internally with the same properties parameter that was used to initialize sso, auth or policy.

See the agents documentation on parameters related to logging that can be used to initialize log.

#### **Syntax**

```
#include "am_log.h"
AM_EXPORT am_status_t
am_log_init(const am_properties_t log_init_params);
```
#### **Parameters**

This function takes the following parameters:

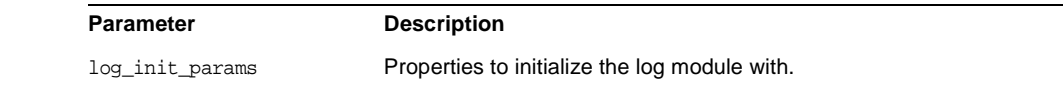

#### **Returns**

This function returns am\_status\_t with one of the following values:

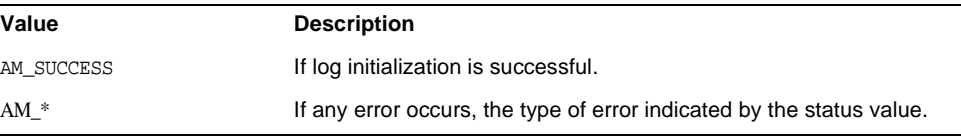

# <span id="page-45-0"></span>**am\_log\_is\_level\_enabled**(**)**

Determines whether a logging message at the specified level and associated with the specified module would be emitted.

#### **Syntax**

```
#include "am_log.h"
AM_EXPORT boolean_t
am_log_is_level_enabled(am_log_module_id_t moduleID,
                        am_log_level_t level);
```
#### **Parameters**

This function takes the following parameters:

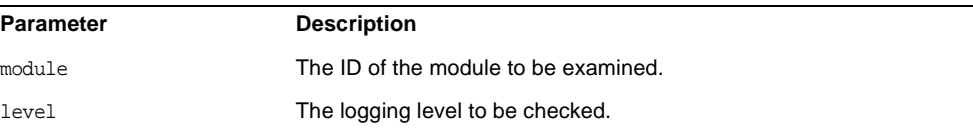

#### **Returns**

This function returns boolean\_t with one of the following values:

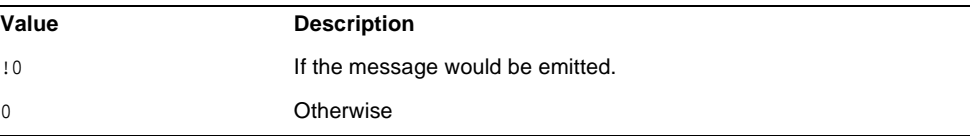

### <span id="page-46-0"></span>**am\_log\_log()**

Log the given message for the given module and at the given level.

#### **Syntax**

```
#include "am_log.h"
AM_EXPORT boolean_t
am_log_log(am_log_module_id_t moduleID,
           am log level t level,
           const char *format, ...);
```
#### **Parameters**

This function takes the following parameters:

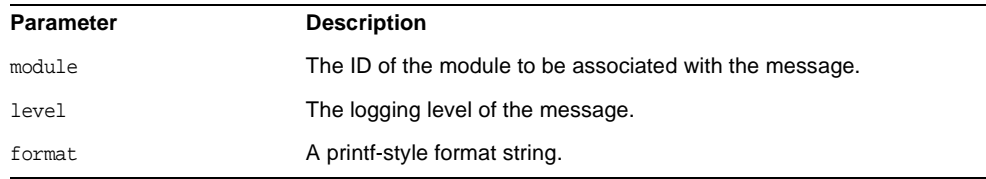

#### **Returns**

This function returns boolean\_t with one of the following values.

The set of addition arguments needed by the format string either enumerated directly or passed using the standard va\_list mechanism as appropriate to the call.

#### **Details**

The message is emitted only if the current level of the specified module is greater than or equal to the specified level.

# <span id="page-46-1"></span>**am\_log\_log\_record()**

Logs the given log record to the given log\_name on the Identity server.

am\_log\_record\_\* interfaces can be used to set information in the log record.

#### **Syntax**

```
#include "am_log.h"
AM_EXPORT am_status_t
am_log_log_record(am_log_record_t record,
                      const char *log_name,
                      const char *logged by token id);
```
Start here

#### **Parameters**

This function takes the following parameters:

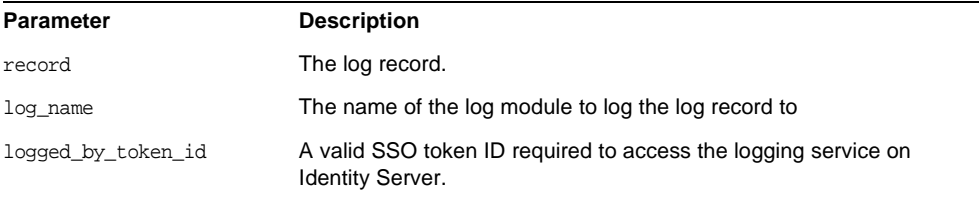

#### **Returns**

This function returns am\_status\_t with one of the following values:

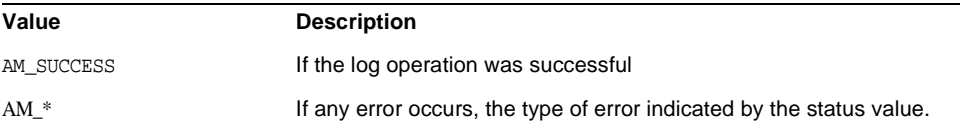

# <span id="page-47-0"></span>**am\_log\_record\_add\_loginfo()**

Updates the log record with additional information.

#### **Syntax**

```
#include "am_log.h"
AM_EXPORT am_status_t
am_log_record_add_loginfo(am_log_record_t record,
                         const char *key,
                          const char *value);
```
#### **Parameters**

This function takes the following parameters:

```
Parameter Description
```
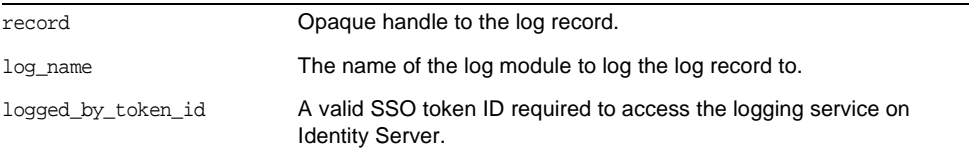

#### **Returns**

This function returns am\_status\_t with one of the following values:

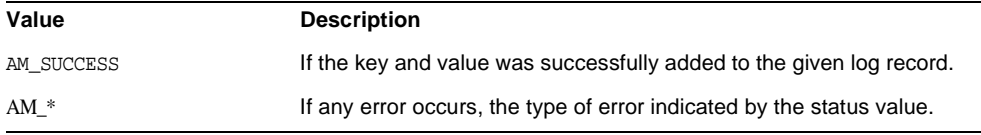

### <span id="page-48-0"></span>**am\_log\_record\_create()**

Creates a log record and initializes it with the given log level and message.

#### **Syntax**

```
#include "am_log.h"
AM_EXPORT am_status_t
am_log_record_create(am_log_record_t *record_ptr,
                      am log record log level t log level,
                      const char *message);
```
#### **Parameters**

This function takes the following parameters:

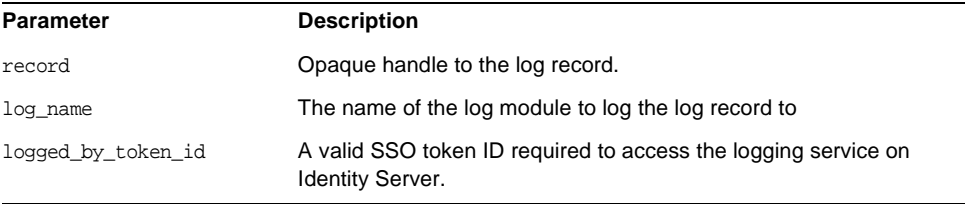

#### **Returns**

This function returns am\_status\_t with one of the following values:

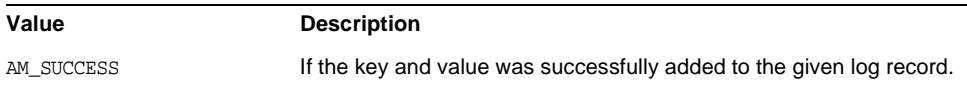

AM\_\* If any error occurs, the type of error indicated by the status value.

# <span id="page-49-1"></span>**am\_log\_record\_destroy()**

Destroys the log record returned by am\_log\_record\_create.

#### **Syntax**

#include "am\_log.h" AM\_EXPORT am\_status\_t am log record destroy(am log record t record);

#### **Parameters**

This function takes the following parameters:

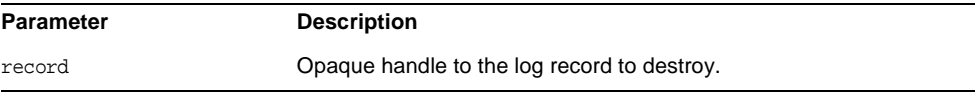

#### **Returns**

This function returns am\_status\_t with one of the following values:

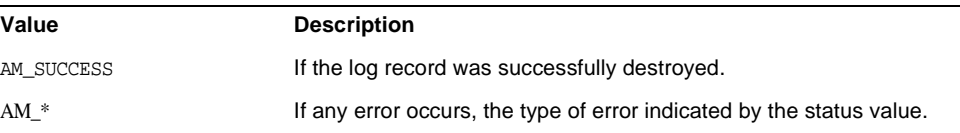

### <span id="page-49-0"></span>**am\_log\_record\_populate()**

Updates the log record with user's SSO token information.

#### **Syntax**

```
#include "am_log.h"
AM_EXPORT am_status_t
am_log_record_populate(am_log_record_t record,
                      const char *user token id);
```
#### **Parameters**

This function takes the following parameters:

**Parameter Description** 

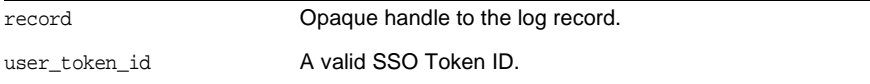

#### **Returns**

This function returns am\_status\_t with one of the following values:

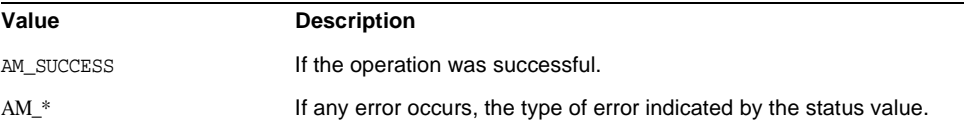

### <span id="page-50-0"></span>**am\_log\_record\_set\_log\_level()**

Convenience functions.

#### **Syntax**

```
#include "am_log.h"
AM_EXPORT am_status_t
am_log_record_set_log_level(am_log_record_t record,
                          am_log_record_log_level_t log_level);
```
#### **Parameters**

This function takes the following parameters:

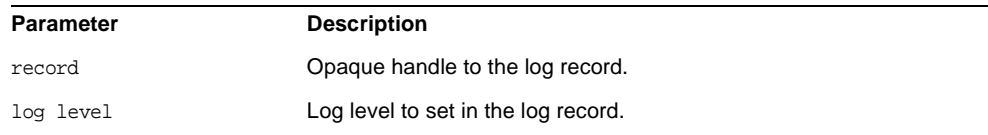

#### **Returns**

This function returns am\_status\_t with one of the following values:

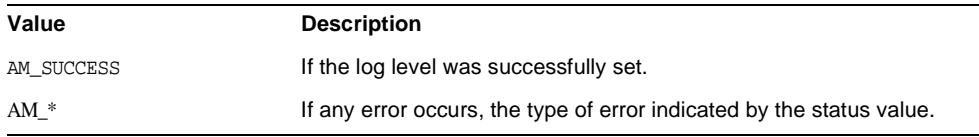

# <span id="page-51-0"></span>**am\_log\_record\_set\_log\_message()**

### Convenience function.

#### **Syntax**

```
#include "am_log.h"
AM_EXPORT am_status_t
am_log_record_set_log_message(am_log_record_t record,
                            const char *message);
```
#### **Parameters**

This function takes the following parameters:

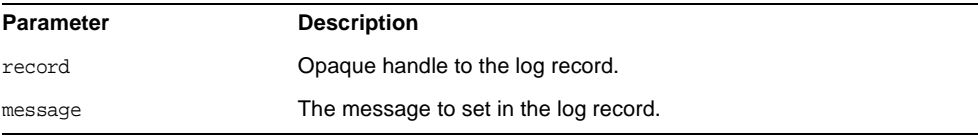

#### **Returns**

This function returns am\_status\_t with one of the following values:

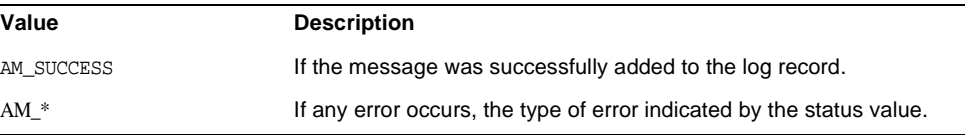

# <span id="page-51-1"></span>**am\_log\_record\_set\_loginfo\_props()**

Updates the log record with additional information.

#### **Syntax**

```
#include "am_log.h"
AM_EXPORT am_status_t
am log record set loginfo props(am log record t record,
                             am properties t log info);
```
#### **Parameters**

This function takes the following parameters:

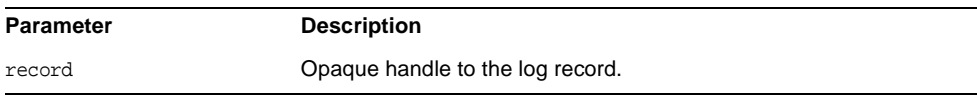

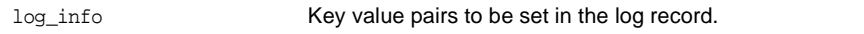

#### **Returns**

This function returns am\_status\_t with one of the following values:

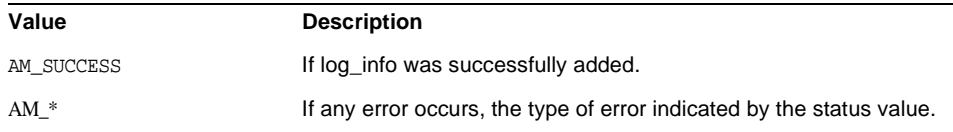

#### **Details**

Sets all log info values as properties map.

The log\_info is expected to have the required log info fields as key value pairs and user is expected to delete the am\_properties\_t pointer only when he is done with amsdk.

### <span id="page-52-0"></span>**am\_log\_set\_levels\_from\_string()**

Sets the logging level for the modules listed in specified string.

#### **Syntax**

```
#include "am_log.h"
AM_EXPORT am_status_t
am_log_set_levels_from_string(const char *module_level_string);
```
#### **Parameters**

This function takes the following parameter:

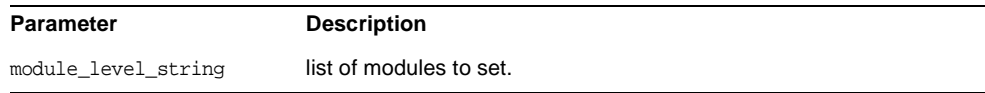

#### **Returns**

This function returns am\_status\_t with one of the following values:

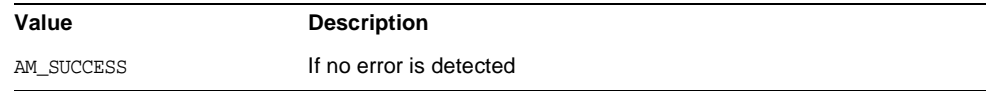

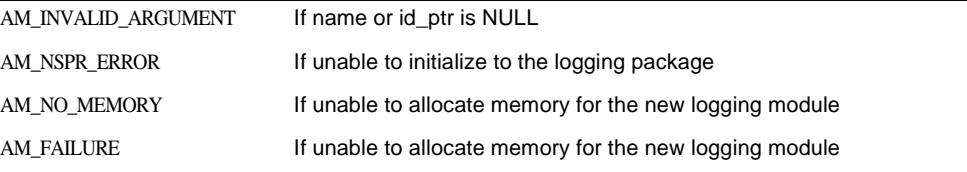

#### **Details**

The format of the string is:

<ModuleName>[:<Level>][,<ModuleName>[:<Level>]]\*

Optional spaces may occur before and after any commas.

## <span id="page-53-0"></span>**am\_log\_set\_log\_file()**

Sets the name of the file to use for logging.

#### **Syntax**

#include "am\_log.h" AM\_EXPORT am\_status\_t am\_log\_set\_log\_file(const char \*name);

#### **Parameters**

This function takes the following parameter:

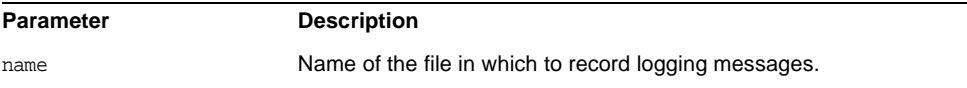

#### **Returns**

This function returns am\_status\_twith one of the following values:

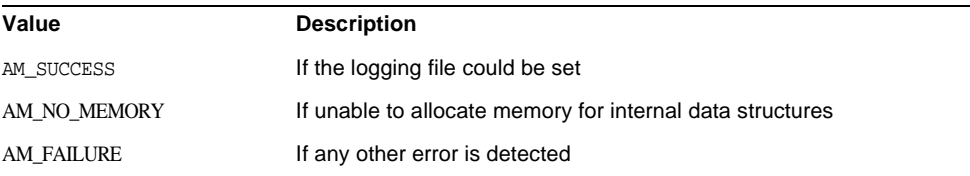

#### **Details**

If the specified name is NULL or empty, then logging messages will be sent to the stderr \* stream.

# <span id="page-54-0"></span>**am\_log\_set\_module\_level()**

Sets the logging level for the specified module.

#### **Syntax**

```
#include "am_log.h"
AM_EXPORT am_log_level_t
am log set module level(am log module id t moduleID,
              am log level t level);
```
#### **Parameters**

This function takes the following parameters:

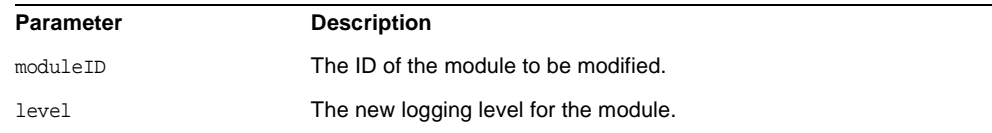

#### **Returns**

This function returns am\_log\_level\_t with one of the following values:

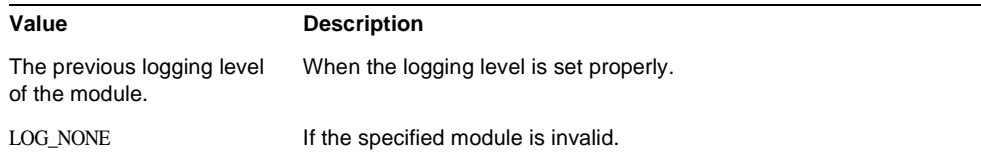

### <span id="page-54-1"></span>**am\_log\_set\_remote\_info()**

Sets information about Identity Server log service for the remote log module.

This must be called before calling am\_log\_message() with AM\_LOG\_REMOTE\_MODULE as the log module.

Otherwise use am\_log\_log() with a log record and SSO token ID to log to Identity Server.

#### **Syntax**

```
#include "am_log.h"
AM_EXPORT am_status_t
am_log_set_remote_info(const char *rem_log_url,
                      const char *sso_token_id,
                      const char *rem_log_name,
                      const am_properties_t log_props);
```
#### **Parameters**

This function takes the following parameters:

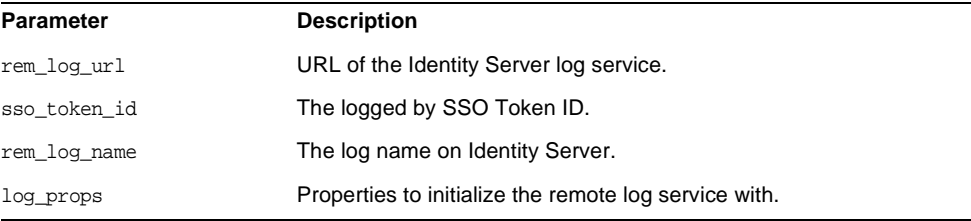

#### **Returns**

This function returns am\_status\_t with one of the following values:

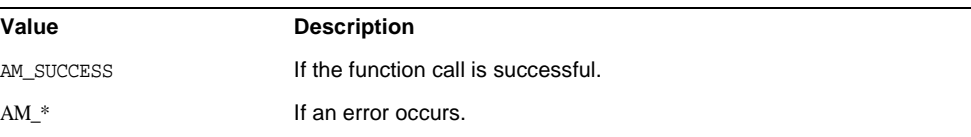

# <span id="page-55-0"></span>**am\_log\_vlog()**

Logs a message for the given module at the given level.

#### **Syntax**

```
#include "am_log.h"
AM_EXPORT boolean_t
am_log_vlog(am_log_module_id_t moduleID,
                             am_log_level_t level,
                             const char *format, ...);
```
#### **Parameters**

This function takes the following parameters:

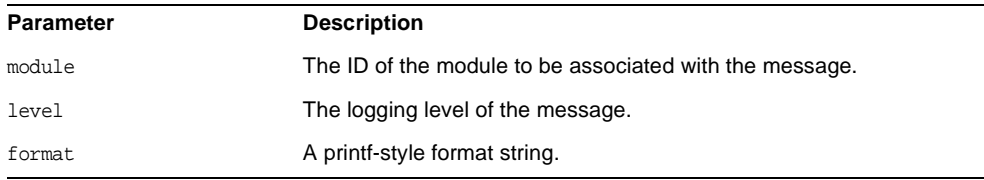

#### **Returns**

The set of addition arguments needed by the format string either enumerated directly or passed using the standard va\_list mechanism as appropriate to the call.

#### **Details**

The message is emitted only if the current level of the specified module is greater than or equal to the specified level.

am\_log\_vlog()

# Map Functions

This chapter provides a reference to functions you can use for creating, destroying, and manipulating the map objects used by the Sun Java™ System Identity Server Access Management SDK. Function summaries include a short description, syntax, parameters and returns.

The following functions are contained in the header file am\_map.h.

- [am\\_map\\_clear\(\)](#page-59-1) on page 60
- [am\\_map\\_copy\(\)](#page-59-0) on page 60
- [am\\_map\\_create\(\)](#page-60-0) on page 61
- [am\\_map\\_destroy\(\)](#page-61-1) on page 62
- [am\\_map\\_entry\\_iter\\_destroy\(\)](#page-61-0) on page 62
- [am\\_map\\_entry\\_iter\\_get\\_first\\_value\(\)](#page-62-0) on page 63
- [am\\_map\\_entry\\_iter\\_get\\_key\(\)](#page-63-0) on page 64
- [am\\_map\\_entry\\_iter\\_get\\_values\(\)](#page-63-1) on page 64
- [am\\_map\\_entry\\_iter\\_is\\_entry\\_valid\(\)](#page-64-0) on page 65
- [am\\_map\\_entry\\_iter\\_next\(\)](#page-65-0) on page 66
- [am\\_map\\_erase\(\)](#page-65-1) on page 66
- [am\\_map\\_find\\_first\\_value\(\)](#page-67-0) on page 68
- [am\\_map\\_get\\_entries\(\)](#page-68-0) on page 69
- [am\\_map\\_insert\(\)](#page-69-0) on page 70
- [am\\_map\\_size\(\)](#page-70-0) on page 71
- [am\\_map\\_entry\\_iter\\_destroy\(\)](#page-70-1) on page 71
- [am\\_map\\_value\\_iter\\_get\(\)](#page-71-0) on page 72
- [am\\_map\\_value\\_iter\\_is\\_value\\_valid\(\)](#page-72-0) on page 73

# <span id="page-59-1"></span>**am\_map\_clear()**

Erases all of the entries in the specified map.

#### **Syntax**

```
#include "am_map.h"
AM_EXPORT am_status_t
am_map_clear(am_map_t map);
```
#### **Parameters**

This function takes the following parameters:

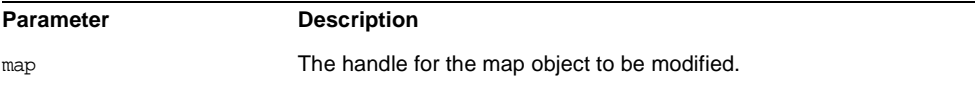

#### **Returns**

This function returns am\_status\_t with one of the following values:

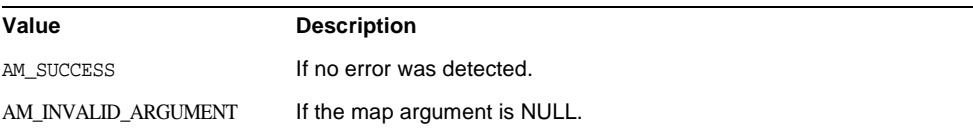

### <span id="page-59-0"></span>**am\_map\_copy()**

Makes a copy of a map object.

#### **Syntax**

#include "am\_map.h" AM\_EXPORT am\_status\_t am\_map\_copy(am\_map\_t\_source\_map, am\_map\_t \*map\_ptr);

#### **Parameters**

This function takes the following parameters:

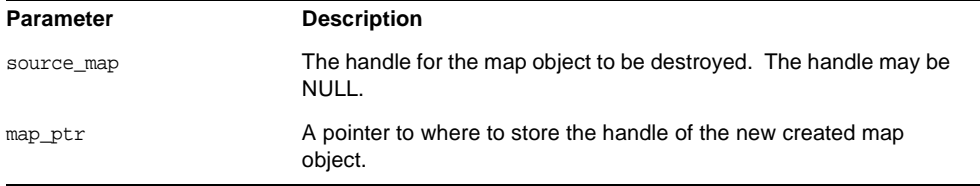

#### **Returns**

This function returns am\_status\_t with one of the following values:

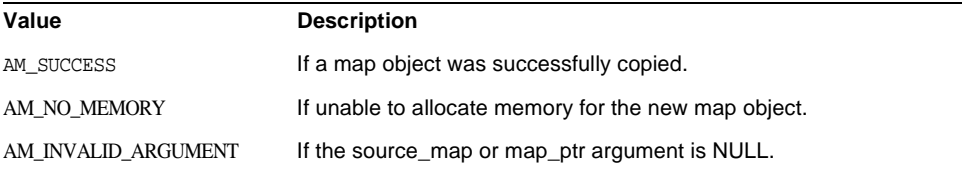

# <span id="page-60-0"></span>**am\_map\_create()**

Creates a new, empty map object.

#### **Syntax**

```
#include "am_map.h"
AM_EXPORT am_status_t
am_map_create(am_map_t *map_ptr);
```
#### **Parameters**

This function takes the following parameters:

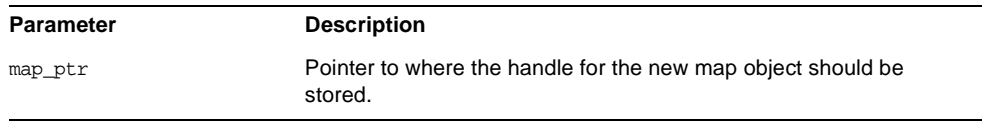

#### **Returns**

This function returns am\_status\_t with one of the following values:

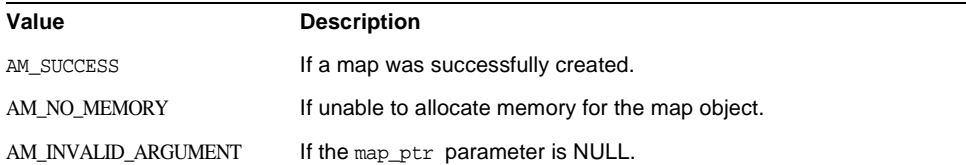

# <span id="page-61-1"></span>**am\_map\_destroy()**

Destroys the map object referenced by the provided handle.

#### **Syntax**

#include "am\_map.h" AM\_EXPORT void am\_map\_destroy(am\_map\_t map);

#### **Parameters**

This function takes the following parameters:

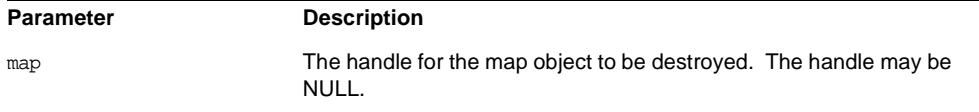

**Returns** None

### <span id="page-61-0"></span>**am\_map\_entry\_iter\_destroy()**

Destroys the entry iterator object referenced by the provided handle.

#### **Syntax**

```
#include "am_map.h"
AM_EXPORT void
am_map_entry_iter_destroy(am_map_entry_iter_t entry_iter);
```
#### **Parameters**

This function takes the following parameters:

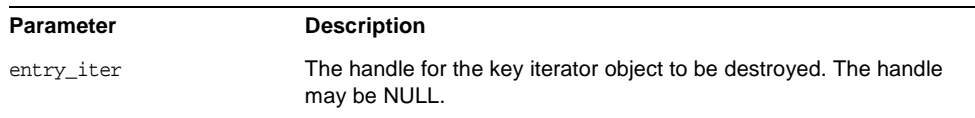

#### **Returns**

None

# <span id="page-62-0"></span>**am\_map\_entry\_iter\_get\_first\_value()**

Returns the first value of the element currently referenced by the specified iterator.

#### **Syntax**

```
#include "am_map.h"
AM_EXPORT const char *
am_map_entry_iter_get_first_value(am_map_entry_iter_t entry_iter);
```
#### **Parameters**

This function takes the following parameters:

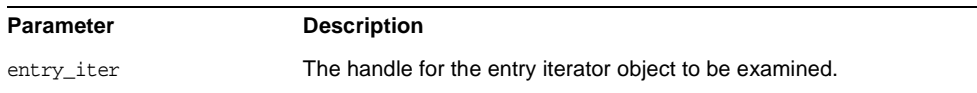

#### **Returns**

This function returns const char  $*$  with one of the following values:

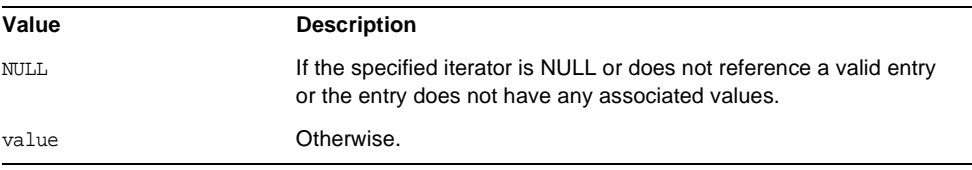

### <span id="page-63-0"></span>**am\_map\_entry\_iter\_get\_key()**

Returns the key of the element currently referenced by the specified iterator.

#### **Syntax**

```
#include "am_map.h"
AM EXPORT const char *
am_map_entry_iter_get_key(am_map_entry_iter_t entry_iter);
```
#### **Parameters**

This function takes the following parameters:

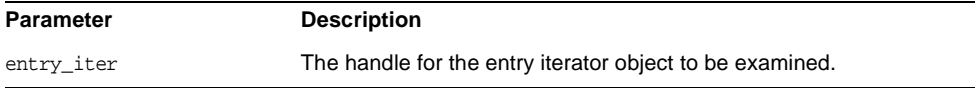

#### **Returns**

This function returns const char  $*$  with one of the following values:

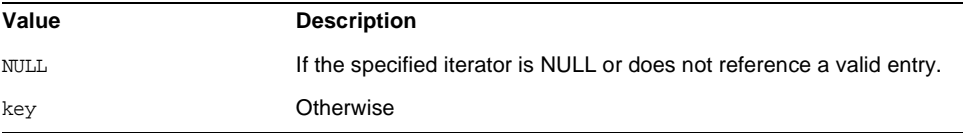

# <span id="page-63-1"></span>**am\_map\_entry\_iter\_get\_values()**

Returns an iterator object that can be used to enumerate all of the values associated with the entry referenced by the iterator you specify.

#### **Syntax**

```
#include "am_map.h"
AM_EXPORT am_status_t
am map_entry_iter_get_values(am_map_entry_iter_t entry_iter,
```
#### **Parameters**

This function takes the following parameters:

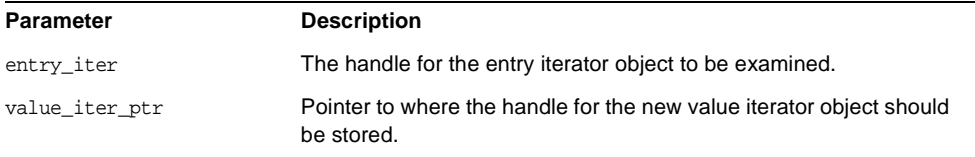

#### **Returns**

This function returns am\_status\_t with one of the following values:

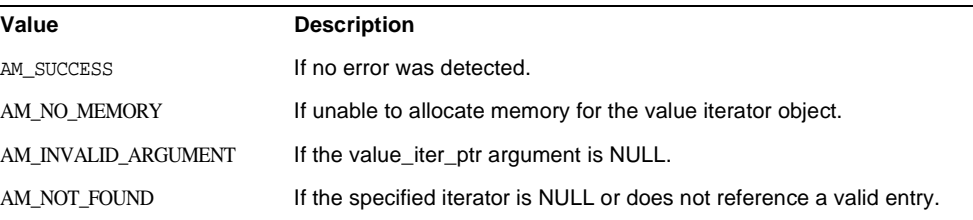

### <span id="page-64-0"></span>**am\_map\_entry\_iter\_is\_entry\_valid()**

Determines if the specified iterator references a valid entry.

#### **Syntax**

#include "am\_map.h" AM\_EXPORT boolean\_t am\_map\_entry\_iter\_is\_entry\_valid(am\_map\_entry\_iter\_t entry\_iter);

#### **Parameters**

This function takes the following parameters:

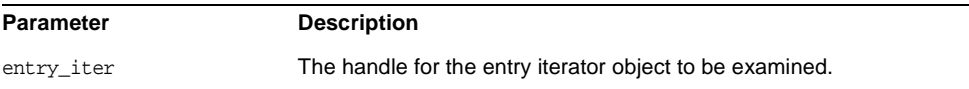

#### **Returns**

This function returns boolean\_t with one of the following values:

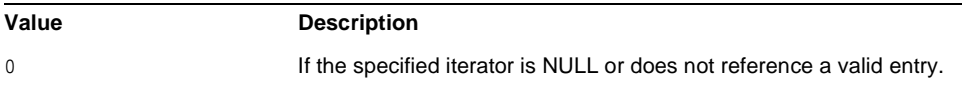

!0 Otherwise.

### <span id="page-65-0"></span>**am\_map\_entry\_iter\_next()**

Advances the specified iterator to the next entry in the map specified when the iterator was created.

#### **Syntax**

```
#include "am_map.h"
AM_EXPORT boolean_t
am_map_entry_iter_next(am_map_entry_iter_t entry_iter);
```
#### **Parameters**

This function takes the following parameters:

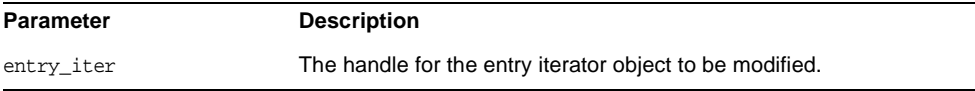

#### **Returns**

This function returns boolean\_t with one of the following values:

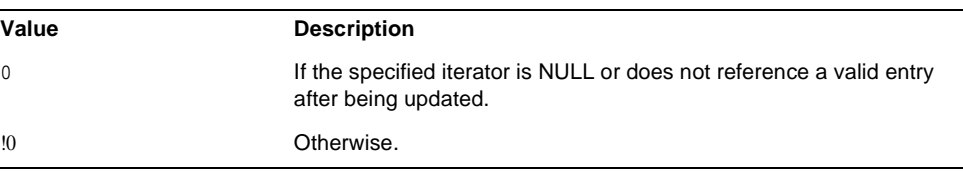

### <span id="page-65-1"></span>**am\_map\_erase()**

Erases the specified key from the specified map.

#### **Syntax**

```
#include "am_map.h"
AM_EXPORT am_status_t
am_map_erase(am_map_t map, const char *key);
```
#### **Parameters**

This function takes the following parameters:

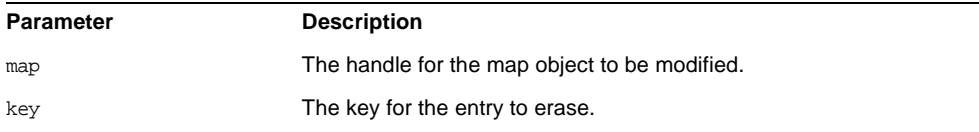

#### **Returns**

This function returns am\_status\_t with one of the following values:

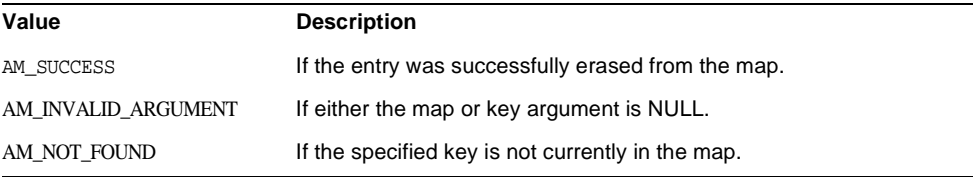

# **am\_map\_find()**

Returns an iterator object that can be used to enumerate all of the values associated with the specified key.

#### **Syntax**

```
#include "am_map.h"
AM_EXPORT am_status_t
am_map_find(am_map_t map, const char *key,
            am_map_value_iter_t *value_iter_ptr);
```
#### **Parameters**

This function takes the following parameters:

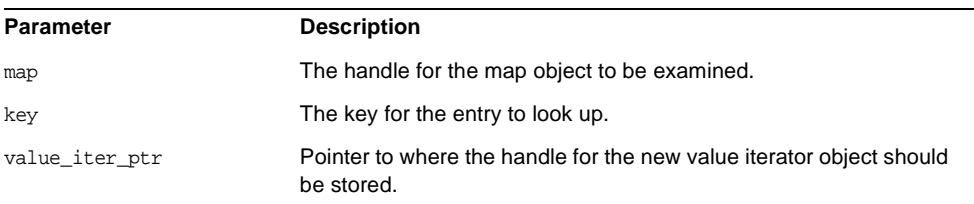

#### **Returns**

This function returns am\_status\_t with one of the following values:

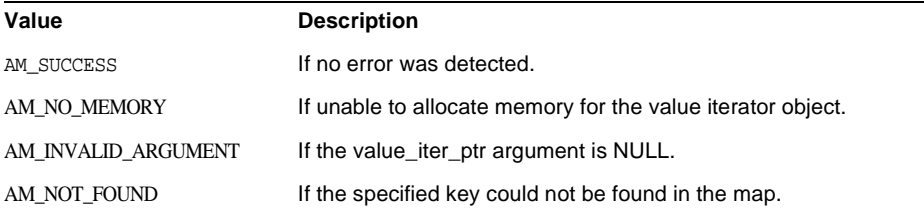

#### **Details**

If the value\_iter\_ptr argument is non-NULL, then the location that it refers to will be set to NULL if an error is returned.

### <span id="page-67-0"></span>**am\_map\_find\_first\_value()**

Returns the first value associated with the specified key in the specified map.

#### **Syntax**

```
#include "am_map.h"
AM_EXPORT const char *
am_map_find_first_value(am_map_t_map, const char *key);
```
#### **Parameters**

This function takes the following parameters:

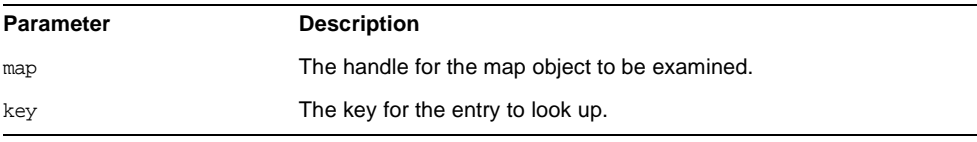

#### **Returns**

This function returns const char  $*$  with one of the following values:

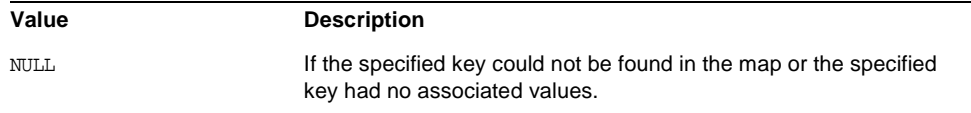

# <span id="page-68-0"></span>**am\_map\_get\_entries()**

Returns an iterator object that can be used to enumerate all of the entries in the specified map.

#### **Syntax**

```
#include "am_map.h"
AM_EXPORT am_status_t
am_map_get_entries(am_map_t map, am_map_entry_iter_t *entry_iter_ptr);
```
#### **Parameters**

This function takes the following parameters:

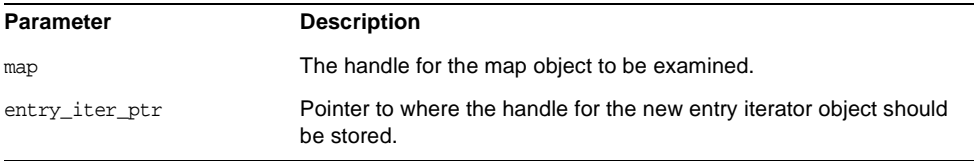

#### **Returns**

This function returns am\_status\_t with one of the following values:

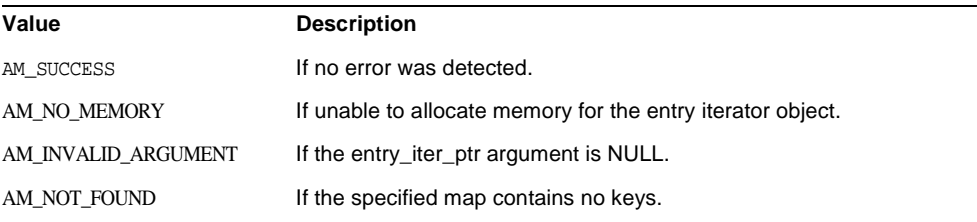

#### **Details**

If the entry\_iter\_ptr argument is non-NULL, then the location that it refers to will be set to NULL if an error is returned.

### <span id="page-69-0"></span>**am\_map\_insert()**

Inserts a new key-value pair into the specified map.

#### **Syntax**

```
#include "am_map.h"
AM_EXPORT am_status_t
am_map_insert(am_map_t map, const char *key, const char *value,
         int replace);
```
#### **Parameters**

This function takes the following parameters:

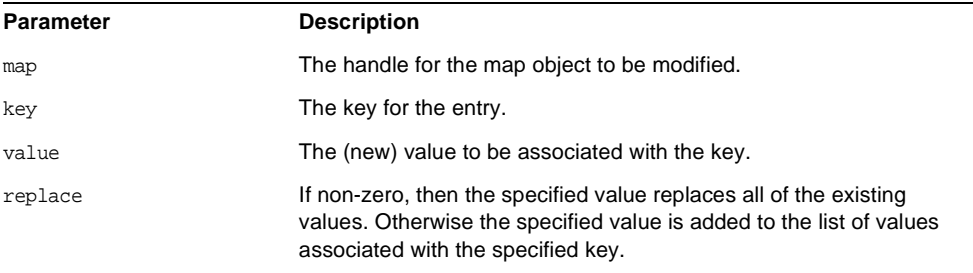

#### **Returns**

This function returns am\_status\_t with one of the following values:

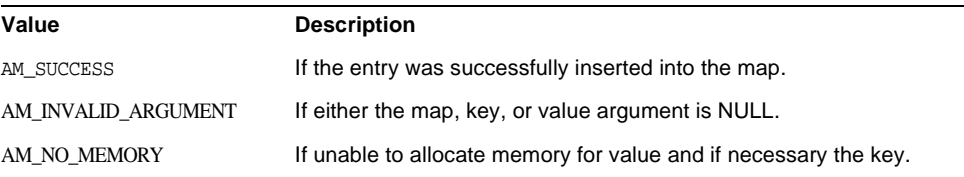

#### **Details**

If an entry with the same key already exists, then the existing value is replaced by the new value.

NOTE: The map does not retain any references to the provided key or value parameters. It makes copies of any strings it needs to store.

### <span id="page-70-0"></span>**am\_map\_size()**

Returns the number of elements in the map.

#### **Syntax**

```
#include "am_map.h"
AM_EXPORT size_t
am_map_size(const am_map_t map);
```
#### **Parameters**

This function takes the following parameters:

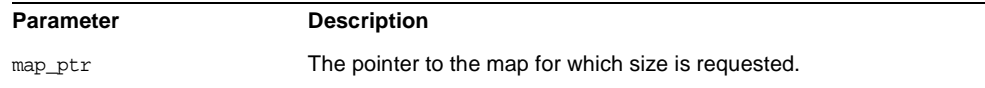

#### **Returns**

This function returns size\_t with the size whose type is size\_t.

# <span id="page-70-1"></span>**am\_map\_entry\_iter\_destroy()**

Destroys the entry iterator object referenced by the provided handle.

#### **Syntax**

```
#include "am_map.h"
AM_EXPORT void
am_map_entry_iter_destroy(am_map_entry_iter_t entry_iter);
```
#### **Parameters**

This function takes the following parameters:

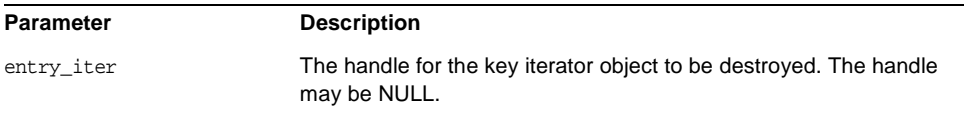

#### **Returns**

None

# <span id="page-71-0"></span>**am\_map\_value\_iter\_get()**

Returns the value currently referenced by the specified iterator.

#### **Syntax**

#include "am\_map.h" AM\_EXPORT const char \* am\_map\_value\_iter\_get(am\_map\_value\_iter\_t iter);

#### **Parameters**

#### This function takes the following parameters:

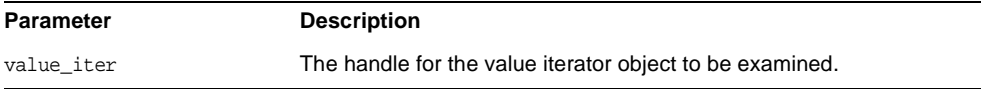

#### **Returns**

This function returns const char \* with one of the following values:

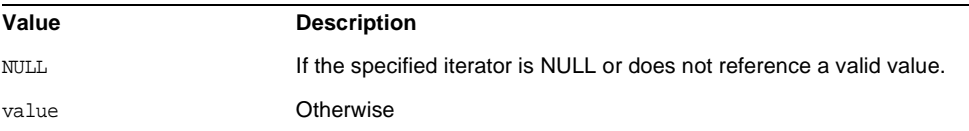
## **am\_map\_value\_iter\_is\_value\_valid()**

Advances the specified iterator to the next value associated with the key specified when the iterator was created.

#### **Syntax**

#include "am\_map.h" AM\_EXPORT boolean\_t am\_map\_value\_iter\_is\_value\_valid(am\_map\_value\_iter\_t iter);

#### **Parameters**

This function takes the following parameters:

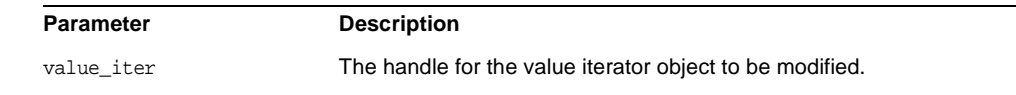

#### **Returns**

This function returnsAM\_EXPORT boolean\_t with one of the following values:

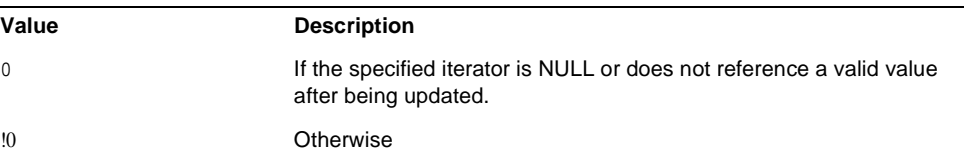

am\_map\_value\_iter\_is\_value\_valid()

# Policy Functions

This chapter provides a reference to the public functions for using Sun Java<sup>™</sup> System Identity Server Access Management SDK policy objects. Function summaries include a short description, syntax, parameters and returns.

The following functions are contained in the header file am\_policy.h.

- [am\\_policy\\_compare\\_urls\(\)](#page-75-1) on page 76
- [am\\_policy\\_destroy\(\)](#page-75-0) on page 76
- [am\\_policy\\_evaluate\(\)](#page-76-0) on page 77
- [am\\_policy\\_get\\_url\\_resource\\_root\(\)](#page-77-0) on page 78
- [am\\_policy\\_init\(\)](#page-78-0) on page 79
- [am\\_policy\\_is\\_notification\\_enabled\(\)](#page-78-1) on page 79
- [am\\_policy\\_notify\(\)](#page-79-0) on page 80
- [am\\_policy\\_resource\\_canonicalize\(\)](#page-80-0) on page 81
- [am\\_policy\\_resource\\_has\\_patterns\(\)](#page-80-1) on page 81
- [am\\_policy\\_result\\_destroy\(\)](#page-81-0) on page 82
- [am\\_policy\\_service\\_init\(\)](#page-82-0) on page 83

## <span id="page-75-1"></span>**am\_policy\_compare\_urls()**

Takes two url resources compares theme, and returns an appropriate result.

#### **Syntax**

```
#include "am_policy.h"
AM_EXPORT am_resource_match_t
am_policy_compare_urls(const am_resource_traits_t *rsrc_traits,
              const char *policy_resource_name,
              const char *resource name,
               boolean_t use_patterns);
```
#### **Parameters**

If the usePatterns is AM\_TRUE, this function will consider occurrences of '\*' in the policy resource name as wildcards. If usePatterns is AM\_FALSE, '\*' occurrences are taken as a literal characters.

#### **Returns**

This function returns am\_resource\_match\_t with one of the following values:

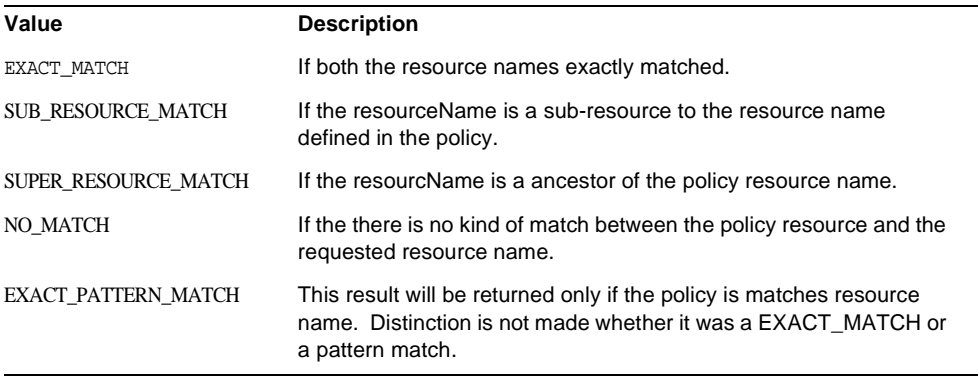

#### **Details**

In cases of SUB/SUPER\_RESOURCE\_MATCH, if the usePatterns is \* AM\_TRUE, the patterns are sub/super matching patterns.

## <span id="page-75-0"></span>**am\_policy\_destroy()**

Frees an initialized policy evaluator.

```
#include "am_policy.h"
AM_EXPORT am_status_t
am_policy_destroy(am_policy_t policy);
```
#### **Parameters**

This function takes the following parameters:

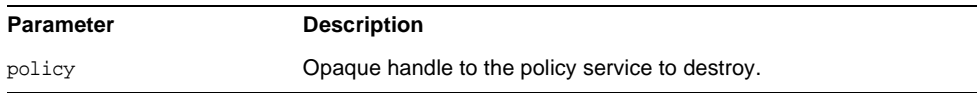

#### **Returns**

This function returns am\_status\_t with one of the following values:

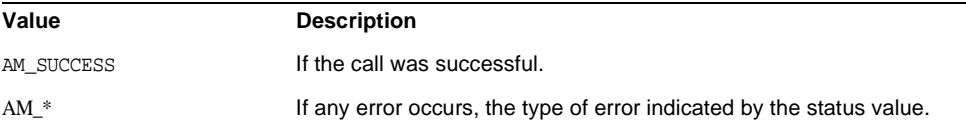

## <span id="page-76-0"></span>**am\_policy\_evaluate()**

Evaluates a policy for a given resource and returns the policy result.

#### **Syntax**

```
#include "am_policy.h"
AM_EXPORT am_status_t
am_policy_evaluate(am_policy_t policy_handle,
              const char *sso_token,
              const char *resource_name,
              const char *action_name,
              const am_map_t env_parameter_map,
              am_map_t policy_response_map_ptr,
               am_policy_result_t *policy_result);
```
#### **Parameters**

This function takes the following parameters:

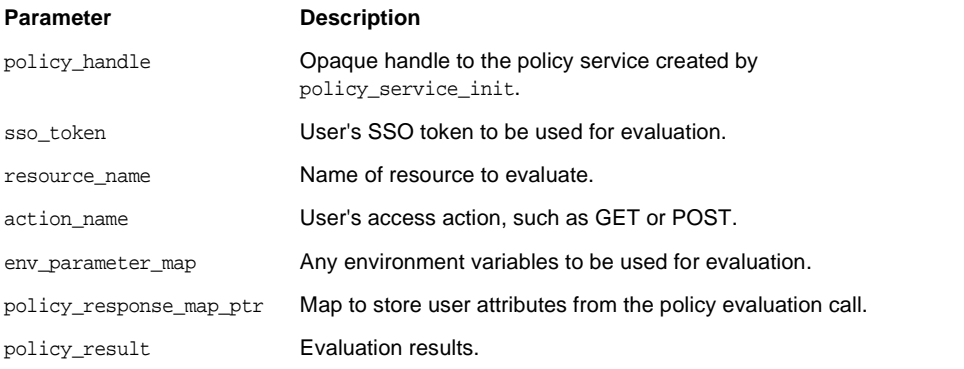

#### **Returns**

This function returns am\_status\_t with one of the following values:

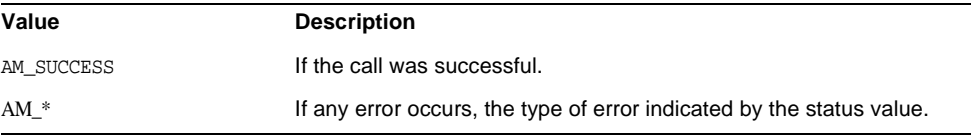

## <span id="page-77-0"></span>**am\_policy\_get\_url\_resource\_root()**

Populates the pointer resourceRoot with the resource root.

#### **Syntax**

#include "am\_policy.h" AM\_EXPORT boolean\_t am\_policy\_get\_url\_resource\_root(const\_char \*resource\_name, char \*resource\_root, size\_t length);

#### **Parameters**

This function takes a URL resource name.

#### **Returns**

This function returns boolean\_t with one of the following values:

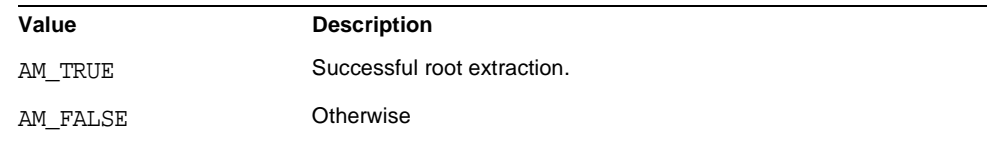

## <span id="page-78-0"></span>**am\_policy\_init()**

Initializes the policy evaluation engine.

#### **Syntax**

```
#include "am_policy.h"
AM_EXPORT am_status_t
am_policy_init(am_properties_t policy_config_properties);
```
#### **Parameters**

This function takes the following parameters:

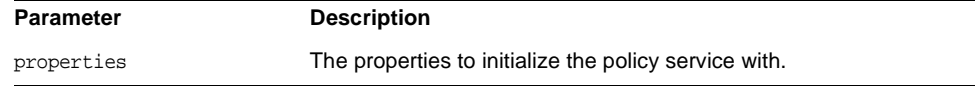

#### **Returns**

This function returns am\_status\_t with one of the following values:

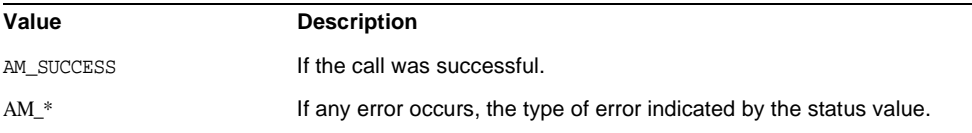

# <span id="page-78-1"></span>**am\_policy\_is\_notification\_enabled()**

Checks if notification is enabled in the SDK.

```
#include "am_policy.h"
AM_EXPORT boolean_t
am_policy_is_notification_enabled(am_policy_t policy_handle);
```
#### **Parameters**

This function takes the following parameters:

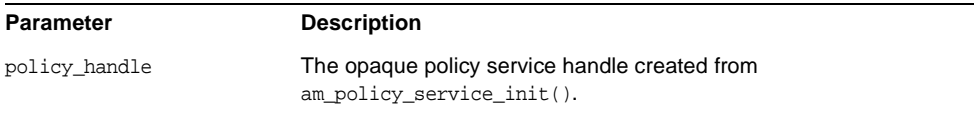

#### **Returns**

This function returns boolean\_t with one of the following values:

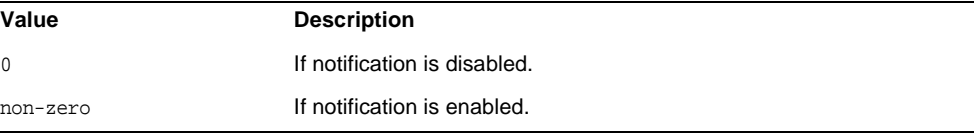

## <span id="page-79-0"></span>**am\_policy\_notify()**

Refreshes policy cache when a policy notification is received by the client.

#### **Syntax**

```
#include "am_policy.h"
AM_EXPORT am_status_t
am_policy_notify(am_policy_t policy_handle,
            const char *notification_data,
            size_t notification_data_len);
```
#### **Parameters**

This function takes the following parameters:

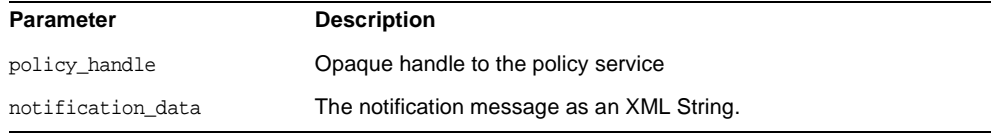

notification\_data\_len Length of the notification data.

#### **Returns**

This function returns am\_status\_t with one of the following values:

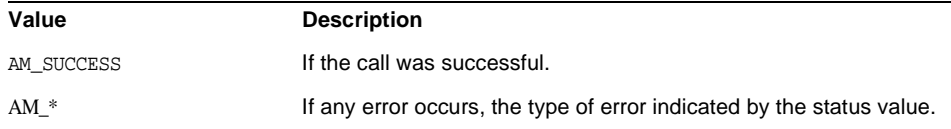

### <span id="page-80-0"></span>**am\_policy\_resource\_canonicalize()**

Canonicalize the given resource name.

#### **Syntax**

#include "am\_policy.h" AM\_EXPORT void am\_policy\_resource\_canonicalize(const char \*resource, char \*\*c\_resource);

#### **Parameters**

This function takes the following parameters:

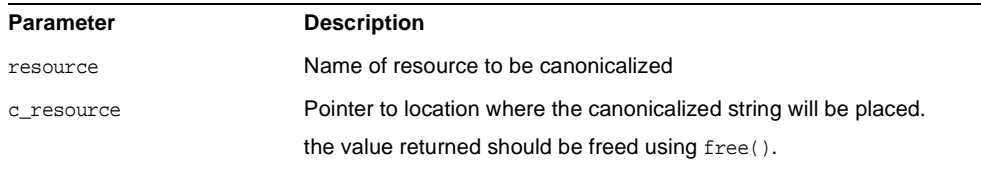

#### **Returns**

None

### <span id="page-80-1"></span>**am\_policy\_resource\_has\_patterns()**

Returns whether the given resource name has patterns such as '\*'.

```
#include "am_policy.h"
AM_EXPORT boolean_t
am_policy_resource_has_patterns(const char *resource_name);
```
#### **Parameters**

This function takes the following parameters:

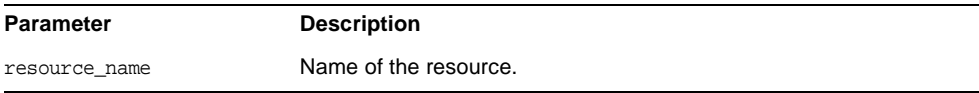

#### **Returns**

This function returns boolean\_t with one of the following values:

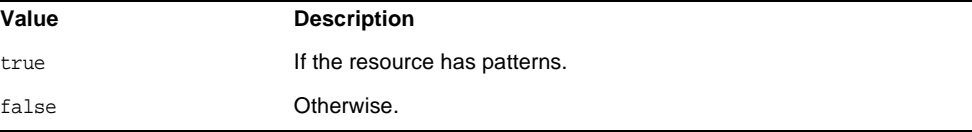

## <span id="page-81-0"></span>**am\_policy\_result\_destroy()**

Destroys am\_policy\_result internal structures.

#### **Syntax**

```
#include "am_policy.h"
AM_EXPORT void
am_policy_result_destroy(am_policy_result_t *result);
```
#### **Parameters**

This function takes the following parameters:

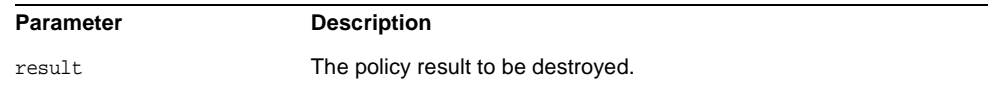

**Returns**

None

### <span id="page-82-0"></span>**am\_policy\_service\_init()**

Initializes one specific instance of service for policy evaluation.

#### **Syntax**

```
#include "am_policy.h"
AM_EXPORT am_status_t
am_policy_service_init(const char *service_name,
              const char *instance name,
               am_resource_traits_t rsrc_traits,
              am_properties_t_service_config_properties,
                am_policy_t *policy_handle_ptr);
```
#### **Parameters**

This function takes the following parameters:

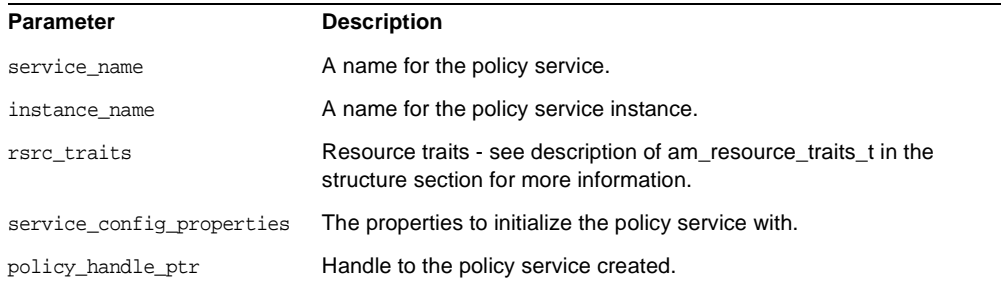

#### **Returns**

This function returns am\_status\_t with one of the following values:

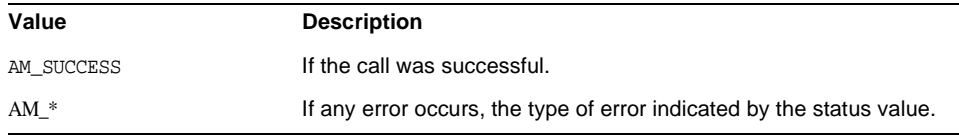

# Properties Functions

This chapter provides a reference to the properties map used by clients of the Sun Java™ System Identity Server Remote Client SDK. Function summaries include a short description, syntax, parameters and returns.

The following functions are contained in the header file am properties.h:

- [am\\_properties\\_copy\(\)](#page-85-1) on page 86
- [am\\_properties\\_create\(\)](#page-85-0) on page 86
- [am\\_properties\\_destroy\(\)](#page-86-0) on page 87
- [am\\_properties\\_get\(\)](#page-88-0) on page 89
- [am\\_properties\\_get\\_boolean\(\)](#page-89-1) on page 90
- [am\\_properties\\_get\\_boolean\\_with\\_default\(\)](#page-89-0) on page 90
- am properties get entries() on page 92
- [am\\_properties\\_get\\_signed\(\)](#page-91-0) on page 92
- [am\\_properties\\_get\\_signed\\_with\\_default\(\)](#page-92-0) on page 93
- [am\\_properties\\_get\\_unsigned\(\)](#page-93-0) on page 94
- [am\\_properties\\_get\\_unsigned\\_with\\_default\(\)](#page-93-1) on page 94
- [am\\_properties\\_get\\_with\\_default\(\)](#page-94-0) on page 95
- [am\\_properties\\_is\\_set\(\)](#page-94-1) on page 95
- [am\\_properties\\_iter\\_destroy\(\)](#page-95-0) on page 96
- [am\\_properties\\_iter\\_get\\_key\(\)](#page-95-1) on page 96
- [am\\_properties\\_iter\\_get\\_value\(\)](#page-96-0) on page 97
- [am\\_properties\\_load\(\)](#page-97-0) on page 98
- [am\\_properties\\_set\(\)](#page-98-1) on page 99
- [am\\_properties\\_store\(\)](#page-98-0) on page 99

## <span id="page-85-1"></span>**am\_properties\_copy()**

Makes a copy of a properties object.

#### **Syntax**

```
#include "am_properties.h"
AM_EXPORT am_status_t
am_properties_copy(am_properties_t source_properties,
              am_properties_t *properties_ptr);
```
#### **Parameters**

This function takes the following parameters:

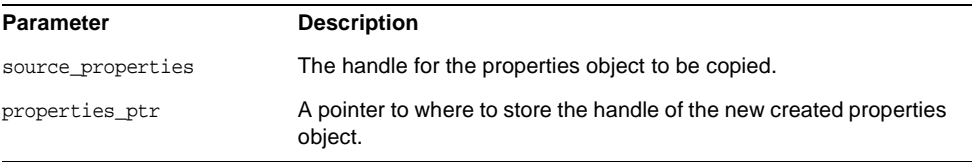

#### **Returns**

This function returns am\_status\_t with one of the following values:

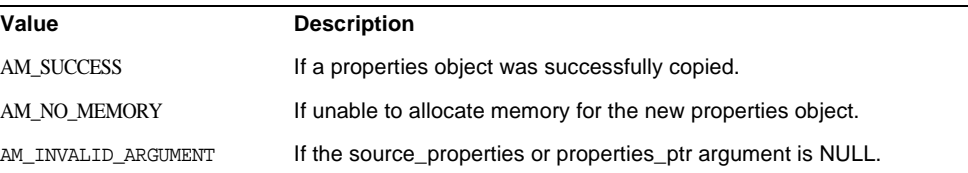

## <span id="page-85-0"></span>**am\_properties\_create()**

Creates an empty properties object.

#### **Syntax**

```
#include "am_properties.h"
AM_EXPORT am_status_t
am_properties_create(am_properties_t *properties_ptr);
```
#### **Parameters**

This function takes the following parameters:

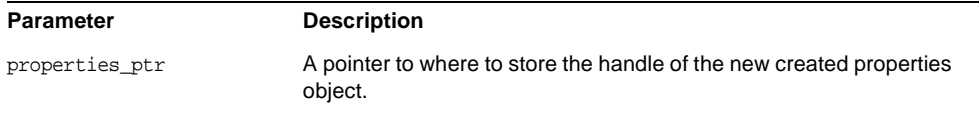

#### **Returns**

This function returns am\_status\_t with one of the following values:

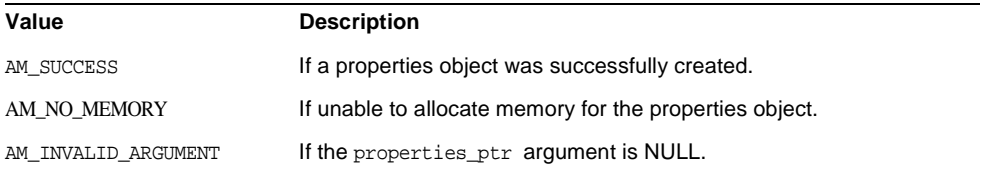

## <span id="page-86-0"></span>**am\_properties\_destroy()**

Destroys the properties object referenced by the provided handle.

#### **Syntax**

#include "am\_properties.h" AM\_EXPORT void am\_properties\_destroy(am\_properties\_t properties);

#### **Parameters**

This function takes the following parameters:

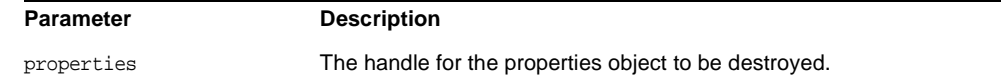

### **Returns**

None

## <span id="page-88-0"></span>**am\_properties\_get()**

This function and all functions beginning with am\_properties\_get retrieve values from the properties map. The following parameters and exceptions are common to all functions in the am\_propteries\_get collection. Additional return values may be specified some functions.

#### **Syntax**

```
#include "am_properties.h"
AM_EXPORT am_status_t
am_properties_get(am_properties_t properties, const char *key,
             const char **value_ptr);
```
#### **Parameters**

This function takes the following parameters:

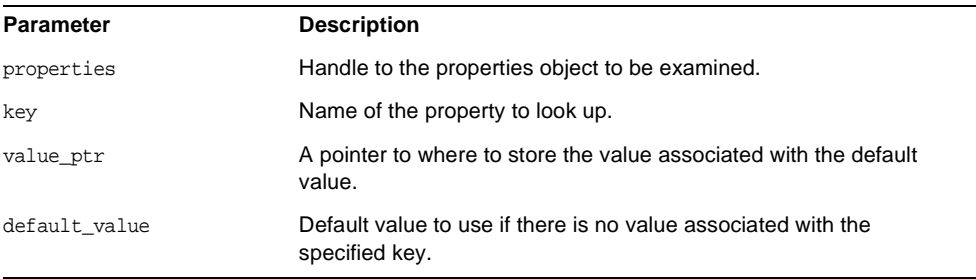

#### **Returns**

This function returns the unparsed string form of the value associated with one of the following keys:

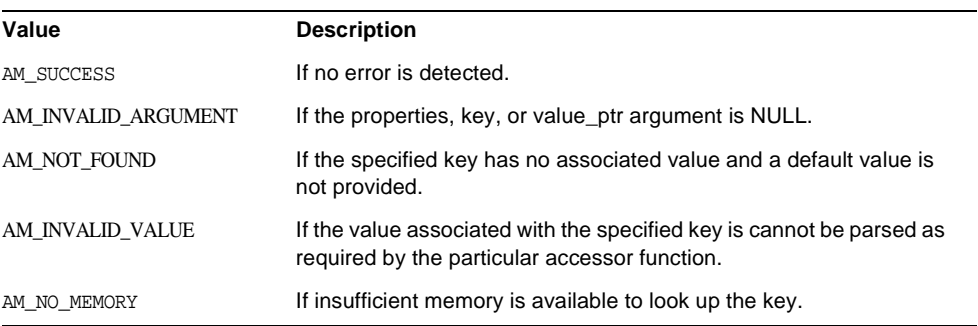

## <span id="page-89-1"></span>**am\_properties\_get\_boolean()**

Retrieves values from the properties map.

#### **Syntax**

```
#include "am_properties.h"
AM_EXPORT am_status_t
am_properties_get_boolean(am_properties_t properties, const char *key,
                 int *value_ptr);
```
#### **Parameters**

See [am\\_properties\\_get\(\).](#page-88-0)

#### **Returns**

- The unparsed string form of the value associated with the specified key. See [am\\_properties\\_get\(\).](#page-88-0)
- A value stored in value\_ptr with one of the following values:

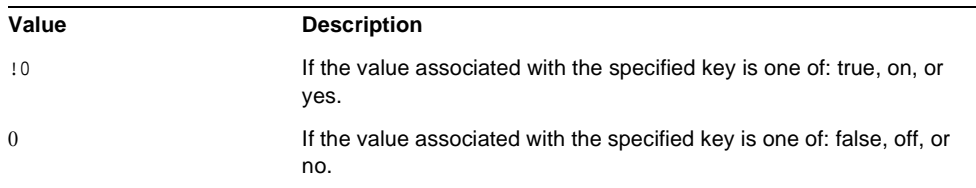

#### **Details**

If the associated value does not match any of the recognized boolean values, then AM\_INVALID\_VALUE will be returned.

See also [am\\_properties\\_get\(\).](#page-88-0)

## <span id="page-89-0"></span>**am\_properties\_get\_boolean\_with\_default()**

Retrieves values from the properties map.

```
#include "am_properties.h"
am_properties_get_boolean_with_default(am_properties_t properties,
                     const char *key, int default_value,
                     int *value_ptr);
```
#### **Parameters**

See [am\\_properties\\_get\(\).](#page-88-0)

#### **Returns**

- The unparsed string form of the value associated with the specified key. See [am\\_properties\\_get\(\).](#page-88-0)
- A value stored in value\_ptr with one of the following values:

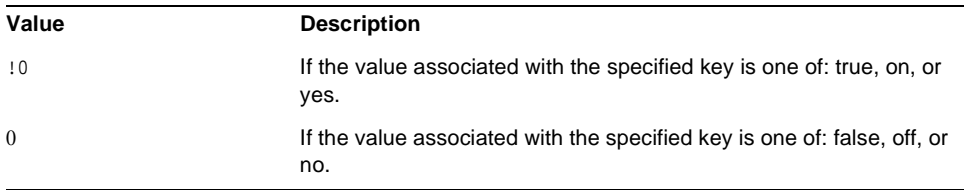

#### **Details**

If the associated value does not match any of the recognized boolean values, then AM\_INVALID\_VALUE will be returned.

See also [am\\_properties\\_get\(\).](#page-88-0)

### <span id="page-91-1"></span>**am\_properties\_get\_entries()**

Returns an iterator object that can be used to enumerate all of the entries in the specified properties object. See also [am\\_properties\\_get\(\)](#page-88-0).

#### **Syntax**

```
#include "am_properties.h"
AM_EXPORT am_status_t
am_properties_get_entries(am_properties_t properties,
                am_properties_iter_t *properties_iter_ptr);
```
#### **Parameters**

This function takes the following parameters:

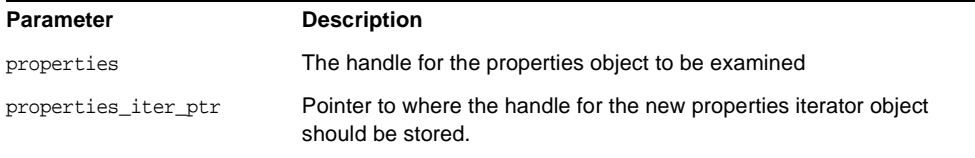

#### **Returns**

This function returns am\_status\_t with one of the following values:

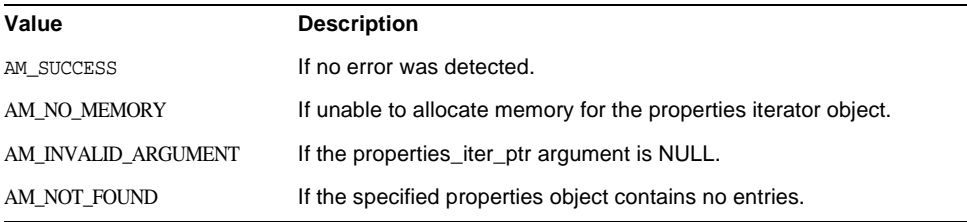

#### **Details**

If the properties\_iter\_ptr argument is non-NULL, then the location that it refers to will be set to NULL if an error is returned.

See also [am\\_properties\\_get\(\).](#page-88-0)

## <span id="page-91-0"></span>**am\_properties\_get\_signed()**

Retrieves values from the properties map.

```
#include "am_properties.h"
AM_EXPORT am_status_t
am properties get signed(am properties t properties,
                const char *key, long *value ptr);
```
#### **Parameters**

See [am\\_properties\\_get\(\).](#page-88-0)

#### **Returns**

This function returns the value stored in value ptr which is the signed integer value associated with the specified key.

#### **Details**

If the associated value cannot be parsed as an integer or cannot be represented in the range LONG\_MIN to LONG\_MAX, then AM\_INVALID\_VALUE will be returned.

See also [am\\_properties\\_get\(\).](#page-88-0)

## <span id="page-92-0"></span>**am\_properties\_get\_signed\_with\_default()**

Retrieve values from the properties map.

#### **Syntax**

```
#include "am_properties.h"
AM_EXPORT am_status_t
am properties get signed with default(am properties t properties,
                    const char *key, long default_value,
                   long *value ptr);
```
#### **Parameters**

See [am\\_properties\\_get\(\).](#page-88-0)

#### **Returns**

This function returns the value stored in value\_ptr which is the signed integer value associated with the specified key.

#### **Details**

If the associated value cannot be parsed as an integer or cannot be represented in the range LONG\_MIN to LONG\_MAX, then AM\_INVALID\_VALUE will be returned.

See also [am\\_properties\\_get\(\).](#page-88-0)

## <span id="page-93-0"></span>**am\_properties\_get\_unsigned()**

See [am\\_properties\\_get\(\).](#page-88-0)

#### **Syntax**

```
#include "am_properties.h"
AM_EXPORT am_status_t
am_properties_get_unsigned(am_properties_t properties, const char *key,
                 unsigned long *value ptr);
```
#### **Parameters**

See [am\\_properties\\_get\(\).](#page-88-0)

#### **Returns**

This function returns the unsigned integer value associated with the specified keyDetails.

#### **Details**

See [am\\_properties\\_get\(\).](#page-88-0)

## <span id="page-93-1"></span>**am\_properties\_get\_unsigned\_with\_default()**

See [am\\_properties\\_get\(\).](#page-88-0)

#### **Syntax**

```
#include "am_properties.h"
AM_EXPORT am_status_t
am_properties_get_unsigned_with_default(am_properties_t properties,
                      const char *key,
                     unsigned long default value,
                     unsigned long *value ptr);
```
#### **Parameters**

See [am\\_properties\\_get\(\).](#page-88-0)

#### **Returns**

This function returns the unsigned integer value associated with the specified keyDetails.

#### **Details**

See [am\\_properties\\_get\(\).](#page-88-0)

## <span id="page-94-0"></span>**am\_properties\_get\_with\_default()**

Retrieves values from the properties map.

#### **Syntax**

```
#include "am_properties.h"
AM_EXPORT am_status_t
am_properties_get_with_default(am_properties_t properties,
                 const char *key, const char *default_value,
                const char **value ptr);
```
#### **Parameters**

See [am\\_properties\\_get\(\).](#page-88-0)

**Returns** See [am\\_properties\\_get\(\).](#page-88-0)

#### **Details**

See [am\\_properties\\_get\(\).](#page-88-0)

## <span id="page-94-1"></span>**am\_properties\_is\_set()**

Determines whether the object contains property with the specified name.

#### **Syntax**

```
#include "am_properties.h"
AM_EXPORT boolean_t
am_properties_is_set(am_properties_t properties,
                 const char *key);
```
#### **Parameters**

This function takes the following parameters:

```
Parameter Description
```
properties Handle to the properties object to be examined. key Name of the property to look up.

#### **Returns**

This function returns boolean t with one of the following values:

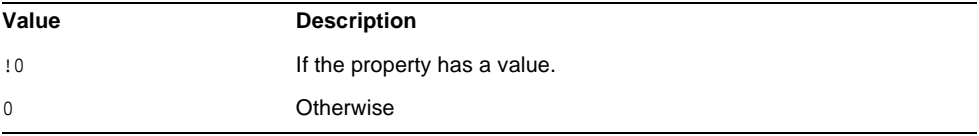

## <span id="page-95-0"></span>**am\_properties\_iter\_destroy()**

Destroys the properties iterator object referenced by the provided handle.

#### **Syntax**

```
#include "am_properties.h"
AM_EXPORT void
am_properties_iter_destroy(am_properties_iter_t properties_iter);
```
#### **Parameters**

This function takes the following parameters:

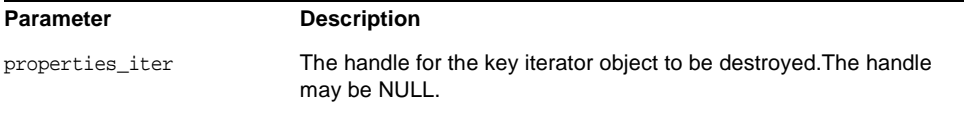

#### **Returns**

None

### <span id="page-95-1"></span>**am\_properties\_iter\_get\_key()**

Returns the key of the element currently referenced by the specified iterator.

#### **Syntax**

```
#include "am_properties.h"
AM_EXPORT const char *
am_properties_iter_get_key(am_properties_iter_t properties_iter);
```
#### **Parameters**

This function takes the following parameters:

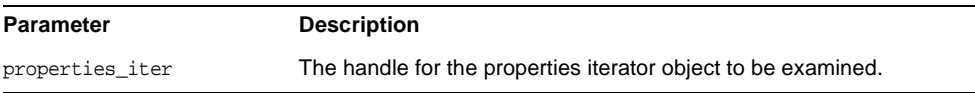

#### **Returns**

This function returns const char \* with one of the following values:

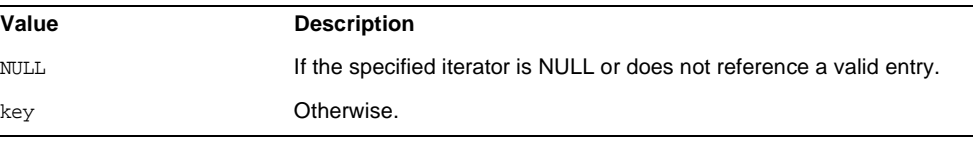

## <span id="page-96-0"></span>**am\_properties\_iter\_get\_value()**

Returns the value of the element currently referenced by the specified iterator.

#### **Syntax**

#include "am\_properties.h" AM\_EXPORT const char \* am\_properties\_iter\_get\_value(am\_properties\_iter\_t properties\_iter);

#### **Parameters**

This function takes the following parameters:

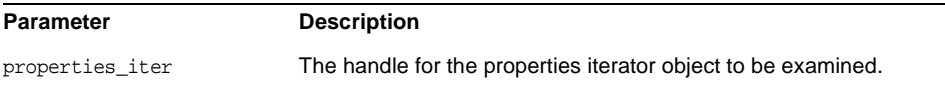

#### **Returns**

This function returns const char \* with one of the following values:

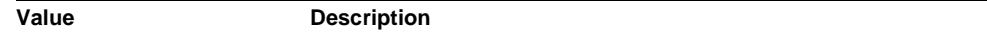

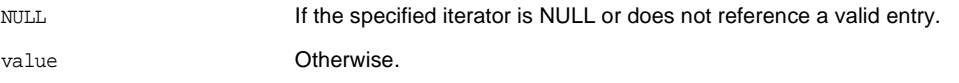

## <span id="page-97-0"></span>**am\_properties\_load()**

Loads property information from the specified file.

#### **Syntax**

```
#include "am_properties.h"
AM_EXPORT am_status_t
am_properties_load(am_properties_t properties, const char *file_name);
```
#### **Parameters**

This function takes the following parameters:

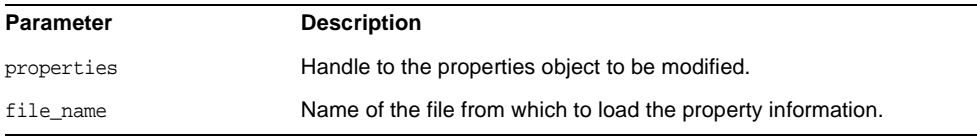

#### **Returns**

This function returns am\_status\_t with one of the following values:

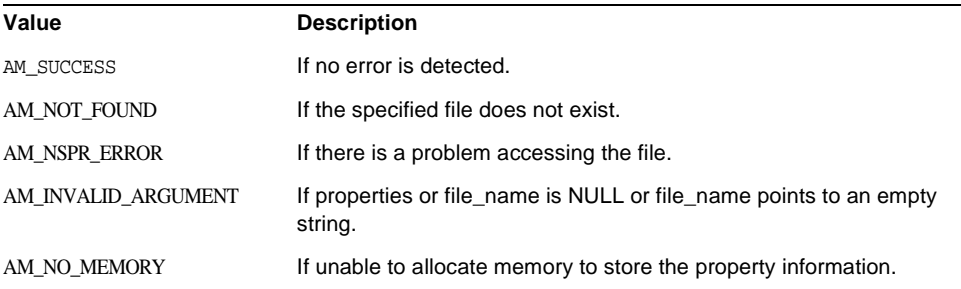

#### **Details**

The file is expected to use the standard Java Properties file syntax.

### <span id="page-98-1"></span>**am\_properties\_set()**

Sets the value associated with the specified key.

#### **Syntax**

```
#include "am_properties.h"
AM_EXPORT am_status_t
am_properties_set(am_properties_t properties, const char *key,
             const char *value);
```
#### **Parameters**

This function takes the following parameters:

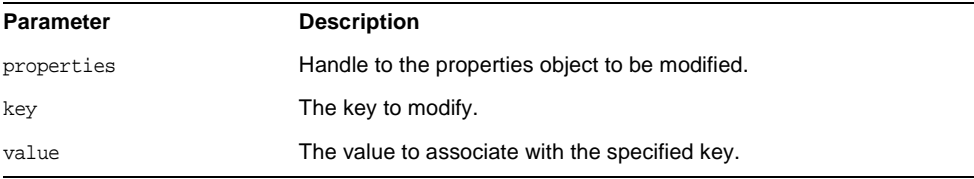

#### **Returns**

This function returns am\_status\_t with one of the following values:

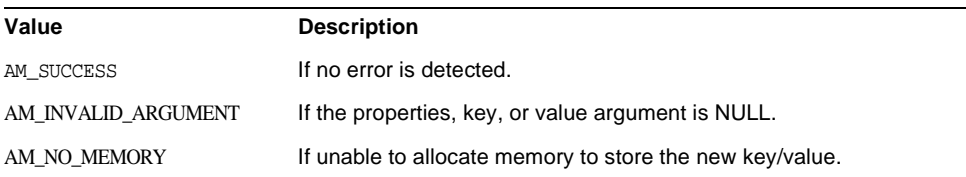

#### **Details**

The specified value will replace any previously existing value.

## <span id="page-98-0"></span>**am\_properties\_store()**

Stores the property information in the specified file.

```
#include "am_properties.h"
AM_EXPORT am_status_t
am_properties_store(am_properties_t properties, const char *file_name);
```
#### **Parameters**

This function takes the following parameters:

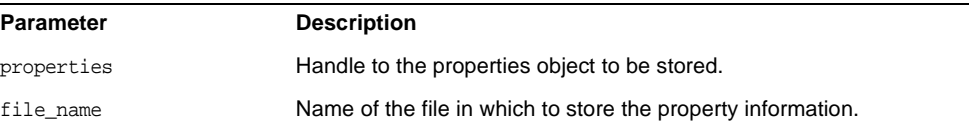

#### **Returns**

This function returns am\_status\_t with one of the following values:

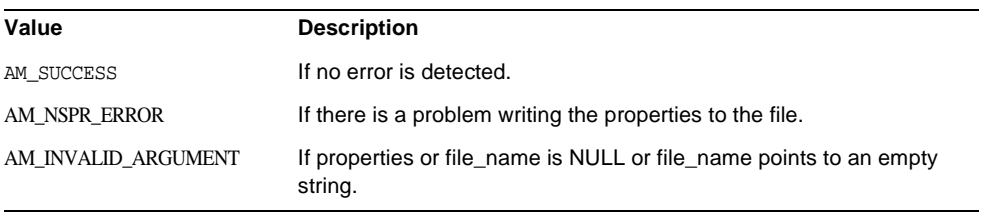

# Single Sign-On Functions

This chapter provides a reference to the public functions you can use to implement Single Sign-on (SSO) in Sun Java™ System Identity Server. Function summaries include a short description, syntax, parameters and returns.

The following functions are contained in the header file am\_sso.h.

- [am\\_sso\\_add\\_listener\(\)](#page-101-0) on page 102
- [am\\_sso\\_add\\_sso\\_token\\_listener\(\)](#page-102-0) on page 103
- [am\\_sso\\_create\\_sso\\_token\\_handle\(\)](#page-104-0) on page 105
- [am\\_sso\\_destroy\\_sso\\_token\\_handle\(\)](#page-105-0) on page 106
- am sso get auth level() on page 106
- [am\\_sso\\_get\\_auth\\_level\(\)](#page-105-1) on page 106
- [am\\_sso\\_get\\_auth\\_type\(\)](#page-106-0) on page 107
- [am\\_sso\\_get\\_host\(\)](#page-106-1) on page  $107$
- [am\\_sso\\_get\\_idle\\_time](#page-107-0) on page 108
- [am\\_sso\\_get\\_max\\_idle\\_time\(\)](#page-108-0) on page 109
- am sso get max session time() on page 109
- [am\\_sso\\_get\\_principal\(\)](#page-109-0) on page 110
- [am\\_sso\\_get\\_principal\\_set\(\)](#page-109-1) on page 110
- [am\\_sso\\_get\\_property\(\)](#page-110-0) on page 111
- [am\\_sso\\_get\\_sso\\_token\\_id\(\)](#page-110-1) on page 111
- [am\\_sso\\_get\\_time\\_left\(\)](#page-111-0) on page 112
- [am\\_sso\\_init\(\)](#page-111-1) on page 112
- [am\\_sso\\_invalidate\\_token\(\)](#page-112-0) on page 113
- [am\\_sso\\_is\\_valid\\_token\(\)](#page-113-0) on page 114
- [am\\_sso\\_refresh\\_token\(\)](#page-114-0) on page 115
- [am\\_sso\\_remove\\_listener\(\)](#page-115-0) on page 116
- [am\\_sso\\_remove\\_sso\\_token\\_listener\(\)](#page-115-1) on page 116
- [am\\_sso\\_set\\_property\(\)](#page-116-0) on page 117
- [am\\_sso\\_validate\\_token\(\)](#page-117-0) on page 118

## <span id="page-101-0"></span>**am\_sso\_add\_listener()**

Adds a listener for the any SSO token's change events.

#### **Syntax**

```
#include "am_sso.h"
AM_EXPORT am_status_t
am sso_add_listener(const am_sso_token_listener_func_t listener,
         void *args,
        boolean t dispatch to sep thread);
```
#### **Parameters**

This function takes the following parameters:

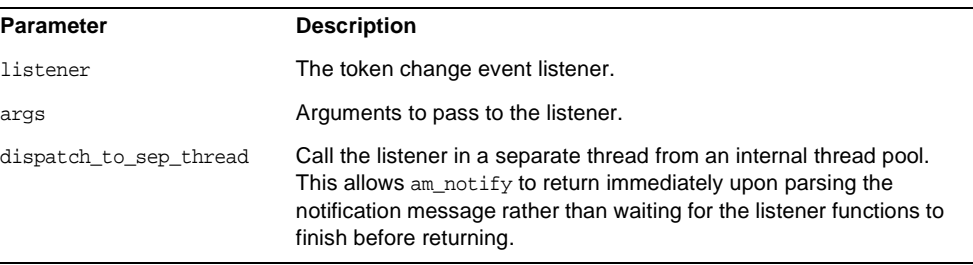

#### **Returns**

This function returns am\_status\_t with one of the following values:

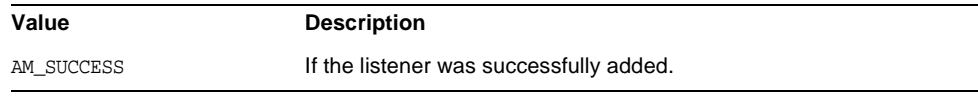

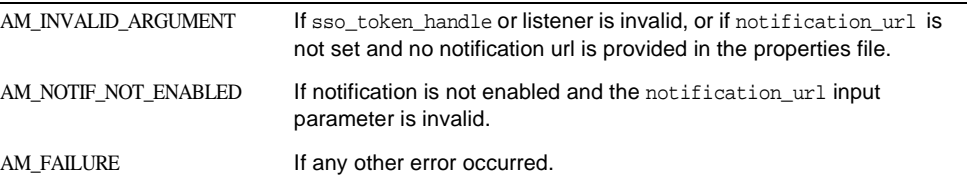

#### **Details**

Caller must either provide a URL to this function or have notification enabled with a valid notification URL in the properties file used to initialize SSO in am  $sso$  init(). The URL must point to a HTTP host and port that listens for notification messages from the server.

Notification messages are in XML. XML Notification messages received from the server should be passed to as a string (const char  $\star$ ) to am\_notify(), which will parse the message and invoke listeners accordingly.

See the C API samples for more information.

When the listener is called, the sso token handle that is passed to the listener is a temporary one containing the updated session information from the server. Note that it is not the original sso\_token\_handle passed to am sso add sso token listener().

Once added the listener will be called for any and all session event change notification. It will not be removed after it is called once like am\_sso\_add\_sso\_token\_listener.

### <span id="page-102-0"></span>**am\_sso\_add\_sso\_token\_listener()**

Adds an SSO token listener for the SSO token's change events.

#### **Syntax**

```
#include "am_sso.h"
AM_EXPORT am_status_t
am_sso_add_sso_token_listener(am_sso_token_handle_t sso_token_handle,
                             const am_sso_token_listener_func_t listener,
                             void *args,
                             boolean_t dispatch_to_sep_thread);
```
#### **Parameters**

This function takes the following parameters:

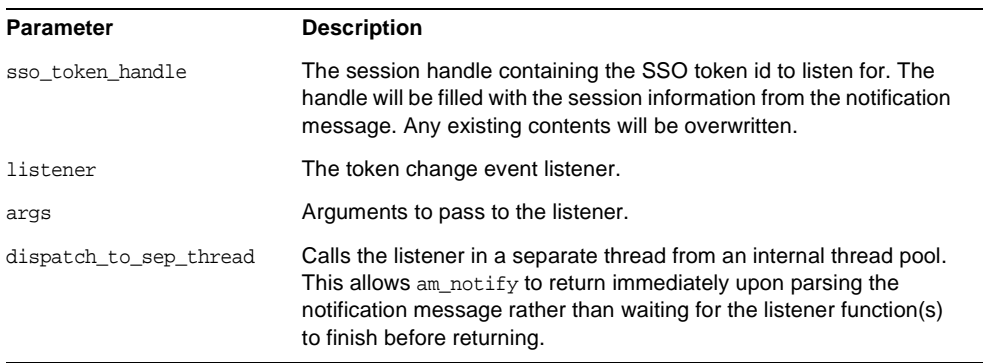

#### **Returns**

This function returns am status t with one of the following values:

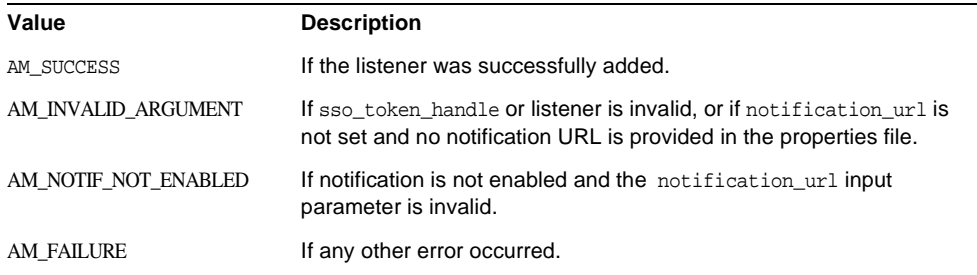

#### **Details**

Caller must either provide a URL to this function or have notification enabled with a valid notification URL in the properties file used to initialize SSO in am\_sso\_init(). The URL must point to a HTTP host and port that listens for notification messages from the server.

Notification messages are in XML. XML Notification messages received from the server should be passed to as a string (const char  $*$ ) to am\_notify(), which will parse the message and invoke listeners accordingly.

See the C API samples for more information.

When the listener is called, the sso\_token\_handle that is passed to the listener is a temporary one containing the updated session information from the server. Note that it is not the original sso\_token\_handle passed to am sso add sso token listener().

Once a listener has been called it is removed from memory; a listener is called only once.

### <span id="page-104-0"></span>**am\_sso\_create\_sso\_token\_handle()**

Creates a handle to session information.

#### **Syntax**

```
#include "am_sso.h"
AM_EXPORT am_status_t
am_sso_create_sso_token_handle(am_sso_token_handle_t *sso_token_handle_ptr,
                                const char *sso_token_id,
                                boolean_t reset_idle_timer);
```
#### **Parameters**

This function takes the following parameters:

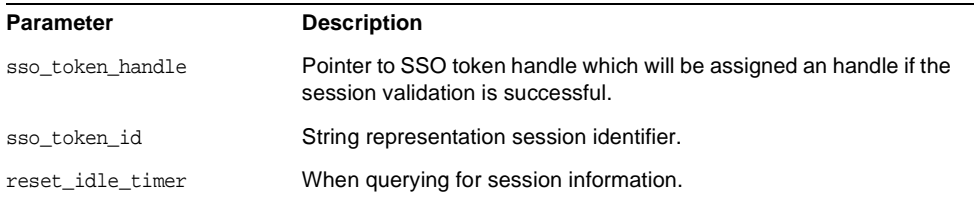

#### **Returns**

This function returns am\_status\_t with one of the following values:

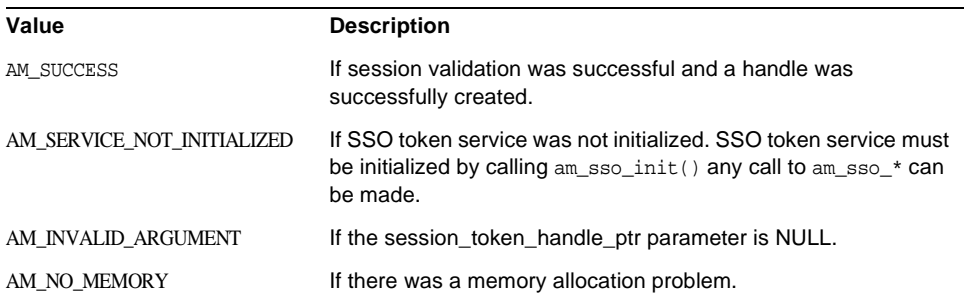

AM\_FAILURE **If any other error occurred.** 

## <span id="page-105-0"></span>**am\_sso\_destroy\_sso\_token\_handle()**

Destroys the handle to session information.

#### **Syntax**

#include "am\_sso.h" AM\_EXPORT am\_status\_t am\_sso\_destroy\_sso\_token\_handle(am\_sso\_token\_handle\_t sso\_token\_handle);

#### **Parameters**

This function takes the following parameters:

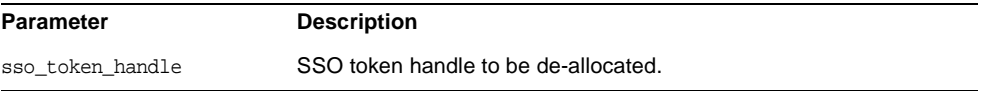

#### **Returns**

This function returns am\_status\_t with one of the following values:

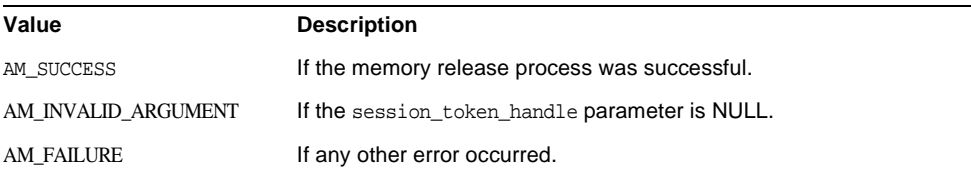

#### **Details**

This function does NOT log out the user or invalidate the session.

### <span id="page-105-1"></span>**am\_sso\_get\_auth\_level()**

Gets the auth level for this session.

#### **Syntax**

```
#include "am_sso.h"
AM_EXPORT unsigned long
am_sso_get_auth_level(const am_sso_token_handle_t sso_token);
```
#### **Parameters**

This function takes the following parameters:

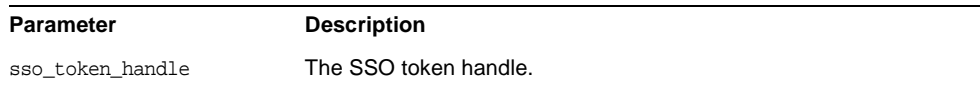

#### **Returns**

This function returns the auth level of this session handle; returns ULONG\_MAX if there was any error.

## <span id="page-106-0"></span>**am\_sso\_get\_auth\_type()**

Gets the auth type for this session.

#### **Syntax**

```
#include "am_sso.h"
AM_EXPORT const char *
am_sso_get_auth_type(const am_sso_token_handle_t sso_token);
```
#### **Parameters**

This function takes the following parameters:

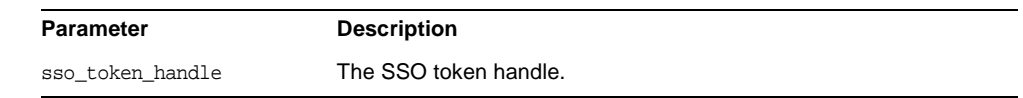

#### **Returns**

This function returns the auth type of this session handle. NULL if there was any error.

## <span id="page-106-1"></span>**am\_sso\_get\_host()**

Gets the host address for this session.

#include "am\_sso.h" AM\_EXPORT const char \* am\_sso\_get\_host(const am\_sso\_token\_handle\_t sso\_token);

#### **Parameters**

This function takes the following parameters:

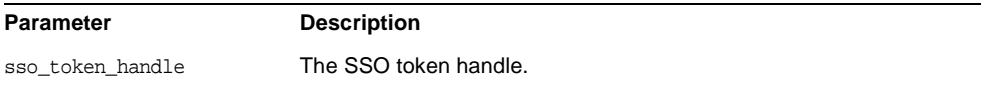

#### **Returns**

This function returns the host name of this session handle as given by the "Host" property. NULL if the "Host" property is not set or does not have a value.

### <span id="page-107-0"></span>**am\_sso\_get\_idle\_time**

Gets idle time associated with this session handle.

#### **Syntax**

```
#include "am_sso.h"
AM_EXPORT time_t
am_sso_get_idle_time(const am_sso_token_handle_t sso_token_handle);
```
#### **Parameters**

This function takes the following parameters:

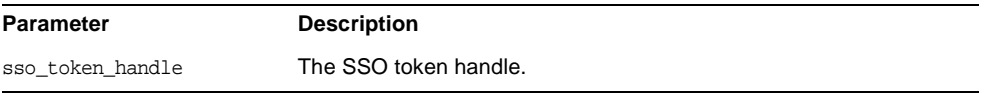

#### **Returns**

This function returns the idle time of the session handle in seconds.

(time\_t) -1 if token is invalid or some error occurs. Detailed error is logged.
## **am\_sso\_get\_max\_idle\_time()**

Gets the max idle time for this session.

## **Syntax**

```
#include "am_sso.h"
AM_EXPORT time_t
am_sso_get_max_idle_time(const_am_sso_token_handle_t_sso_token);
```
## **Parameters**

This function takes the following parameters:

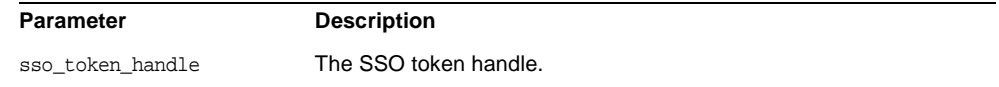

## **Returns**

This function returns the max idle time for this session handle in seconds. (time\_t) -1 if there was any error.

## **am\_sso\_get\_max\_session\_time()**

Gets the max session time for this session.

### **Syntax**

#include "am\_sso.h"

### **Parameters**

This function takes the following parameters:

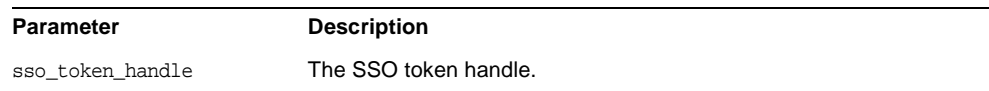

## **Returns**

This function returns the max session time of this session handle in seconds. (time\_t) -1 if there was any error.

## **am\_sso\_get\_principal()**

Gets the principal of this session.

## **Syntax**

```
#include "am_sso.h"
AM EXPORT const char *
am_sso_get_principal(const am_sso_token_handle_t sso_token);Parameters
```
This function takes the following parameters:

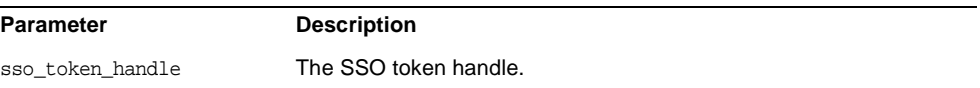

### **Returns**

This function returns the principal of this session handle, NULL if the sso\_token handle is invalid or any other error occurred.

# **am\_sso\_get\_principal\_set()**

Gets the set of principals of this session. A session can have more than one principal.

### **Syntax**

```
#include "am_sso.h"
AM_EXPORT am_string_set_t *
am_sso_get_principal_set(const am_sso_token_handle_t sso_token);
```
## **Parameters**

This function takes the following parameters:

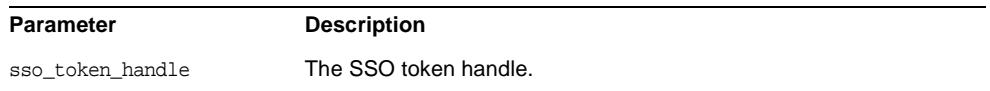

## **Returns**

This function returns the set of principals of this session handle, NULL if the principal property is not set or has no value.

## **am\_sso\_get\_property()**

Gets the value of a session property.

### **Syntax**

```
#include "am_sso.h"
AM EXPORT const char *
am_sso_get_property(const am_sso_token_handle_t sso_token,
           const char *property_key, boolean t check if session valid);
```
## **Parameters**

This function takes the following parameters:

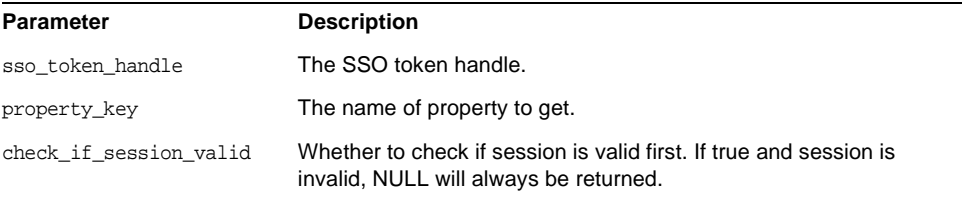

### **Returns**

This function returns the value of the session property. NULL if property is not set or does not have a value.

# **am\_sso\_get\_sso\_token\_id()**

Gets the SSO token ID for this session.

### **Syntax**

```
#include "am_sso.h"
AM EXPORT const char *
am_sso_get_sso_token_id(const am_sso_token_handle_t sso_token_handle);
```
## **Parameters**

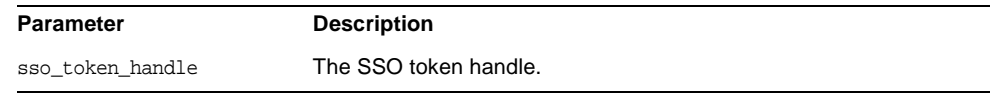

This function returns the SSO token ID of this session. NULL if sso\_token\_handle is invalid or any other error occurred.

## **am\_sso\_get\_time\_left()**

Gets the time left of this session handle.

### **Syntax**

#include "am\_sso.h" AM\_EXPORT time\_t am\_sso\_get\_time\_left(const am\_sso\_token\_handle\_t sso\_token\_handle);

## **Parameters**

This function takes the following parameters:

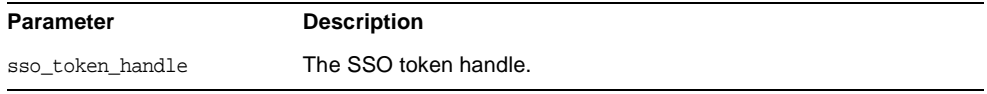

## **Returns**

This function returns the time left of this session handle in seconds. (time\_t) -1 if token is invalid or some error occurs.

### **Details**

Detailed error is logged.

## **am\_sso\_init()**

Initializes the SSO module in the C API.

### **Syntax**

```
#include "am_sso.h"
AM_EXPORT am_status_t
am_sso_init(am_properties_t property_map);
```
## **Parameters**

```
Parameter Description
```
property\_map Properties object to initialize sso with.

## **Returns**

This function returns am\_status\_t with one of the following values:

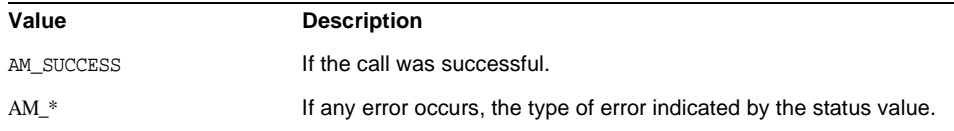

## **Details**

This call must be made before any calls to am\_sso\_\* functions.

## **am\_sso\_invalidate\_token()**

Invalidates or destroys the session on the server.

#### **Syntax**

#include "am\_sso.h" AM\_EXPORT am\_status\_t am\_sso\_invalidate\_token(const am\_sso\_token\_handle\_t sso\_token\_handle);

## **Parameters**

This function takes the following parameters:

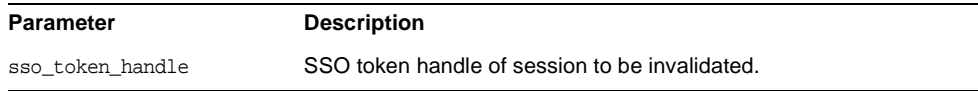

### **Returns**

This function returns am\_status\_t with one of the following values:

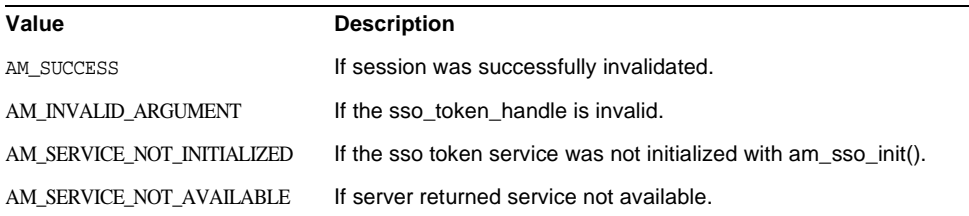

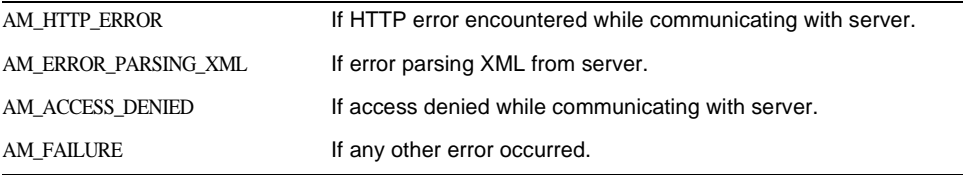

### **Details**

If successful the session handler in input argument will have state invalid after this call.

Note: Does not free the sso\_token\_handle input parameter. Call am\_sso\_destroy\_sso\_token\_handle() to free memory for the handle itself.

# **am\_sso\_is\_valid\_token()**

Checks if a token is valid.

### **Syntax**

#include "am\_sso.h" AM\_EXPORT boolean\_t am\_sso\_is\_valid\_token(const am\_sso\_token\_handle\_t sso\_token\_handle);

## **Parameters**

This function takes the following parameters:

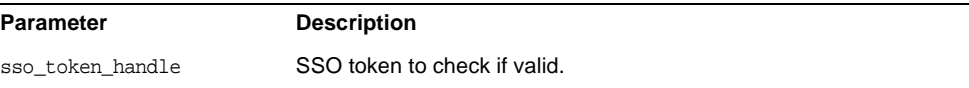

### **Returns**

This function returns boolean\_t with one of the following values:

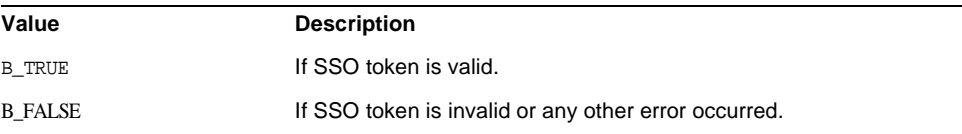

### **Details**

This call looks in the passed sso\_token\_handle to check for validity; it does *not* go to the server.

# **am\_sso\_refresh\_token()**

Refreshes an SSO token session.

### **Syntax**

```
#include "am_sso.h"
AM_EXPORT am_status_t
am_sso_refresh_token(const am_sso_token_handle_t sso_token_handle);
```
## **Parameters**

This function takes the following parameters:

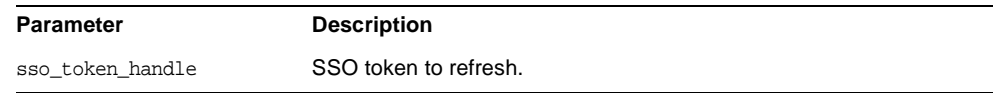

## **Returns**

This function returns am\_status\_t with one of the following values:

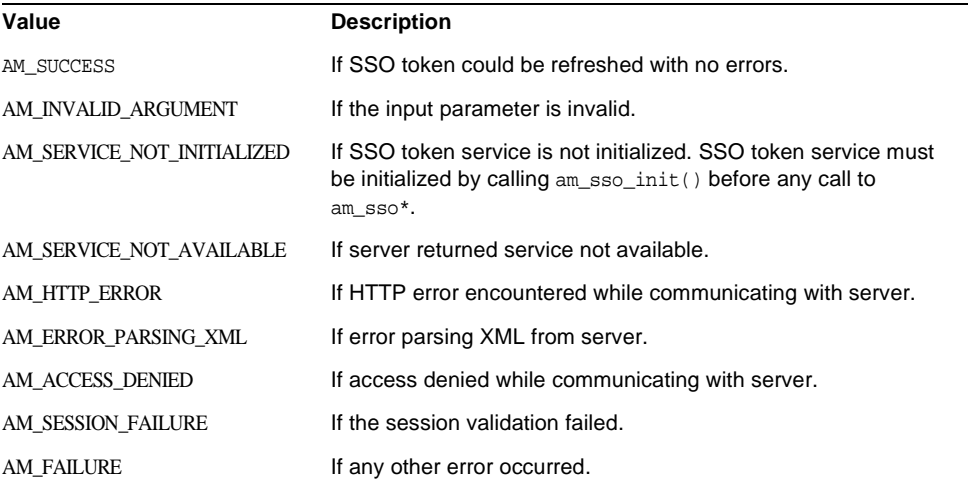

## **Details**

This goes to the server to get latest session info and update it in the sso\_token\_handle input parameter like am\_sso\_validate\_token(). However it also refreshes the last access time of the session.

## **am\_sso\_remove\_listener()**

Removes an SSO token listener for any SSO token's change events.

### **Syntax**

```
#include "am_sso.h"
AM_EXPORT am_status_t
am_sso_remove_listener(const am_sso_token_listener_func_t listener);
```
## **Parameters**

This function takes the following parameters:

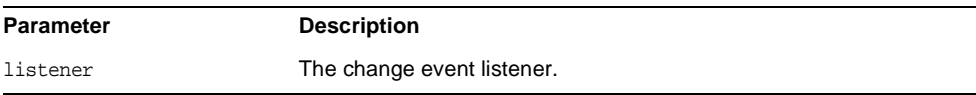

## **Returns**

This function returns am\_status\_t with one of the following values:

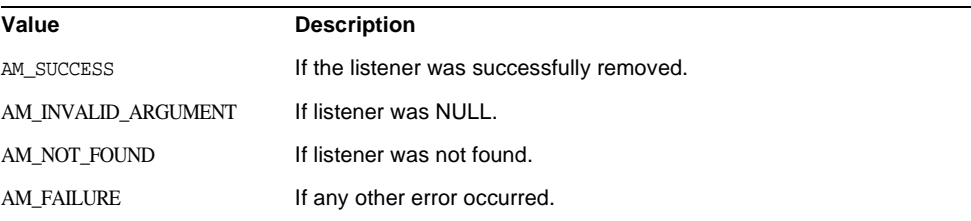

### **Details**

If am sso add listener() was called more than once with the same listener function, all instances of the listener function will be removed.

# **am\_sso\_remove\_sso\_token\_listener()**

Removes an SSO token listener for the SSO token's change events.

```
#include "am_sso.h"
AM_EXPORT am_status_t
am_sso_remove_sso_token_listener(
   const am_sso_token_handle_t sso_token_handle, 
   const am_sso_token_listener_func_t listener);
```
### **Parameters**

This function takes the following parameters:

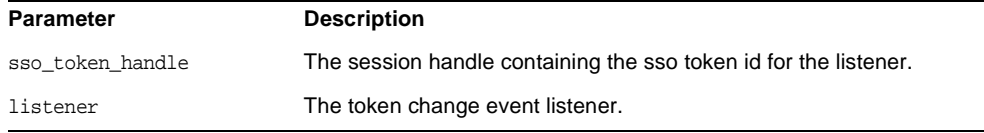

### **Returns**

This function returns am\_status\_t with one of the following values:

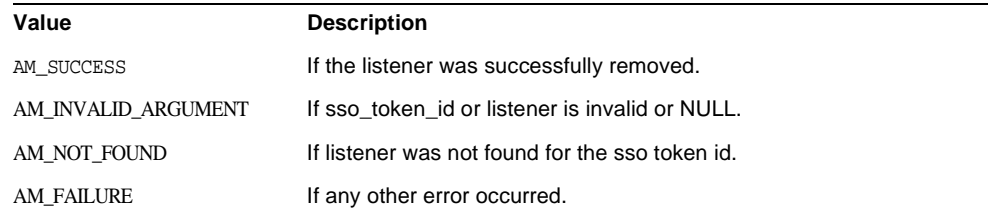

#### **Details**

If am\_sso\_token\_add\_listener() was called more than once with the same listener function, all instances of the listener function will be removed.

# **am\_sso\_set\_property()**

Sets a property in the session.

### **Syntax**

```
#include "am_sso.h"
AM_EXPORT am_status_t
am_sso_set_property(am_sso_token_handle_t sso_token_handle,
                    const char *name,
                     const char *value);
```
### **Parameters**

This function takes the following parameters:

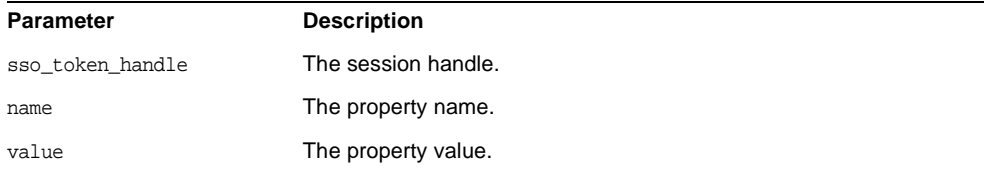

## **Returns**

This function returns am\_status\_t with one of the following values:

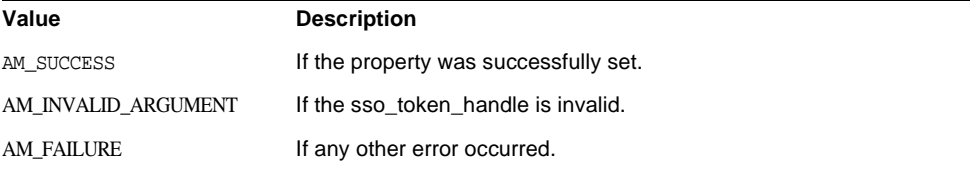

## **Details**

Session handle for this token ID obtained before this call will not be current (not have the newly set property) after this call. Call am\_sso\_validate\_token() to update the handle with the new set of properties.

## **am\_sso\_validate\_token()**

Validates an SSO token.

#### **Syntax**

```
#include "am_sso.h"
AM_EXPORT am_status_t
am_sso_validate_token(const am_sso_token_handle_t sso_token_handle);
```
## **Parameters**

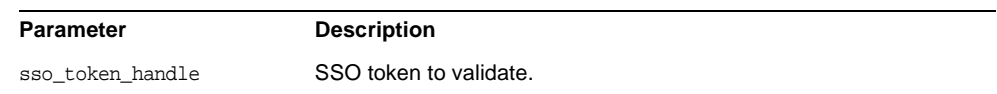

This function returns am\_status\_t with one of the following values:

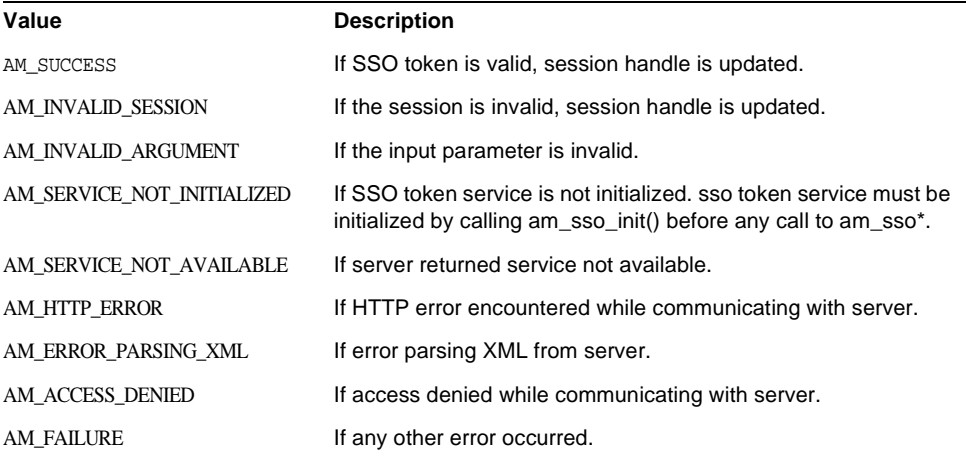

## **Details**

This call will go to the server to get the latest session info and update the sso\_token\_handle input parameter. The sso\_token\_handle input parameter is updated if the return status is either AM\_SUCCESS or AM\_INVALID\_SESSION. This is different from am\_sso\_refresh\_token() in that it does *not* update the last access time on the server.

am\_sso\_validate\_token()

# Web Functions

This chapter provides a reference to the functions in the C SDK intended for use by only web agents of Sun Java™ System Identity Server. Function summaries include a short description, syntax, parameters and returns.

The following functions are contained in the header file am\_web.h:

- [am\\_web\\_clean\\_post\\_urls\(\)](#page-121-0) on page 122
- [am\\_web\\_cleanup\(\)](#page-122-0) on page 123
- [am\\_web\\_create\\_post\\_page\(\)](#page-122-1) on page 123
- [am\\_web\\_create\\_post\\_preserve\\_urls\(\)](#page-123-0) on page 124
- am web free memory() on page 125
- [am\\_web\\_get\\_agent\\_server\\_host\(\)](#page-124-1) on page 125
- am web get agent server port() on page 126
- [am\\_web\\_get\\_cookie\\_name\(\)](#page-125-1) on page 126
- [am\\_web\\_get\\_notification\\_url\(\)](#page-126-0) on page 127
- [am\\_web\\_get\\_parameter\\_value\(\)](#page-126-1) on page 127
- am web get redirect url() on page 128
- [am\\_web\\_get\\_token\\_from\\_assertion\(\)](#page-129-0) on page 130
- am web handle notification() on page 130
- [am\\_web\\_http\\_decode\(\)](#page-130-0) on page 131
- [am\\_web\\_init\(\)](#page-130-1) on page 131
- [am\\_web\\_is\\_access\\_allowed\(\)](#page-131-0) on page 132
- [am\\_web\\_is\\_cdsso\\_enabled\(\)](#page-132-0) on page 133
- [am\\_web\\_is\\_debug\\_on\(\)](#page-133-0) on page 134
- am web is in not enforced ip list() on page 134
- [am\\_web\\_is\\_in\\_not\\_enforced\\_list\(\)](#page-134-0) on page 135
- am web is max debug on() on page 135
- [am\\_web\\_is\\_notification\(\)](#page-135-0) on page 136
- [am\\_web\\_is\\_postpreserve\\_enabled\(\)](#page-136-0) on page 137
- [am\\_web\\_is\\_valid\\_fqdn\\_url\(\)](#page-136-1) on page 137
- [am\\_web\\_log\\_always\(\)](#page-137-0) on page 138
- [am\\_web\\_log\\_auth\(\)](#page-137-1) on page 138
- am web log debug() on page 139
- [am\\_web\\_log\\_error\(\)](#page-138-1) on page 139
- [am\\_web\\_log\\_info\(\)](#page-139-0) on page 140
- [am\\_web\\_log\\_max\\_debug\(\)](#page-139-1) on page 140
- [am\\_web\\_log\\_warning\(\)](#page-140-0) on page 141
- [am\\_web\\_postcache\\_data\\_cleanup\(\)](#page-140-1) on page 141
- am web postcache insert() on page 142
- am web postcache lookup() on page 142
- [am\\_web\\_postcache\\_remove\(\)](#page-142-0) on page 143
- [am\\_web\\_remove\\_parameter\\_from\\_query\(\)](#page-142-1) on page 143

## <span id="page-121-0"></span>**am\_web\_clean\_post\_urls()**

Cleans up data structure containing dummy post url, action url and unique key.

#### **Syntax**

```
#include "am_web.h"
AM_WEB_EXPORT void 
am_web_clean_post_urls(post_urls_t *posturl_struct);
```
### **Parameters**

This function takes the following parameters:

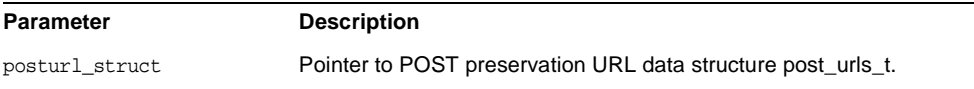

### **Returns**

None

# <span id="page-122-0"></span>**am\_web\_cleanup()**

Cleans up any memory called by the am\_web\_\* functions.

This should be called before a web agent exits.

## **Syntax**

#include "am\_web.h" AM\_WEB\_EXPORT am\_status\_t am\_web\_cleanup();

## **Parameters**

This function does not take any parameters.

## **Returns**

This function returns am\_status\_t with one of the following values:

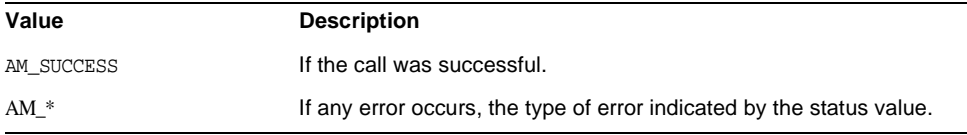

# <span id="page-122-1"></span>**am\_web\_create\_post\_page()**

Creates the HTMLform with the javascript that submits the POST with the invisible name value pairs.

```
#include "am_web.h"
AM_WEB_EXPORT char * am_web_create_post_page(const char *key,
                        const char *postdata,
                        const char *actionurl);
```
### **Parameters**

This function takes the following parameters:

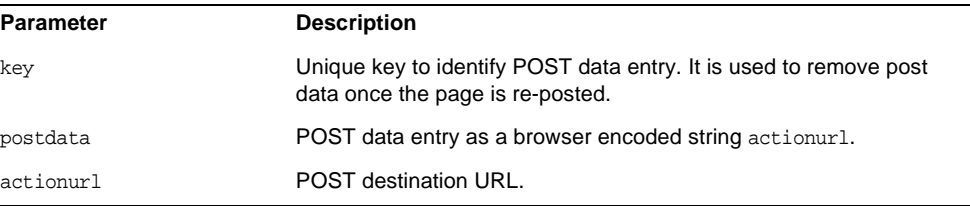

## **Returns**

This function returns char \* with one of the following values:

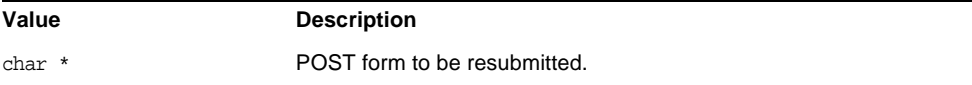

# <span id="page-123-0"></span>**am\_web\_create\_post\_preserve\_urls()**

Constructs dummy post url, action url and unique key.

## **Syntax**

```
#include "am_web.h"
AM_WEB_EXPORT post_urls_t *
am_web_create_post_preserve_urls(const char *request_url);
```
## **Parameters**

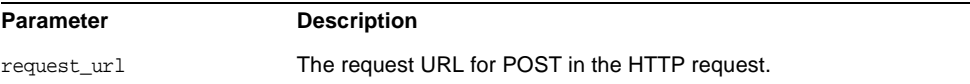

This function returns  $post\_urls_t * with one of the following values:$ 

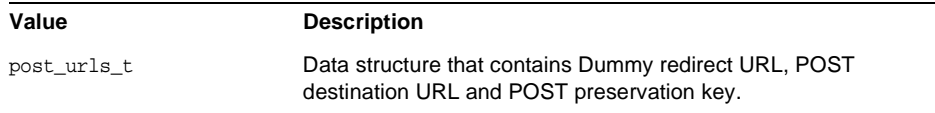

## **Details**

Dummy redirect URL is filtered by web server SAF to identify POST preservation redirects from general redirects. All three of these variables are required for POST preservation.

# <span id="page-124-0"></span>**am\_web\_free\_memory()**

Frees memory previously allocated by a am\_web\_\* routine.

### **Syntax**

#include "am\_web.h" AM\_WEB\_EXPORT void am web free memory(void \*memory);

### **Parameters**

This function takes the following parameters:

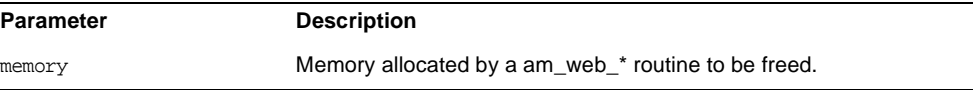

### **Returns**

None

## <span id="page-124-1"></span>**am\_web\_get\_agent\_server\_host()**

Retrieves the name of the Agent Server Host.

```
#include "am_web.h"
AM_WEB_EXPORT const char *
am_web_get_agent_server_host();
```
### **Parameters**

This function does not take any parameters.

### **Returns**

This function returns const char \* with one of the following values:

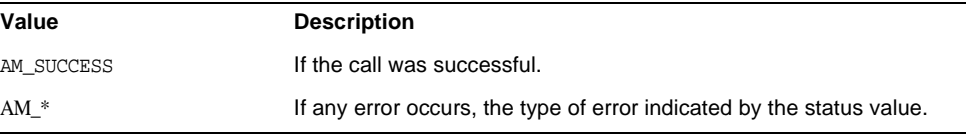

# <span id="page-125-0"></span>**am\_web\_get\_agent\_server\_port()**

Retrieves the name of the Agent Server Port.

#### **Syntax**

```
#include "am_web.h"
AM_WEB_EXPORT int
am_web_get_agent_server_port();
```
## **Parameters**

This function does not take any parameters.

## **Returns**

This function returns int with one of the following values:

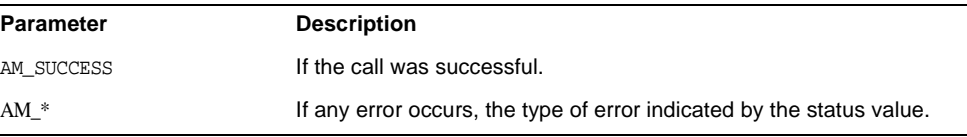

## <span id="page-125-1"></span>**am\_web\_get\_cookie\_name()**

Retrieves the name of the Identity Server cookie.

```
#include "am_web.h"
AM_WEB_EXPORT const char *
am_web_get_cookie_name();
```
### **Parameters**

This function does not take any parameters.

#### **Returns**

This function returns const char  $*$  with one of the following values:

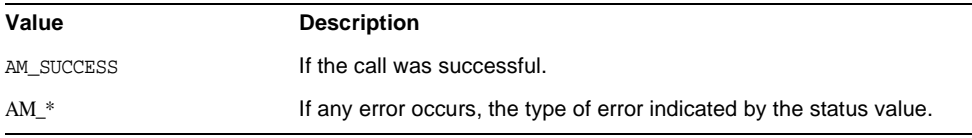

# <span id="page-126-0"></span>**am\_web\_get\_notification\_url()**

Retrieves the name of the Identity Server notification URL.

#### **Syntax**

```
#include "am_web.h"
AM_WEB_EXPORT const char *
am web qet notification url();
```
### **Parameters**

This function does not take any parameters.

## **Returns**

This function returns const char \* with one of the following values:

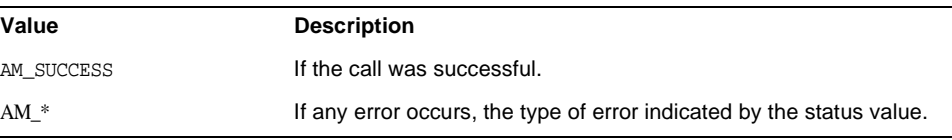

# <span id="page-126-1"></span>**am\_web\_get\_parameter\_value()**

Gets the value of the given query parameter from the given URL.

```
#include "am_web.h"
AM_WEB_EXPORT am_status_t
am_web_get_parameter_value(const char *inpQuery, const char *param_name, 
char **param_value);
```
### **Parameters**

## This function takes the following parameters:

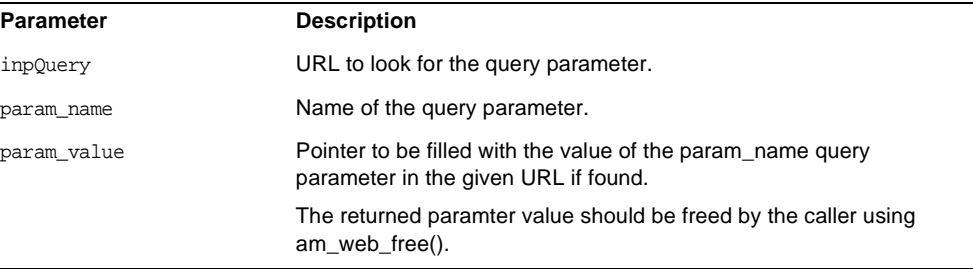

## **Returns**

This function returns am\_status\_t with one of the following values:

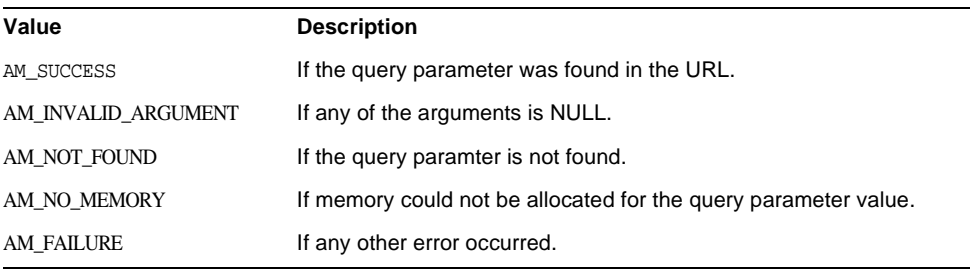

# <span id="page-127-0"></span>**am\_web\_get\_redirect\_url()**

Returns a string representing the Identity Server URL that web agent should redirect to. For example, if the status is AM\_INVALID\_SESSION and CDSSO is not enabled, the redirect URL would be the Identity Server login URL as configured in the AMAgent.properties file and associated query parameters.

```
#include "am_web.h"
AM_WEB_EXPORT am_status_t
am_web_get_redirect_url(am_status_t status,
                         const am_map_t advice_map,
                         const char *goto_url,
                         const char* function,
                        char ** redirect url);
```
#### **Parameters**

This function takes the following parameters:

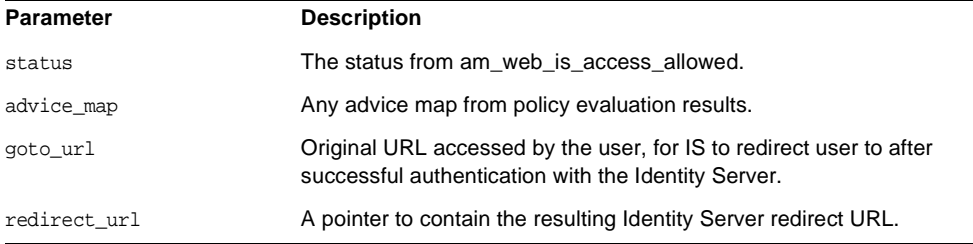

### **Returns**

This function returns am\_status\_t with one of the following values:

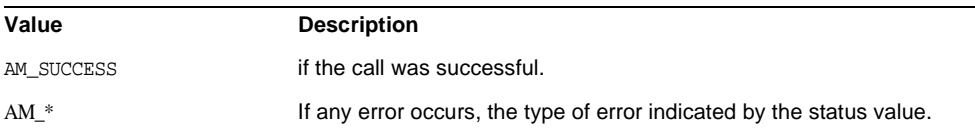

### **Details**

The string may either redirect the user to the login URL or the access denied URL. If the redirection is to the login URL then the URL will include any existing information specified in the URL from the configuration file, like org value etc., followed by the specified goto parameter value, which will be used by Identity Server after the user has successfully authenticated.

If the redirect\_url returned is NOT NULL, the caller of this function must call am\_web\_free\_memory(void \*) to free the pointer.

# <span id="page-129-0"></span>**am\_web\_get\_token\_from\_assertion()**

Returns the SSO Token from the given SAML assertion.

## **Syntax**

#include "am\_web.h" AM\_WEB\_EXPORT am\_status\_t am\_web\_get\_token\_from\_assertion(char \*assertion, char \*\*token);

## **Parameters**

This function takes the following parameters:

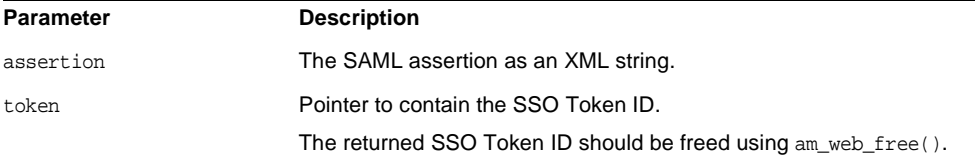

## **Returns**

This function returns am status t with one of the following values:

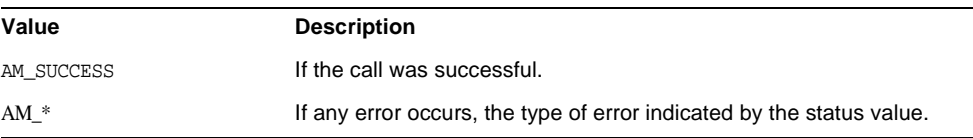

# <span id="page-129-1"></span>**am\_web\_handle\_notification()**

Handles notification data received by an agent.

## **Syntax**

#include "am\_web.h" AM\_WEB\_EXPORT void am\_web\_handle\_notification(const char \*data, size t data length);

## **Parameters**

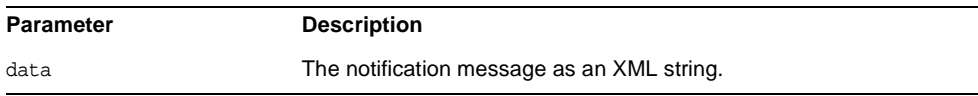

None

### **Details**

This code handles generating logging messages for the event and any error that may occur during the processing of the notification.

# <span id="page-130-0"></span>**am\_web\_http\_decode()**

URL decodes the given URL encoded string.

### **Syntax**

#include "am\_web.h" AM\_WEB\_EXPORT char \* am\_web\_http\_decode(const char \*string, size\_t len);

### **Parameters**

This function takes the following parameters:

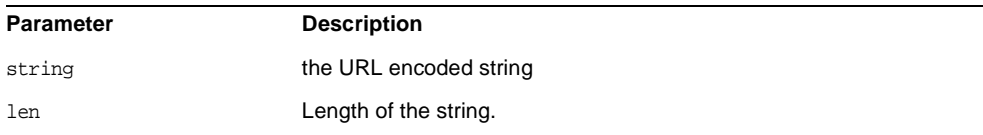

### **Returns**

This function returns the URL decoded value of the URL encoded string, or NULL if any error occurred.

The returned value should be freed by calling am\_web\_free().

## <span id="page-130-1"></span>**am\_web\_init()**

Initializes the Agent Toolkit.

```
#include "am_web.h"
AM_WEB_EXPORT am_status_t
am_web_init(const char *config_file);
```
### **Parameters**

This function takes the following parameters:

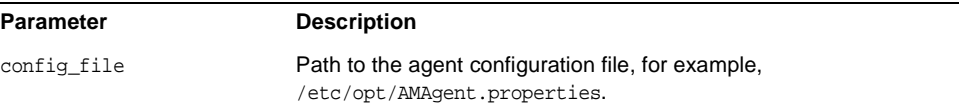

## **Returns**

This function returns am\_status\_t with one of the following values:

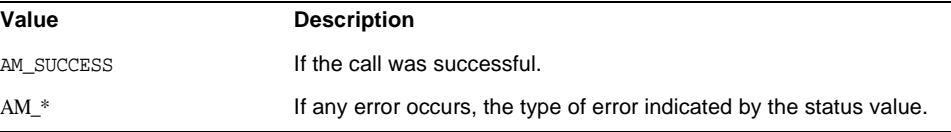

## <span id="page-131-0"></span>**am\_web\_is\_access\_allowed()**

Evaluates the access control policies for a specified web-resource and action.

### **Syntax**

```
#include "am_web.h"
AM_WEB_EXPORT am_status_t
am_web_is_access_allowed(const char *sso_token, const char *url,
            const char *path_info, const char *action_name,
             const char *client_ip, const am_map_t env_parameter_map,
            am policy result t *result);
```
#### **Parameters**

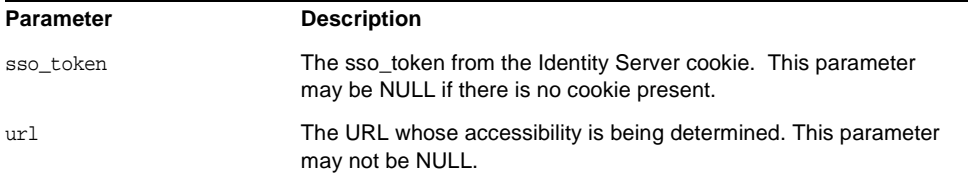

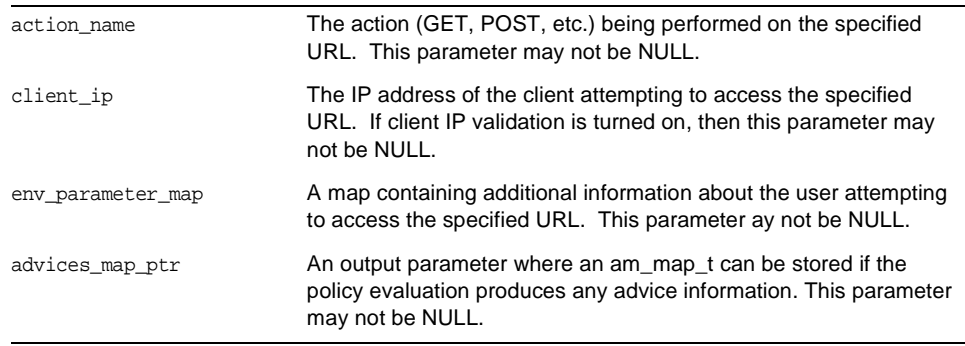

This function returns am\_status\_t with one of the following values:

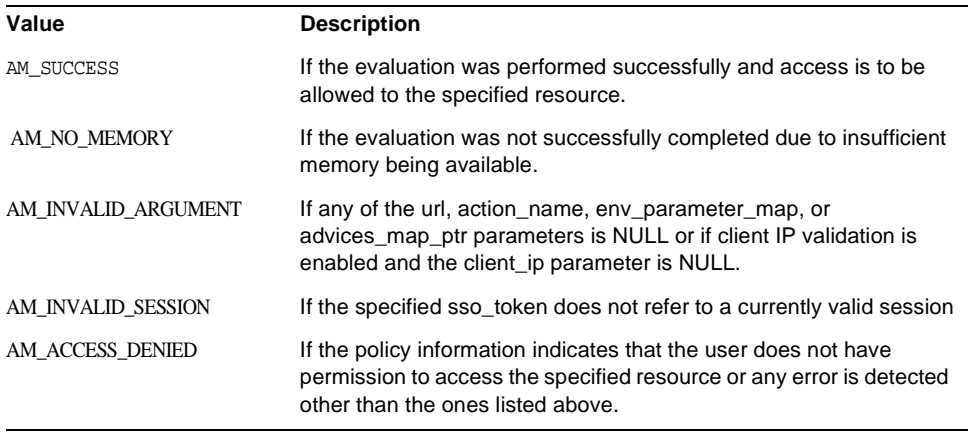

# <span id="page-132-0"></span>**am\_web\_is\_cdsso\_enabled()**

Returns whether CDSSO is enabled in the agent's configuration file.

## **Syntax**

```
#include "am_web.h"
AM_WEB_EXPORT boolean_t
am_web_is_cdsso_enabled();
```
## **Parameters**

This function takes no parameters.

This function returns true if CDSSO is enabled and false otherwise.

# <span id="page-133-0"></span>**am\_web\_is\_debug\_on()**

Returns debug is on, that is, if the log level is set to anything greater than 0.

## **Syntax**

#include "am\_web.h" AM\_WEB\_EXPORT boolean\_t am web is debug on();

## **Parameters**

This function takes no parameters.

### **Returns**

This function returns boolean\_t with one of the following values:

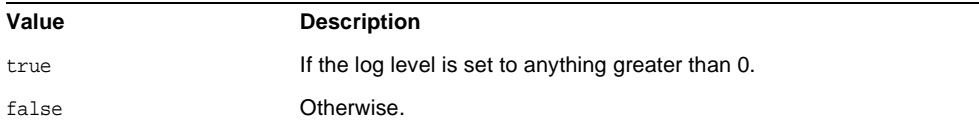

# <span id="page-133-1"></span>**am\_web\_is\_in\_not\_enforced\_ip\_list()**

Returns true if the given IP address is present in the list of not enforced IP addresses.

### **Syntax**

#include "am\_web.h" AM\_WEB\_EXPORT boolean\_t am web is in not enforced ip list(const char \*ip);

## **Parameters**

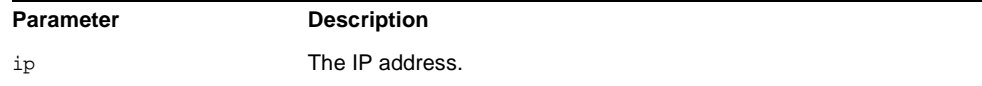

This function returns boolean\_t with one of the following values:

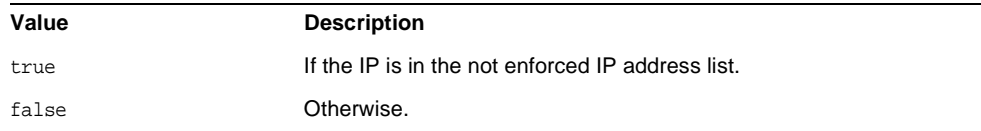

# <span id="page-134-0"></span>**am\_web\_is\_in\_not\_enforced\_list()**

Returns true if the URL being accessed by the user is in the not enforced list.

### **Syntax**

```
#include "am_web.h"
AM_WEB_EXPORT boolean_t
am_web_is_in_not_enforced_list(const char *url,
                              const char *path_info);
```
## **Parameters**

This function takes the following parameters:

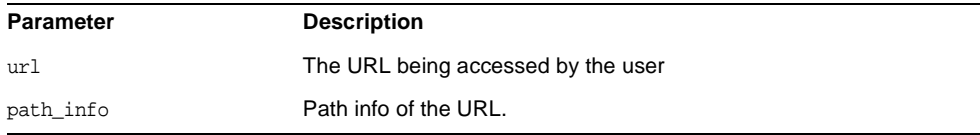

#### **Returns**

This function returns boolean\_t with one of the following values:

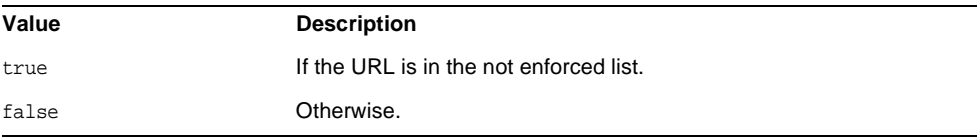

# <span id="page-134-1"></span>**am\_web\_is\_max\_debug\_on()**

Returns true if the log level is set to 5.

#include "am\_web.h" AM\_WEB\_EXPORT boolean\_t am\_web\_is\_max\_debug\_on();

### **Parameters**

This function takes no parameters.

### **Returns**

This function returns boolean\_t with one of the following values:

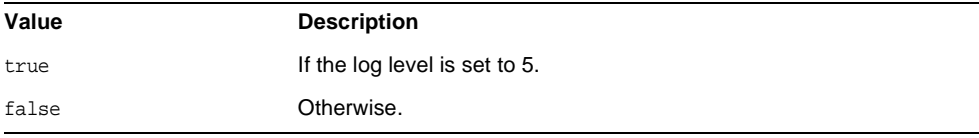

# <span id="page-135-0"></span>**am\_web\_is\_notification()**

Returns true if the given URL is the notification URL for the web agent as configured in AMAgent.properties.

#### **Syntax**

#include "am\_web.h" AM\_WEB\_EXPORT boolean\_t am web is notification(const char \*request\_url);

## **Parameters**

This function takes the following parameter:

![](_page_135_Picture_130.jpeg)

### **Returns**

This function returns am\_web\_is\_notification with one of the following values:

![](_page_135_Picture_131.jpeg)

# <span id="page-136-0"></span>**am\_web\_is\_postpreserve\_enabled()**

Finds out if POST data preservation is enabled by clients through AMAgent.Properties.

## **Syntax**

#include "am\_web.h" AM\_WEB\_EXPORT boolean\_t am\_web\_is\_postpreserve\_enabled();

### **Parameters**

This function takes no parameters

### **Returns**

This function returns boolean\_t with one of the following values:

![](_page_136_Picture_131.jpeg)

# <span id="page-136-1"></span>**am\_web\_is\_valid\_fqdn\_url()**

Returns if the requested URL is a Valid FQDN resource, that is if the host is a fully qualified domain name such as myhost.mydomain.com as configured in AMAgent.properties.

## **Syntax**

```
#include "am_web.h"
AM_WEB_EXPORT boolean_t
am_web_is_valid_fqdn_url(const char *url);
```
### **Parameters**

This function takes no parameters.

## **Returns**

This function returns boolean\_t with one of the following values:

![](_page_136_Picture_132.jpeg)

# <span id="page-137-0"></span>**am\_web\_log\_always()**

Log the given message regardless of the log level set in AMAgent.properties.

## **Syntax**

#include "am\_web.h" AM\_WEB\_EXPORT void am web log always(const char  $*fmt$ , ...);

## **Parameters**

This function takes the following parameters:

![](_page_137_Picture_122.jpeg)

## **Returns**

None

# <span id="page-137-1"></span>**am\_web\_log\_auth()**

Log the given access allowed or denied message to the Identity Server's logs.

## **Syntax**

```
#include "am_web.h"
AM_WEB_EXPORT boolean_t
am_web_log_auth(am_web_access_t access_type, const char *fmt, ...);
```
## **Parameters**

This function takes the following parameters:

![](_page_137_Picture_123.jpeg)

## **Returns**

This function returns boolean\_t with one of the following values:

![](_page_137_Picture_124.jpeg)

![](_page_138_Picture_107.jpeg)

# <span id="page-138-0"></span>**am\_web\_log\_debug()**

Log the given message at the debug level.

## **Syntax**

```
#include "am_web.h"
AM_WEB_EXPORT void
am_web_log_debug(const char *fmt, ...);
```
## **Parameters**

This function takes the following parameters:

![](_page_138_Picture_108.jpeg)

**Returns**

None

# <span id="page-138-1"></span>**am\_web\_log\_error()**

Log the given message at the debug log level.

### **Syntax**

```
#include "am_web.h"
AM_WEB_EXPORT void
am_web_log_error(const char *fmt, ...);
```
## **Parameters**

![](_page_138_Picture_109.jpeg)

None

# <span id="page-139-0"></span>**am\_web\_log\_info()**

Log the given message at the info log level.

## **Syntax**

#include "am\_web.h" AM\_WEB\_EXPORT void am\_web\_log\_info(const char \*fmt, ...);

## **Parameters**

This function takes the following parameters:

![](_page_139_Picture_109.jpeg)

## **Returns**

None

# <span id="page-139-1"></span>**am\_web\_log\_max\_debug()**

Log the given message at max debug level.

## **Syntax**

#include "am\_web.h" AM\_WEB\_EXPORT void am\_web\_log\_max\_debug(const char \*fmt,  $\dots$ );

## **Parameters**

![](_page_139_Picture_110.jpeg)

None

# <span id="page-140-0"></span>**am\_web\_log\_warning()**

Log the given message at the warning log level.

## **Syntax**

#include "am\_web.h" AM\_WEB\_EXPORT void am web log warning(const char  $*fmt$ , ...);

## **Parameters**

This function takes the following parameters:

![](_page_140_Picture_110.jpeg)

## **Returns**

None

## <span id="page-140-1"></span>**am\_web\_postcache\_data\_cleanup()**

Cleans up data structure containing post string value, redirect url.

### **Syntax**

```
#include "am_web.h"
AM_WEB_EXPORT void
am_web_postcache_data_cleanup(am_web_postcache_data_t * const 
postentry_struct);
```
## **Parameters**

![](_page_140_Picture_111.jpeg)

None

# <span id="page-141-0"></span>**am\_web\_postcache\_insert()**

Inserts POST data entry in the POST cache.

### **Syntax**

```
#include "am_web.h"
AM_WEB_EXPORT boolean_t am_web_postcache_insert(const char *key,
                      const am web postcache data t *value);
```
## **Parameters**

This function takes the following parameters:

![](_page_141_Picture_116.jpeg)

### **Returns**

This function returns boolean\_t with one of the following values:

![](_page_141_Picture_117.jpeg)

# <span id="page-141-1"></span>**am\_web\_postcache\_lookup()**

Looks up POST data in the POST cache.

## **Syntax**

```
#include "am_web.h"
AM_WEB_EXPORT boolean_t
am web postcache lookup(const char *key,
           am_web_postcache_data_t *postdata_entry);
```
### **Parameters**

This function takes the following parameters:

![](_page_142_Picture_100.jpeg)

### **Returns**

This function returns M\_WEB\_EXPORT boolean\_t with one of the following values:

![](_page_142_Picture_101.jpeg)

# <span id="page-142-0"></span>**am\_web\_postcache\_remove()**

Removes POST data from the POST cache.

## **Syntax**

#include "am\_web.h" AM\_WEB\_EXPORT void am\_web\_postcache\_remove(const char \*key);

## **Parameters**

This function takes the following parameters:

![](_page_142_Picture_102.jpeg)

**Returns**

None

## <span id="page-142-1"></span>**am\_web\_remove\_parameter\_from\_query()**

Removes the given query parameter from the URL, if it is in the URL.

```
#include "am_web.h"
AM_WEB_EXPORT am_status_t
am_web_remove_parameter_from_query(const char* inpString, const char 
*remove_str, char **outString );
```
## **Parameters**

## This function takes the following parameters:

![](_page_143_Picture_83.jpeg)

## **Returns**

This function returns am\_status\_t with one of the following values:

![](_page_143_Picture_84.jpeg)
# Miscellaneous Functions

This chapter provides a reference to various Sun Java™ System Identity Server functions that do not belong in other collections. Function summaries include a short description, syntax, parameters and returns, and header file.

The following functions are included in this chapter:

- [am\\_cleanup\(\)](#page-144-0) on page 145
- am\_notify() [on page 146](#page-145-0)
- [am\\_string\\_set\\_allocate\(\)](#page-146-0) on page 147
- [am\\_string\\_set\\_destroy\(\)](#page-147-0) on page 148
- [am\\_status\\_to\\_name\(\)](#page-147-1) on page 148
- [am\\_status\\_to\\_string\(\)](#page-148-0) on page 149
- [am\\_http\\_cookie\\_encode\(\)](#page-148-1) on page 149
- [am\\_http\\_cookie\\_decode\(\)](#page-149-0) on page 150

## <span id="page-144-0"></span>**am\_cleanup()**

Cleans up any memory allocated by C SDK.

This function must be called when a caller is done with C SDK interfaces to cleanup memory allocated by the C SDK.

#### **Syntax**

#include "am\_h.h" AM\_EXPORT am\_status\_t am\_cleanup(void);

#### **Parameters**

This function takes no parameters.

#### **Returns**

This function returns am status t with one of the following values:

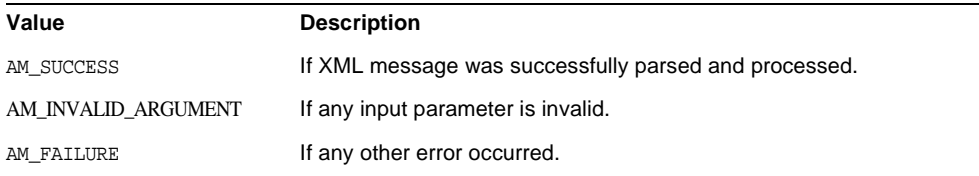

#### **Details**

This should be called only once at the end of C SDK calls, after which the initialize functions am  $*$  init() must be called again to initialize the C SDK before using any of its interfaces.

Any properties input parameter given to the init functions  $am\_ss$ <sub>oinit</sub>(), am auth init() or am policy init() should be destroyed only after am cleanup is called.

### <span id="page-145-0"></span>**am\_notify()**

Parses and processes an SSO or policy notification message as an XML string. If the message is an SSO notification, any SSO Token listeners registered using am sso add listener() will be called. If the notification message is a policy notification, the internal policy cache maintained by the policy module in the C SDK will be updated with the notification information if the policy module in the C SDK has been initialized (using am\_policy\_init() and am policy service init()).

#### **Syntax**

#include "am\_notify.h" AM\_EXPORT am\_status\_t am\_notify(const\_char \*xmlmsg, am\_policy\_t policy\_handle);

#### **Parameters**

This function takes the following parameters:

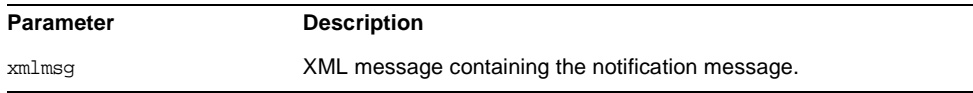

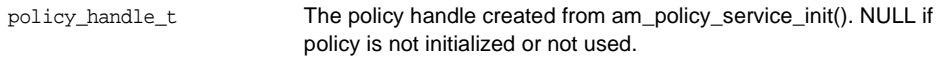

#### **Returns**

This function returns am\_status\_t with one of the following values:

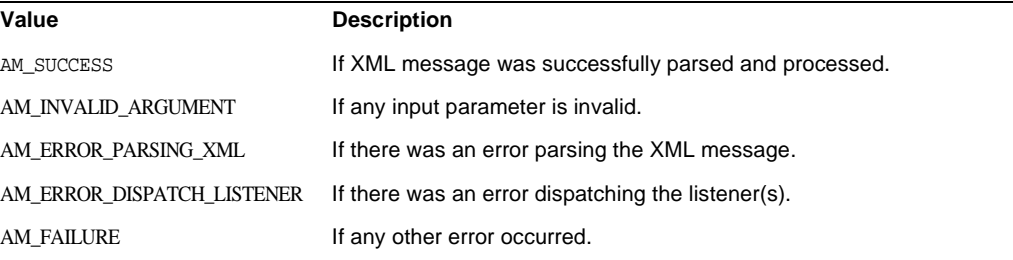

#### **Details**

This function should be called by the service listening on the notification URL given in the properties file if notification is enabled.

### <span id="page-146-0"></span>**am\_string\_set\_allocate()**

Allocates space for an am\_string\_set\_t and space for size strings. Also initializes size to the given size.

#### **Syntax**

```
#include "am_string.h"
AM_EXPORT am_string_set_t *
am_string_set_allocate(int_size);
```
#### **Parameters**

This function takes the following parameters:

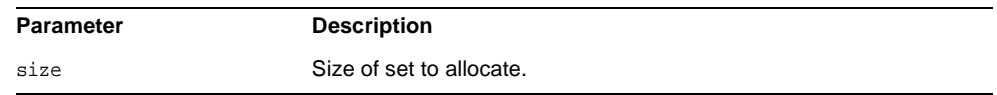

#### **Returns**

This function returns a pointer to allocated am\_string\_set\_t, or NULL if size is less than 0.

## <span id="page-147-0"></span>**am\_string\_set\_destroy()**

Frees memory held by the parameter, by freeing each string in the set of strings, followed by the strings pointer, followed by the struct itself.

#### **Syntax**

#include "am\_string\_set.h" AM\_EXPORT void am\_string\_set\_destroy(am\_string\_set\_t \*string\_set);

#### **Parameters**

This function takes the following parameters:

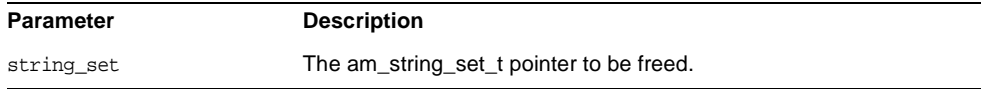

#### **Returns**

None

## <span id="page-147-1"></span>**am\_status\_to\_name()**

Returns the name of the given status code as a string. For example, the name of AM SUCCESS is "AM SUCCCESS".

#### **Syntax**

#include "am\_types.h" AM\_EXPORT const char \* am\_status\_to\_name(am\_status\_t status);

#### **Parameters**

This function takes the following parameters:

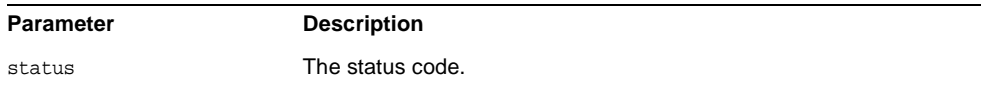

#### **Returns**

This function returns the name of the status code as a const char \*.

### <span id="page-148-0"></span>**am\_status\_to\_string()**

Returns the message for the given status code. For example, the message for AM\_SUCCESS is "success".

#### **Syntax**

#include "am\_types.h" AM\_EXPORT const char \* am\_status\_to\_string(am\_status\_t status);

#### **Parameters**

This function takes the following parameters:

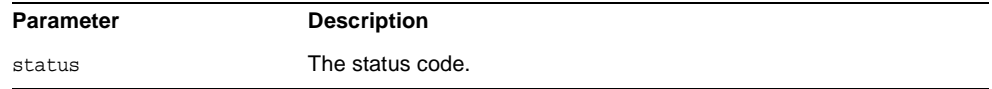

#### **Returns**

This function returns the message for the status code as a const char \*.

#### **Details**

The header file for this function is am\_types.h

### <span id="page-148-1"></span>**am\_http\_cookie\_encode()**

URL encodes a HTTP cookie.

#### **Syntax**

```
#include "am_utls.h"
AM_EXPORT am_status_t
am_http_cookie_encode(const char *cookie, char *buf, int len);
```
#### **Parameters**

This function takes the following parameters:

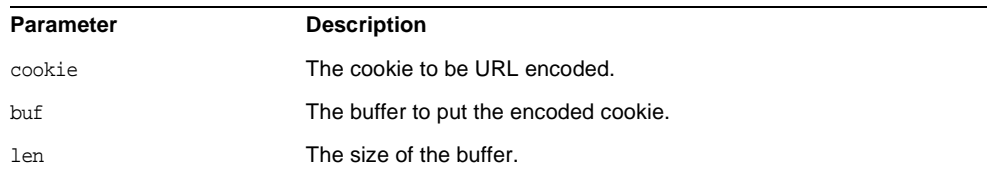

#### **Returns**

This function returns am\_status\_t with one of the following values:

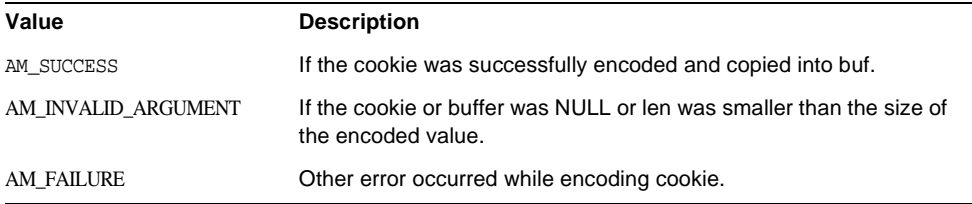

## <span id="page-149-0"></span>**am\_http\_cookie\_decode()**

URL decodes a HTTP cookie.

#### **Syntax**

```
#include "am_utls.h"
AM_EXPORT am_status_t
am_http_cookie_decode(const char *cookie, char *buf, int len);
```
#### **Parameters**

This function takes the following parameters:

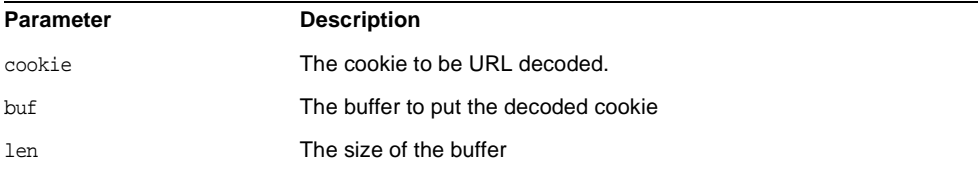

#### **Returns**

This function returns am\_status\_t with one of the following values:

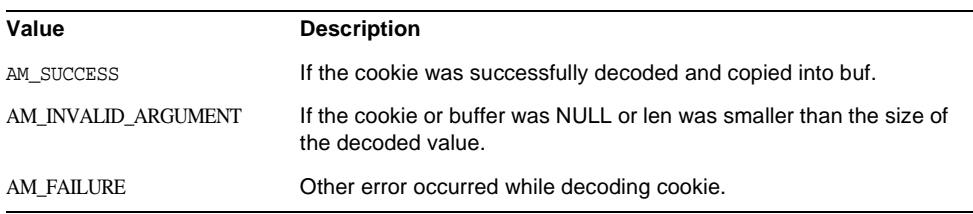

# **Glossary**

Refer to the Java Enterprise System glossary for a complete list of terms that are used in this documentation set.

http://docs.sun.com/source/816-6873/index.html